$1225$ 

# FINAL REPORT

# APPLICATIONS OF MICROCOMPUTERS IN BRIDGE DESIGN

by

R. A. Love Graduate Assistant

F. W. Barton Faculty Research Scientist

and

W. T. McKeel, Jr. Research Scientist

(The opinions, findings, and conclusions expressed in this report are those of the authors and not necessarily those of t the authors and not nec

Virginia Highway & Transportation Research Council (A Cooperative Organization Sponsored Jointly by the Virginia racive organización oponsored sointly by the t Ul intenways a flamsportat

In Cooperation with the U.S. Department of Transportation with the  $\sigma_{\bullet}$   $\sigma_{\bullet}$  bepartment of

Charlottesville, Virginia

March 1986 VHTRC 86-R28

 $5000$ 

# BRIDGE RESEARCH ADVISORY COMMITTEE

L. L. MISENHEIMER, Chairman, District Bridge Engineer, VDH&T J. E. ANDREWS, Bridge Design Engineer Supervisor, VDH&T G. W. BOYKIN, District Materials Engineer, VDH&T C. L. CHAMBERS, Division Bridge Engineer, FHWA C. D. GARVER, JR., Division Administrator -- Construction Div., VDH&T M. H. HILTON, Senior Research Scientist, VH&TRC J. G. G. MCGEE, Assistant Construction Engineer, VDH&T M. F. MENEFEE, JR., Structural Steel Engineer, VDH&T R. H. MORECOCK, District Bridge Engineer, VDH&T C. A. NASH, JR., District Engineer, VDH&T F, L. PREWOZNIK, District Bridge Engineer, VDH&T W. L. SELLARS, District Bridge Engineer, VDH&T F. G. SUTHERLAND, Bridge Engineer, VDH&T L. R. L. WANG, Prof. of Civil Engineering, Old Dominion University

# ABSTRACT

 $.2007$ 

The utilization of microcomputers in bridge design activities in state transportation departments was evaluated through contacts with 32 state agencies. While the present utilization of microcomputers was found to be limited, subsequent research showed the current generation of 16-bit machines to offer significant advantages in complementing existing computing facilities in a manner that fully utilizes the power of both mainframe and microcomputer.

The ability of microcomputers to run large bridge design applications in a stand-alone mode was demonstrated by successfully downloading and converting 4 mainframe programs. Running design and analysis programs in a stand-alone mode frees the mainframe CPU and increases access to software which can be run repetitively without mainframe cost considerations. When access to larger applications on the mainframe are required, the microcomputer used as an intelligent terminal can process input data locally and send it to the mainframe for processing. Output data, in return, can be downloaded to the microcomputer and reviewed off-line or input into microcomputer applications such as spreadsheets or graphics packages for further processing.

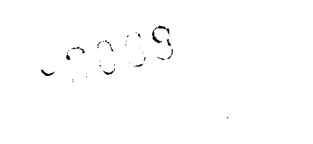

 $\mathcal{L}^{\text{max}}_{\text{max}}$ 

 $\label{eq:2.1} \mathcal{L}_{\mathcal{A}}(\mathcal{A}) = \mathcal{L}_{\mathcal{A}}(\mathcal{A}) \mathcal{L}_{\mathcal{A}}(\mathcal{A})$  $\label{eq:2} \frac{1}{\sqrt{2\pi}}\int_{0}^{\infty}\frac{d\mu}{\lambda}d\mu\,d\mu\,.$  $\sim 400$ 

- 11

# APPLICATIONS OF MICROCOMPUTERS IN BRIDGE DESIGN

by

R. A. Love Graduate Assistant

# F. W. Barton Faculty Research Scientist

and

W. T. McKeel, Jr. Research Scientist

#### PROBLEM STATEMENT

Computer applications in engineering design have had a dramatic effect on the analysis and design process in general. Automating analysis and design procedures has relegated much of the computational burden to machines, thus allowing the engineer more time to evaluate alternatives and assume a more creative role in design and decision making. Although the role that computers play may vary from one organization to another, their effect has been revolutionary.

The manner in which design computations are carried out in state departments of transportation is not standardized and varies greatly. Most software developed for design and analysis calculations within bridge divisions has been designed for implementation on large mainframe computers. Bridge designers, in large measure, have access to these programs via terminals, and this has created little demand for other computer configurations such as microcomputers. However, recent developments in microcomputer design have resulted in microcomputers that have stand-alone capabilities rivaling those of minicomputers and mainframes and that also possess versatile communications capability.

Still, there seems to be considerable difference of opinion regarding the role of microcomputers in Bridge design. Many bridge divisions having their own large computers and access through terminals find their present configuration satisfactory and see no reason to incur the additional expense of microcomputers. Other bridge engineers, however, are required to use centralized state computer facilities sometimes shared by other state agencies. The inconvenience in gaining access, the high cost of computing and other charges, and excessive turnaround time may not be acceptable. These engineers see the new generation of

microcomputers as a cost-effective and preferred alternative for using much of the bridge design software available. The many advantages of microcomputers, such as powerful computing capability, stand-alone capability, communications capability, and cost-effectiveness make them a powerful element in engineering computation.

 $e^{i\theta}$ 

In Virginia, much of the bridge design activities has been decentralized to offices in eight districts across the state. The present craiized to offices in eight districts across the state. The present generation of microcomputers would appear to meet most of the computa-<br>tional needs of these offices. These smaller computers could supplement the mainframe, possibly using downloaded, smaller programs in a more efficient mode of operation.

# OBJECTIVES

The primary objective of this project was to examine the current and future role of microcomputers in bridge design applications within state departments of transportation. The focus was on the use of state upper units of transportations. The four-who configurations to present computing configurations to microcomputers as a comprement to present computing configurations to increase productivity and enhance cost-effectiveness. To achieve this objective, the tasks described below were undertaken.

First, the current manner in which bridge engineers utilize computers for design and analysis was evaluated. This was accomplished by contacting the Federal Highway Administration (FHWA), the American Loncatting the federal Highway Administration (Final), the American change Program to solicit available information. Subsequently• several international subsequently several international several international several international international international international international in states inversam to solitic available information. Subsequently, severa states were surveyed by phone to determine the computer configurations they presently use for bridge design applications and their current and projected uses of microcomputers.

Second, the capabilities of the present generation of 16-bit perchange the capabilities of the present generation of fo-bic<br>microcomputers in bridge design applications were evaluated This microcomputers in bridge design applications were evaluated . Inis<br>evaluation consisted of compiling data on microcomputer capacities, evaluation consisted of compiling data on microcomputer capacities,<br>operating systems, costs, and available languages. Several models of microcomputers currently available were used to run typical bridge design software and their performances were compared.

Third, the feasibility of converting current bridge design software from mainframes to microcomputers was evaluated through conversions of existing software. This conversion looked at how to download programs from a mainframe to a microcomputer, and the effect of downloading on programs in terms of compile/execution time, memory restrictions, and programs in ceims or complie

Finally, after examination and study of the information collected and the tests performed, the potential for increased usage of microcomputers in bridge design activities was evaluated.

# MICROCOMPUTER USE IN STATE BRIDGE DIVISIONS

To determine the trends in microcomputer use in the bridge divisions of various state departments of transportation, an informal telephone survey was undertaken. Through such an informal discussion format it was possible to gain a better insight into the subject than would have been possible using a formal written questionnaire. A total of 32 states were contacted (see Table i). Initially states were contacted based on a prior knowledge of their use of microcomputers and in the process other states involved in microcomputer usage were identified. Additionally, information on states making early progress in the use of microcomputers for bridge-design-related activities was obtained during a visit to the FHWA.

### TABLE 1

# STATES CONTACTED

 $\mathbf{A}$ Alabama Massachusetts Pennsylvania<br>California Michigan South Carolina Colorado Minnesota South Dakota Connecticut Mississippi Tennessee oomeeticus iiisaisaippi kemie<br>Delaware Montana Texas peraware noncana iekas<br>ni il external definition of the contractor of the contractor of the contractor of the contractor of the contractor <br>Contractor of the contractor of the contractor of the contractor of the contractor of the contractor of the co United States New York Washington Williams (1989) lowa North Carolina West Virginia kentucky of the Wisconsinus where the service with the service of the service of the service of the service of<br>International constant of the service of the service of the service of the service of the service of the servic Kentucky Ohio<br>Louisiana Oklahoma

The survey consisted of contacting a person within a state bridge division or computer division and asking questions from a prepared list (see Table 2). The questions were designed to determine the current mainframe computing environment, to assess the level of satisfaction with this environment, to identify the current utilization of microcomputers in bridge design applications, and to determine the attitudes and perceptions of engineers regarding the usefulness of microcomputers in design. Finally, any plans for future implementation of microcomputers were discussed. A summary of the responses to the survey is presented in Table 3.

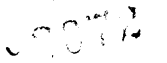

# TABLE 2

### Phone Survey Questions

- I. What kind of computer system is used for bridge design and miac wind
- 2. Do your engineers and designers have computer access through
	- a. Direct access via a terminal? or
	- b. Submitting data using data entry forms? (Data actually entered and program run by others)
- 3. Do you use microcomputers in bridge design?
- 4. If not, do you plan to purchase microcomputers in the near future for use in bridge design activities?
- 5. Do you use your microcomputers as
	- a. A stand-alone unit? or
	- b. As an intelligent terminal linked to a larger computer
- 6. What kind of bridge design programs are run on your microcomputer?
- 7. Can a list of these programs be made available?
- Are your design programs So
	- a. Written in-house? or
	- b. Purchased from vendors?
- 9. What programming languages are used for programs written in-house?
- i0. Have you converted any programs currently running on a larger computer to run on your microcomputer?
- ii. If so, how was the program converted?
	- a. Method of downloading used.
	- b. Type of compiler or interpreter used.
- 12. Is increased use of microcomputers planned for the future?
	- a.. If so, what are your plans? (i.e. upgrade to more powerful machines, micro CAD systems, etc.)

Summary of Responses to Questions 1-4 of TABLE 2 UI Responses to questions 1-4 OI

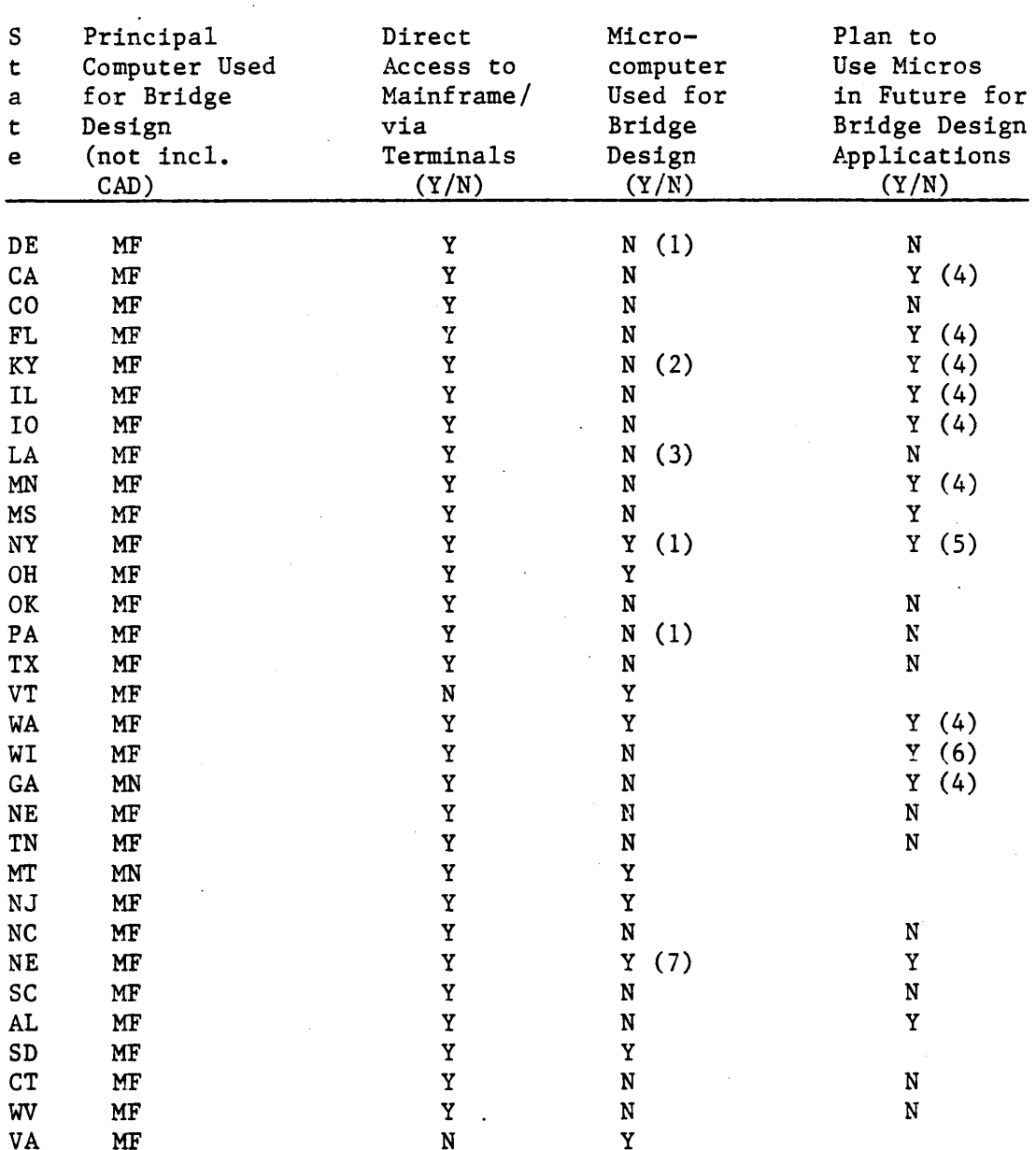

(1) Microcomputers are used for spreadsheets, word processing, data base management, etc.

(2) Microcomputers are used for planning.

(3) Microcomputers are used in roadway design.

(4) Plans not defined at present.

(5) Microcomputers would be used more for construction management, overload permit and splice design type work; number crunching will still be done on mainframe.

(6) Could possibly get involved with microcomputers if they demonstrate the ability to run large-scale programs in an efficient manner.

(7) Microcomputers currently used for field data collection.

From the information obtained in the survey, several conclusions were drawn. First, it was found that, as would be expected, the large majority of states use mainframe computers in their bridge design and analysis work. Thirty of 32 states contacted, or 94%, use mainframes as their primary computers. The two remaining states utilize minicomputers. However, in almost all instances the bridge divisions using ers. However, in almost all instances the bringe divisions usin<br>mainframes share them with other state agencies on some type of mainframes share them with

 $0044$ 

Almost all bridge design groups (94%) have direct access to the computer through terminals located within the group. Additionally, some states with remote design locations, such as Pennsylvania, have terminal access at the district office level. Through terminal access, the engineers are able to run mainframe applications in either an interactive or batch mode, review the results, modify input if desired, and rerun the application. Some states, such as Michigan and Delaware, use screen form packages which simplify data entry at the terminal by creating the actual input form for a given program on the terminal screen. Most states with computer configurations of this type expressed satisfaction with them. In fact, 11 out of the 30 states with terminal access to a mainframe or minicomputer indicated that it served their access to a maintiame of minicomputer indicated that it served the complete the served of computing needs compietely, and they

However, the majority of the respondents did see some need for improving their computing environment. Reasons cited included slow turnaround time on tlme-share systems, a desire for better access to software, and insufficient access to terminals connected to the mainframe. Of the 21 states indicating a need for improvement in computer access, 9 states, including Virginia, have begun using computer attess, y states, intruding virginia, have begun using.<br>microcomputers in some capacity for bridge design. Another 0 states  $\frac{1}{2}$ indicated intentions to be capacity in using  $\frac{1}{2}$  microcomputers in using  $\frac{1}{2}$  microcomputers in using  $\frac{1}{2}$  microcomputers in using  $\frac{1}{2}$  microcomputers in using  $\frac{1}{2}$  microcomputers in usi indicated intentions to become involved in using microcomputers in<br>bridge design activities, although, for the most part, no specific plans were reported. (See Table 3.)

The manner in which microcomputers are used for bridge design purposes varies widely from state to state. For example, in Montana, microcomputers are used almost exclusively for bridge design and analysis. Design and analysis programs previously run on IBM minicomputers have been converted from their original FORTRAN coding to BASIC and adapted to an IBM-PC. In South Dakota, and as part of this project in Virginia, FORTRAN bridge design and analysis programs have been downloaded from a mainframe computer and adapted to run on IBM-PC (or compatible) microcomputers using available microcomputer FORTRAN compilers. Ohio uses an IBM-PC 3270 networked to a mainframe and is developing some specialized bridge-design-related applications. New Jersey, taking an approach similar to that of Ohio, has recently purchased several IBM-PC's which will have communications capability with their mainframe via modems. These microcomputers were purchased to encil mainframe via modems. These microcomputers were purchased to along with stand-alone computing capability.

6

Other states are using microcomputers in bridge-related areas but UTHET STATES ATE USING MICTOCOMPUTETS IN DIIAGE-TELATED ATEAS DUT functions and for field data collection and review. Future uses may includes and for field data correction and fevrew. Future uses may include overload permit and splice design applications. Massachusetts uses an IBM-PC for field data collection and expressed intentions of utilizing it for additional bridge design applications in the future. In Vermont, an IBM-PC AT to be delivered in the near future will be the prime computer used for bridge design applications.

In addition to the states already using or beginning to use microcomputers, 9 other states have indicated a desire to begin using them in the near future. Common among the responses from these states is an uncertainty as to exactly what the capabilities of microcomputers are when used in bridge design and analysis applications. Some engineers expressed doubts as to the ability of these machines to handle large programs; doubts also were expressed about how the integrity of software would be maintained with it being distributed among several users.

Clearly, there is a need to better define the role that microcomputers can play in bridge design at the state level. Several instances have been can pray in biling design at the state free, several instances have been cited in which private design firms have acquired microcomput-<br>ers as a complement to their computer configurations to increase productivity and decrease overall computing costs. Such should also be true in bridge design applications.

#### MICROCOMPUTER HARDWARE CAPABILITIES

The first generation of microcomputers were based on 8-bit central processing units (CPU's) and initially became available in the.late seventies. Their use in engineering applications, and for most other applications for that matter, was limited due to speed and memory restrictions. The internal memory was commonly 64 kilobytes (kb), which rendered them unable to run complex programs. Engineering applications written for these machines were essentially small design aids written in BASIC, and the costs for some of the early 8-bit microcomputers were relatively high. The next generation of microcomputers were those with 16-bit CPU's and are the focus of this study.

# Capabilities of 16-Bit Microcomputers

The current generation of 16-bit microcomputers generally use one of three types of central processor. They are the Intel 8086 and 8088 CPU's and the Motorola 68000.(1) The 8086 is a true 16-bit processor in that it moves data through a  $16$ -bit data bus and processes 16 bits at a time. The 8088 moves data through an 8-bit bus and processes 16 bits at <sup>a</sup>time. Thus the 8088 is a less powerful processor than the 8086. The Motorola 68000 CPU is the most powerful of the three. It handles data

through a 16-bit data bus but processes 32 bits at a time. Even though the discussion is significant that a significant the 8086 and 8086 and 8088, it is in the 8088. the 68000 is significantly more powerful than the 8086 and 8088, it is the least commonly used, because the 86/88 processors were around first and there is more software written supporting them.  $(1)$ 

 $0.046$ 

The single most important advantage the 16-bit microcomputers have over the earlier 8-blt machines is their internal memory capacity. The internal memory is classified into two types: read-only-memory (ROM) and random access memory (RAM). The ROM is factory installed and is read when the computer is turned on and also when various functions it contains are required by the operating system. It is permanent and cannot be altered by the computer operator. The ROM usually varies between machines made by different manufacturers, even though the same central processor is used. This may be a source of software incompatibility between machines.

The (RAM) is a temporary memory and is accessible to the user. It gives computers their real power since it determines the size of appli- $\epsilon$  cations that can be run on them. The IBM-PC (8088 CPU), for example, cations that can be run on them. The IBM-PC (8088 CPU), for example<br>has a memory capacity of one messhyte (1024 kb) with the first 256kb has a memory capacity of one megabyte (1024 kb) with the first 256kb reserved for ROM and the remaining 768 kb used for RAM functions. A system configured with this much RAM permits moderately sophisticated computing, and in fact, represents a more powerful computing capability than do many minicomputers.  $(1)$  Four different models of 16-bit microcomputers were available for use during this project and are listed in Table 4.

In addition to the internal memory capabilities of the 16-bit microcomputers, a mass storage memory capability gives them access to vast amounts of data outside the CPU of the machine. This memory is vast amounts of data outside the GPU of the machine. This memory is considered long-term memory, since unlike RAM, it remains intact when<br>the machine is turned off. Mass storage memory usually refers to floppy diskettes or hard disks, but can also be in the form of bubble storage devices, tape, and disk emulation. Floppy disk storage is by far the most common form of mass storage, although hard disk drives are rapidly gaining ground. Floppy disks commonly come in  $3 \frac{1}{2}$ , 5  $\frac{1}{4}$  and 8-inch sizes. The 5 i/4-inch drives are the most common and were employed on all the microcomputers used in this project. The storage capacity on the 5 i/4-inch diskettes can range from 320 kb to over one megabyte. The machines used in this project all had a mass storage capacity of 360 kb using double-sided, double-density disk drives.

Another important consideration of the floppy disks is that they are formatted by a special program that comes with the microcomputer's operating system. Disk formats vary between different operating systems capable of running on the same machine, the MS-DOS and CP/M, for example. Disk formats can also vary between different versions of the same operating system, the MS-DOS Ver. I.i and MS-DOS Ver. 2.!, for example. In general, different formats are nearly all mutually incompatible.(1)

The problem of incompatibility has been lessened somewhat by the availability of conversion software, but this software does not totally avaiiaoiiic, oi co

Altheugh floppy disks are convenient, they are much slower and have much less capacity than hard disk drives. Instead of the thin, flexible disks of the floppys, hard disks are machined aluminum platters. These platters are covered with a magnetic medium and are usually sealed within a dust free environment, although removable hard disks are available. The heads of the hard disk sweep near the surface of the

# TABLE 4

# MICROCOMPUTERS USED IN THIS PROJECT

# ZENITH Z-151 (Marketed by NBI)

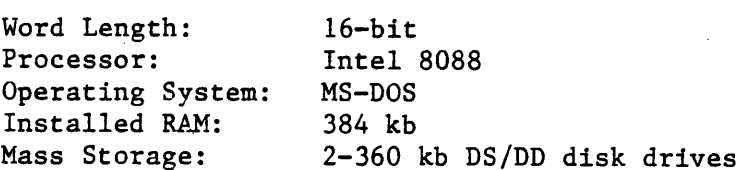

#### IBM PERSONAL COMPUTER

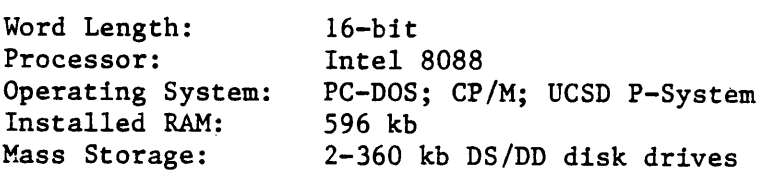

### COMPAQ PORTABLE COMPUTER

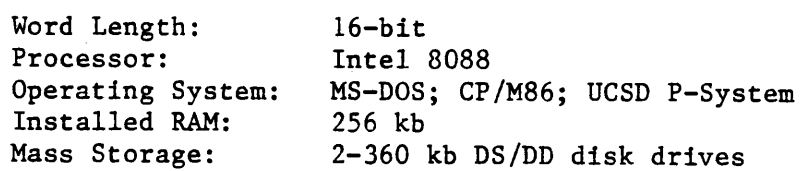

#### AT&T PERSONAL COMPUTER 6300

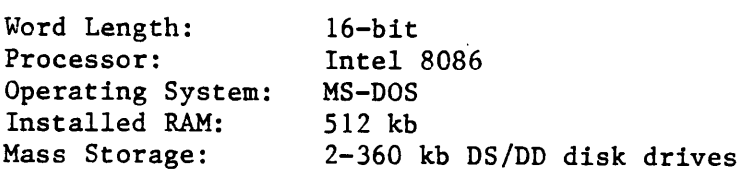

disk without touching it. The storage capacity of the hard disks is very high relative to that of floppy disks. This capacity can range from 5 megabytes to 20 megabytes or more. Also, since the disks are generally not removable, the compatibility problems associated with the floppy disks are not encountered. With the price of hard disk drives continuing to decrease, along with superior performance and a trend toward removable disks, they could eventually replace the floppy drives.

 $55.50$ 

Another type of mass storage worth mentioning is commonly known as disk emulation or RAM disk. This method of storage is superior to that of both the floppy disks and hard disks in terms of speed, but lacks the permanence of the two. A RAM disk can be as much as 50 times faster than a hard disk drive, as no mechanical parts are involved. A RAM disk is created by software that, in effect, partitions the unused RAM into what the computer thinks is an additional disk drive. RAM disks are very useful when running a program whlch requires reading data frequently from a disk. The mechanical reading and writing of data from a floppy or hard disk can slow the execution time of the program, but this will not be the case if a RAM disk is used. The only major disadvantage of RAM disks is that their contents are lost at power-off. Transferring the desired data to a permanent media before turning the power off will alleviate this problem.

A large number of peripherals, including printers, plotters, expansion cards, and storage devices, are available for use with the 16-bit microcomputers. The peripherals usually interface with the microcomputer in either a serial or parallel mode. Connection of a serial device to the microcomputer will require installation of an RS-232 interface card in one of the microcomputer's expansion slots. Most of the numerous serial expansion cards available combine several system enhancements, such as additional RAM chips, on a single card. Similarly, connection of a parallel device will necessitate installation of a parallel expansion card if one is not already present.

For a comprehensive source of available peripherals, publications such as Computerworld's Microcomputer Hardware Buyer's Guide (2)\_ and PC World's Annual Hardware Review (3) are recommended. Additionally, professional magazines such as Civil Engineering and Engineering News Record periodically include announcements of new equipment, which makes them good sources for current and new hardware items.

A complete discussion of microcomputer applications in bridge design, or any other engineering field, should include the so-called supermicrocomputers, which began to appear around 1980 and in recent years have become increasingly common.. There is some disagreement as to what criteria qualifies a machine as a supermicro. Several supermicros what tituth 4 dailies a mathime as a supermitted, beyond these models these employ both 16- and 32-bit architecture, but what really sets these machines apart from those already mentioned is performance.

Supermicros compete in performance directly with mid-ranged minicomputers. Some even have enough power to-compete with higher level minicomputers. For example, a supermicro based on a Motorola 68000 CPU can address as much as 16 megabytes (mb) of internal memory, as opposed to I mb for the 8088 CPU's discussed earlier. They also can possess a storage memory capacity of over i00 mb. Perhaps most important, some of these machines have virtual memory capacity, which allows the execution of programs too large to fit into internal memory by allowing the functioning part of the program to remain in the main memory at all times. Virtual memory automatically loads the active part of a program into the main memory in time to respond to revelant instructions.  $(4)$ Another way in which supermicros outperform earlier machines is in their ability to support multiple users and multiple application tasks. Both hardware design and operating system software play a role in achieving such performance.(4) About one hundred companies manufacture supermicros at present. Machines.used more specifically for scientific and engineering applications come from Sun Microsystems, Apollo, and and engineering applications come from our nicrosystems, apolio, and<br>Cadmus (1) These supermisese can also be used in computer-aided-design  $\frac{1}{2}$  inese supermitted can also be

 $\mathcal{L} \mathcal{O} \mathcal{H} \mathcal{O}$ 

Although hardware and software capabilities weigh heavily in decisions concerning the use of microcomputers in bridge divisions, the bottom line will. probably be the costs associated with the equipment. Hardware costs include the CPU, monitor, printer, and other peripherals. Table 5 gives typical ranges for these costs. The estimated hardware costs for supermicro systems range from \$5,000 to \$i00,000 and up. Included in this range are the new microcomputer based computer-aideddesign systems. (4) The cost of equipment will vary greatly depending on  $t_{\rm eff}$  is mattern of the vendor, and the status of the highly competitive and manufacturer, the vendor, and

### TABLE 5

#### Typical Hardware Costs (Dollars)

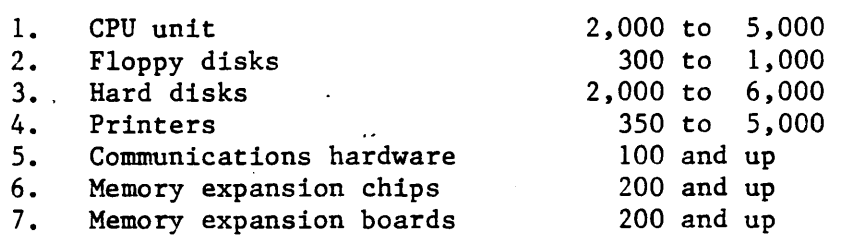

ii

Technology is changing so rapidly that there may be a feeling that a System may become obsolete before it can be installed. However, waiting to purchase the latest technology may result in no purchase at walting to purthase the facest technology may result in no purthase at all. Research of the avai

 $20000$ 

# SOFTWARE CAPABILITIES

#### General Considerations

In terms of design applications, it is far more important to consider software than hardware capabilities. In this section, software capabilities of the 16-blt generation of microcomputers are reviewed. Fundamental software is the operating system which ties the main processor and memory to the display, keyboard, and disks.

Some of the operating systems available for the 16-bit microcomputers are the MS-DOS, CP/M-86 and the UCSD p-System, which are used for single-tasking operations on stand-alone machines. Other operating systems, used primarily for multi-tasking operations, are the Unix from Bell.Labs, MP/M (an advanced version of CP/M), Pick, and Oasis. The leader among these multi-tasking operating systems is the Unix, of which there are several versions for a wide variety of microcomputers.

The MS-DOS Version 2.11 is the operating system on the four microcomputers used in this project and listed in Table 4. The operating system used on the IBM-PC is called the PC-DOS, which is essentially the same as the MS-DOS. The DOS operating systems are a collection of utilities which manage the operations and data within the computer. There are more than 40 commands which control various computer functions, some of which are essential for running the bridge applicatunctions, some of which are essential for funning the bridge appli-<br>tion programs of this project. All applications run under the DOS, which programs the flexibility of input and output of data and  $f_{1}$ . which provides the flexibility of input and output of data and file<br>manipulation capabilities. Therefore, the capability of these microcomputers to perform large-scale design and analysis applications lies not only in the hardware and applications software, but also in the operating system. For more detailed information on the DOS refer to reference  $(5)$ .

Two capabilities of the MS-DOS which served well when running the large FORTRAN bridge design programs encountered in this project were (I) output files could be spooled to the printer while program execution continued, and (2) batch capabilities allowed several program runs without an operator present. Since the execution time of some programs on microcomputers is slow relative to that on larger machines, the batch capability is a distinct benefit.

The ability of the 16-bit microcomputers to handle a wide variety of programming languages is a further indication of their computing power and versatility. Most of these machines come with a Basic interpreter, but there are also several dozen compilers available for a variety of languages. A fairly complete listing of these compilers and languages is given in Table 6.

When selecting a language for a particular application, factors to be considered include ease of use, portability, and selection of the best language for the task at hand. In general, however, the languages that are easiest to use are the least flexible. Portability is probably the most important consideration, since it allows programs to be run on different machines with little or no modification. It was found that FORTRAN was by far the most popular language, and all of the application programs developed were written in FORTRAN. Also, for this study, the Microsoft FORTRAN compiler was the most convenient to use, especially with large programs and on micros with no hard disk. The MS-FORTRAN compiler used in this project conforms to subset FORTRAN as described in ANSI X3.9-1978, but also contains extensions to this standard. These extensions are listed in the MS-FORTRAN User's Guide in the Appendix (6\_). Minimizing use of these extensions increased portability, which allowed the bridge design programs to be run easily on other microcomputers and the University of Virginia's Cyber mainframe.

#### Development of Design Software

With the tremendous growth in microcomputer hardware has come a corresponding growth in software and software vendors. In the bridge engineering field, many of the vendors are engineers who have moved into software development and brought several years of engineering applications experience into the market. The number of applications programs for civil engineering and construction alone has become so large that Hunt's Directory has made a business of keeping track of them and is a good source of information on software for potential bridge applications. $(2)$ 

Currently, the majority of vendor-supplied programs are analysis packages rather than design applications. Analysis programs require less upkeep since design programs usually include codes which are subject to change. A review of several software sources found that few bridge design applications were available. The design packages that were found included three systems for small bridges, a pier design program, a pile design program, an influence line generation program, and several coordinate geometry programs. However, almost every conceivable type of structural analysis program is available for all makes of microcomputers. These analysis packages range from simple beam of microcomputers. Inese analysis packages range from simple

 $C_0 0 22$ 

Major Programming Languages for 16-Bit Microcomputers

PASCAL COMPILERS

- $1.$ Turbo Pascal (Borland International) Pascal (DOLIANG INTELNA
- 2.
- 3. Pascal/MT+ (Digital Research)<br>Micro Concurrent Pascal (Enertec, Inc.) nicho concultent rastal (D<br>"AAD DA MIA" (IBM)
- 4. NOOD FASCAI COMPILER (IDN)
- 5. IBM PC Pascal Compiler 2.0<br>MS Pascal (Microsoft)
- 6. Pascal 86/88 (Real Time Computer Science Corporation)
- 7. Pascal 00/00 (Real Time Computer Stience Co
- 8. UCSD Pascal Compiler (Softech Microsystems)<br>Concurrent Pascal 8086 (Soft Machines, Inc.)
- 9.
- I0. SBB Pascal (Software Building Blocks)

# BASIC COMPILERS

- $1.$ CBASIC Compiler 2.0 (Digital Research)
- 2. BASIC Compiler (IBM) ATV/BASIC COMPLIES (IDM)<br>ATV/BASIC (IDM)
- 3. Alv/DASIC (Daniech Systems
- 4. BASIC Compiler (Microsoft)<br>Business BASIC
- 5.
- 6. BASIC Compiler (Quantum Software Systems) BASIC COMPILER (QUANCUM SOFTWATE
- 7. BASIC COMPILET (D
- 8.
- 9. BASIC (Supersoft)<br>Squish (Versaterm Systems, LTD.)

### BASIC INTERPRETERS

- 1. BI-286 1.4 (Control-C)
- BASIC Interpreter (Microsoft)  $2.$

### COMBINED BASIC COMPILERS AND INTERPRETERS

- $\frac{1}{2}$ .  $\overline{AB}$ Megawic
- 
- 3. HAI\*BAS (Holland Automation USA, Inc.)
- 4. Professional Basic (Morgan Computing Company, Inc.
- 5. Better BASIC (Summit Software Technology, Inc.)

### MODULA-2 COMPILERS

- i Logitech Modula-2/86 (Logitech, inc.) Modulation is the IBM-PC (LOCTIC CORPORATION) and in the IBM-
- 2. MONUTA-2 IOI LHE IDN-TU (MONUTA CO
- 3.
- 4. M2M-PC (Modula Research Institute)<br>Volition Systems Modula-2 (Volition Systems)

### APL INTERPRETERS

- i. IBM-PC APL (IBM)
- 2. Sharp APL/PC (I. P. Sharp Associates LTD.) buarp Arm/ro (i. I. buarp
- 3.
- 4. APL\* PLUS/PC (STSC, Inc.)<br>WATCOM APL (WATCOM Products, Inc.)

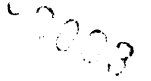

### TABLE 6 (continued)

#### FORTRAN COMPILERS

i. FORTRAN 77 (Digital Research) 2. IONINGH 77 (DIEICAI NESEA 3. FORTRAN Compiler 2.0 4. FORTRAN Compiler (Microsoft) 4. FORTRAN COMPILEI (MICROSOLE)<br>5. 87 FORTRAN/RTOG (M. 11  $\mathcal{L}_{\mathbf{S}}$  (FORTRAN AFOX) (RELIGIBLE, REC.) V. FORTRAN 00/00 (REAL-TIME COMPUTEL OCIENCE O 7. FORTRAN 77 (Quantum Software Systems, Inc.)<br>8. FORTRAN 77 (Softech Microsystems) 8. FORTRAN 77 (Softech Microsystems)<br>9. FORTRAN Compiler (Supersoft) i0. Professional FORTRAN (IBM) IV. FIULESSIUNAI FUNIAAN (IDN)<br>11 D /M FORTRAN (R. McFarland)

#### FORTH COMPILERS AND INTERPRETERS

- $H$  $1.$ PC/FORTH 3.0 (Laboratory Microsystems, Inc.)
- 2. PC/FORTH 3.0 (Laboratory Microsystems, Inc.)<br>PC/FORTH+ 3.0
- 3.
- 4. MATHER (MILLER MICROSOFT)<br>MATHER MICROSOFT MICROSOFT SERVICES) MVP-FORTH PAD (Mountain View Press)
- 5. MVP-FORTH PAD (Mountain View Press)<br>FORTH-32 (Quest Research)
- 6.

#### C COMPILERS

- 1. C Compiler (C-Systems) C Compiler (C Ware)
- 2.
- 3. C COMPLIEL (C WALE) CC 86 (Control-C Software)
- 4. C86 (Computer Innovations, Inc.)
- 5. Small-C:PC (Custom software)
- 6. Digital Research C3 (Digital Research)
- 7. Lattice C Compiler (Lifeboat Associates)<br>Aztec C 86 1.06D (Manx Software Systems)
- 8. MACEC 0 00 1.00D (MANA DOILWAL
- 9. ). MNG-00 (Main Williams)<br>10. C Compiler (Microsoft)
- 
- IV. C COMPILER (MICHOSOFT)<br>II. C C (1 (C (1 C C C C C C T ) 11. O COMPILEI (QUANCUM SOICWAIE
- 
- 12. Indiani C (Racibual Systems)<br>13. C 86/88 (R. 1 Mil. Computer Science Corporation) 15. C CO/CO (Real-Time Computer
- 14. C Compiler (Supersoft, Inc.)<br>15. C Compiler (Telecon Systems)
- 
- 16. C Compiler (Whitesmith's LTD.)

#### COBOL COMPILERS

Io COBOL Compiler (Digital Research) MBP COBOL Compiler (Digital Research)<br>NBP COBOL Compiler (MBP Software Systems Technology)

2. LET CODON COMPILER (INT COLLWARE DYSTEMS IECHNO

- 3. Level II COBOL Compiler 2.6 (Micro Focus, Inc.)<br>Personal COBOL
- 4.
- 5. refection (Microsoft)<br>Copol Compiler (Microsoft) boron-Compiler (Richosoft<br>Dividence (D. McFarland)
- 6.

Source: Reference 8

Many states develop software in-house for their mainframe applications. However, since the use of microcomputers in state-bridge divisions is on a relatively small scale at present, similar software development for micros is also limited. For states that already develop software for mainframe bridge design applications, the development of microcomputer applications would seem to be a logical extension.

Of the state bridge divisions currently utilizing microcomputers in -bridge design, a few, such as Montana, Ohio, and Virginia, develop some software in-house. These programs are written primarily in BASIC, although Montana has converted several bridge design applications from a FORTRAN code running on an IBM 5100 minicomputer to BASIC for use on an IBM-PC. Table 7 is a list of typical bridge design applications developed in this manner. Most of these programs are small and designed to pper in this manner. Host of these programs are small and designed to do not fully meet the indicated dividible. While a useful filst step, they do not fully meet the need of bridge divisions for general application programs to run on micros.

Potentially one of the most attractive schemes for the development of microcomputer software for the most attractive schemes for the development of microcomputer software for bridge design applications is the down-<br>loading and conversion of existing mainframe programs.

# TABLE 7

Bridge Design Applications Written In-House Using BASIC

I. Bridge Centerline Grade (Va.)

 $\sim$   $\frac{1}{2}$ 

- Steel Beam or Girder Section Properties in Negative Moment Region  $2.$  $\frac{1}{2}$ (Va.)<br>Steel Beam or Girder Section Properties (Va.)
- 3. Critical Moments and Shears (Va.)
- 4. Concrete Section Analysis (Va.)
- 5.
- 6. Concrete Section Analysis (Va.)<br>Live Load Reactions on Pier or Abutment (Va.)
- 7. Bolted Beam/Girder Splice Design and Analysis (Va.)
- 8. Concentric Curve-Skewed Bridge Geometry (Va.)
- 9. Bearing Stiffener Design or Analysis (Va.)
- i0. Transverse Stiffener Design or Analysis (Va.)
- iv. It also state between the straight Community Straight Community and Elevation Along the Community and Elevations Along the Community of the Community of the Community of the Community of the Community of the Community  $\frac{1}{\sqrt{2}}$
- 12. Various programs to determine bridge geometry and elevations valious<br>/
- 13. Various programs to determine bent and girder reactions, due to various programs to determine bent and grider rea
- various standard and nonstandard ro 14. Diab Analysis by WOD Of OOD (MONT.)
- 
- 17. Prestressed Beam Analysis (MONE.)<br>16. Prestressed 1. P. 11. P. P. L. A. A. A. A. A. A. 17, Welded Barbara Barbara Analysis (MO<br>17, Welded Black Girder Annualysis (Mont
- 17. Welded Plate Girder Analysis (Mont.)<br>18. Two Column Bent Programs (Mn)
- 
- 19, Coordinate Geometry Program
- 20. Beam Splice Design (Ohio)
- 20. Deam Spille Design (Ohio)<br>Planet Line Design (Olio)
- 21. Crane Loading Program (Ohio)<br>22. Analysis of Composite Rolled Beam (Ohio)

#### Conversion of Mainframe Programs

There are several advantages in having the ability to run large-scale converted mainframe bridge design software on a microcomputer. First, it allows greater flexibility to the engineer, as applications can be run at any time without the need for access to a mainframe. State bridge divisions may be only one type of several state agencies who share time on a mainframe; thus, depending on demand, computer access may not be possible due to a low priority. Also, microcomputers can insulate bridge designers from the inconveniences of unscheduled mainframe downtimes. The converted programs will also be familiar to the users. Programs that were converted as part of this study utilized the same input and output format as those run on the mainframe. In states where design activities are carried out in remote locations, microcomputers can provide an efficient and relatively inexpensive means of distributing computer power. The high costs of communicating with mainframes over phone lines can be minimized. Converting mainframe bridge design software to microcomputer use will ease demand on the pringe design sortware to microcomputer use will ease demand on the maintiame and

As part of this study, several attempts at downloading and converting mainframe programs were made. These conversions provided a means of identifying problems encountered and the level of effort involved. With the assistance of the Bridge Division and the Information Systems Division of the Virginia Department of Highways and Transportation, copies of the bridge design programs listed in Table 8 were obtained.

#### TABLE 8

Bridge Design Programs Obtained by the Virginia Department of Highways and Transportation

- $1.$ Prestressed Concrete 1-Beam Design and Analysis Program Steel Girder Design and Analysis Program (Composite)
- 2. Steel Girder Design and Analysis Program (Composite)<br>Deck Slab Design Program
- 3.
- 4. Critical Moments and Shears on a Simple Span for Moving Loads
- $5.$ Bridge Geometry Program
- Georgia Continuous Beam Program 6. Georgia Continuous B.<br>7. Georgia Pier Program
- 
- 8. SIMON (a complete design system for steel bridge  $\sum_{i=1}^{n}$

 $320<sub>o</sub>$ 

Of the programs listed in Table 8, successful conversions were made of the first four, but a number of problems were encountered when attempting to convert the remainder. First, many of the programs currently run on mainframes have been around for a long time and are written in early versions of FORTRAN. Some programs, such as the bridge geometry, program, were originally written in assembly language and then converted to FORTRAN. Still others were written such that they required machine dependent software. All of these problems require changes in coding and the effort can become quite extensive. In fact, for some of the programs which are not converted, major parts would have to be rewritten entirely. Another obstacle to program conversion can be the programming technique used by the original programmer. An example of this occurred in both the Georgia continuous continuous continuous beam and Georgia pierre and Georgia pierre this occurred in both the Georgia continuous beam and Georgia pier<br>programs, which are fairly long programs containing few subroutines. This can cause problems because large programs usually must be broken up into groups of subroutines in order to be compiled on the microcomputer; programs without subroutines may require major alterations to existing codes in order to be successfully compiled. Similarly, some programs are simply too large to be converted for use on the current generation of 16-bit microcomputers.

The programs converted in this project included those for the design and analysis of a prestressed concrete 1-beam and a steel girder; the design of a deck slab; and the analysis of critical moments and shears. These programs are currently used by the Bridge Division of the Virginia Department of Highways and Transportation on an IBM 3084 mainframe computer. All four are written in FORTRAN and were converted for use on microcomputers as part of this project. Details of the procedure used are included in the Appendix. In this section, two of the large programs (prestressed beam and steel girder) will be used as examples, of the type of bridge design applications that can be run on 16-bit microcomputers. It should be noted that in the following examples the executable run files for each program reside on the same disk drive as the input and output files.

Details of two test problems run on each program but on different microcomputers are given in Table 9. Table 9 also gives the program source file size and executable run file size for the programs. These test runs were made on each of the microcomputers mentioned earlier and on an additional machine equipped with an 8087 math coprocessor chip. The prestressed beam program is fairly long, with approximately 3000 FORTRAN statements in the source file and an executable run file size of 161,480 kb. This size program would cortainly not run on the earlier 8-bit machines. Theoretically, an IBM-PC with a full RAM capacity of 8-bit machines. Theoretically, an IBM-PC with a full RAM capacity of 640 kb could run an application program of comparable size. Potential limitations related to mass storage capability for programs of this size will be discussed later. Table 9 illustrates that not only does a program of significant size run on the 16-bit microcomputers, but also it executes in a reasonably short time.

# TABLE 9

# Bridge Design Program Characteristics lllustrating Memory Capacity and Execution Time

PRESTRESSED CONCRETE I-BEAM DESIGN AND ANALYSIS PROGRAM FORTRAN STATEMENTS IN SOURCE FILE: 2961 EXECUTABLE FILE SIZE: 161480 bytes

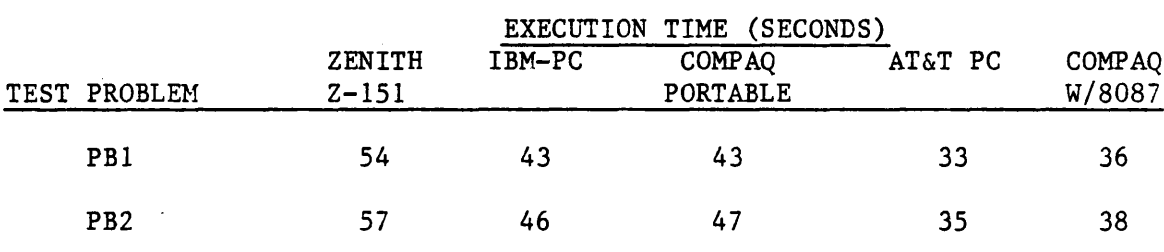

#### TEST PROBLEM DESCRIPTIONS:

- PB1: Design of a standard AASHTO type 5 beam with standard HS-20 loading.
- PB2: Design of a non AASHTO beam for HS-20 loading and additional concentrated dead loads.

# STEEL GIRDER DESIGN AND ANALYSIS PKOGRAM FORTRAN STATEMENTS IN SOURCE FILE: 896 EXECUTABLE FILE SIZE: 90360 bytes EXECUTION TIME (SECONDS)

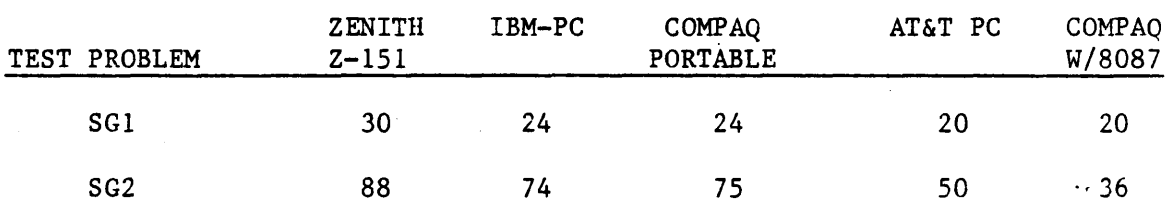

#### TEST PROGRAM DESCRIPTIONS:

- SGI: Complete analysis of an interior bridge girder of composite construction.
- SG2: Three separate complete designs of an interior composite bridge girder at web depths of 48 in, 51 in, and 54 in.

One factor that will affect execution time is the type of CPU employed by the microcomputer. The IBM-PC, the Compaq Portable, and the Zenith Z-151 all use the Intel 8088 CPU. A comparison of the test results for the program run on the IBM and Compaq machines showed virtually identical execution times. However, the run on the Zenith Z-151 was about 20% slower than those on the IBM and Compaq. The probable cause of this is differences in the basic input/output system (BIOS) and other system architecture of the machines. The BIOS is a collection of programs that control the handling of characters between the microprocessor and other devices of the computer system, (8) and is contained in a ROM chip on the microcomputer's system board.

The execution times for the test problems using the AT&T PC with the 8086 CPU turned out to be faster than those for the 8088 machines. This is not surprising since, as was mentioned earlier, the 8086 moves data to and from the CPU through a 16-bit data bus while the 8088 machines use an 8-bit bus.

Another hardware feature which may have a dramatic effect on program execution time is the 8087 math coprocessor. For the test problems in Table 9 there was an increase in execution time of up to 60% using an 8087. The extent to which the 8087 math coprocessor will increase execution time depends largely on the math processing requirements of the program at hand. Programs which perform several iterations will benefit most from an 8087. All of the bridge design software of this project, and most of that available commercially, will be able to take advantage of an 8087. There are disadvantages, however, to using the 8087. It draws a significant percentage of the power supplied to the system board of the microcomputer; in an IBM-PC it can use as much as one-eighth of the system board power. The 8087 also generates a significant amount of heat, so if the microcomputer has several expansion cards installed, problems may arise. Excessive power consumption and heat generation can cause erratic operation of the disk drives, memory malfunctions, periodic lockup of the computer, unsafe heat buildup inside the computer cabinet and, possibly burnout of the power supply. It has been found that most combinations of the expansion cards with an 8087 will allow safe operation of the microcomputer, but due to the possible detrimental effects, each individual microcomputer system should be properly evaluated before adding the 8087 coprocessor. $(8)$ 

Earlier, it was noted that a RAM disk may offer increased efficiencies for running certain programs. To illustrate the performance of a RAM disk in this study, the same test problems from Table 9 were run using a RAM disk. The results of the new runs are tabulated in Table I0. The amount of storage in the RAM disk drive varied between machines depending on available RAM. Enough storage was allocated for the RAM disks to allow the executable run files, the input files, and the output affiles to be strow the securities functional direct comparison of the results of the results of the results of the results of the results of the results of the results of the results of the results of the results of the r files to be stored. This permits direct comparison of the results summarized in Tables 9 and 10.

A comparison of the results in Table. I0 with those of Table 9 shows that disk emulation significantly decreases execution times in all cases. The decreased execution times exhibited here can be attributed wholly to decreased input/output time and the decreased time required for the programs to be loaded into memory.

It is evident that the present generation of 16-bit microcomputers exhibit considerable computing power in terms of internal and mass storage memory. The information and examples given to this point indicate that the current generation of microcomputers possess sufficient computing power to be seriously considered as an alternative to the mainframe for bridge design applications.

# TABLE I0

Comparison of Bridge Design Program Execution Times using a RAM Disk n riogiam Execut

### PRESTRESSED CONCRETE I-BEAM DESIGN AND ANALYSIS PROGRAM

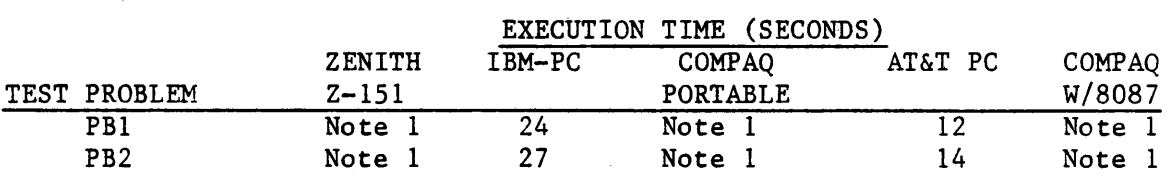

## STEEL GIRDER DESIGN AND ANALYSIS PROGRAM

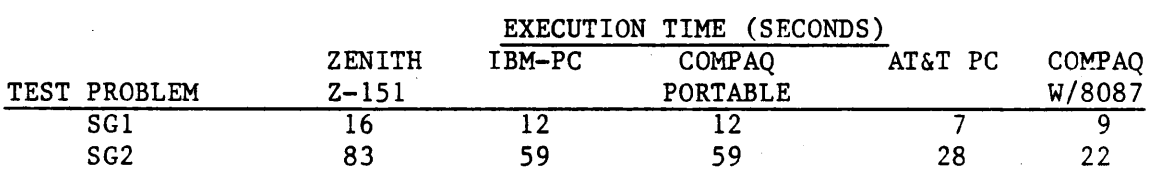

NOTE: Insufficient memory exists to simultaneously create an emulated disk drive and run the program.

All software must be properly maintained to ensure accurate., reliable results. Inevitably, most software, especially new programs, will. have some bugs which will have to be worked out. Detection ofthese errors and their removal from the program as fast as possible are essential. And, as mentioned earlier, the ability to implement code

changes and changes in design procedure is essential. Many of the mainframe programs used for bridge design applications are usually shared among states. The state that develops a given program usually assumes responsibility for maintaining the program and implementing major changes. If one of these programs has been converted for microcomputer use, subsequent changes must be transferred to the converted version. This may prove difficult if changes are not well documented and the conversion process requires extensive source code modifications.

Software development and purchases represent a sizable long-term investment. Changes in computing technology and outgrowing present computing facilities may necessitate a future changeover to more powerful and sophisticated microcomputers. This can have a drastic effect on currently used software, if software portability has not been sufficiently considered early on. Software planning must consider the potential for future migration of programs to other computers. One way to maximize portability is to utilize standard features of standard programming languages and minimize the use of proprietary languages. Where individual users continue to write programs, portability can be max-Imlzed by imposing guidelines for program development. These guidelines should specify the languages and operating systems that can be used. Also, complete program documentation should be required.

Finally, a consideration which has become intrinsically associated with microcomputers is the control over the distribution of software. Microcomputers have ushered, in the age of truly distributed computing power. Associated with this distribution is the distribution of software, and some form of control must be implemented to properly manage and maintain the integrity of common software. This can be accomplished by centralizing the distribution of programs within the user division and, where possible, distributing executable modules only. Suggested changes to programs should be directed to a centralized location where changes to programs shourd be urrected to a centralized focation who rediges can be

There appears to be considerable interest in the utilization of microcomputers in bridge design. As this interest translates into the use of microcomputers, more and more microcomputer bridge design and analysis software will become available. It has already been noted that considerable programming of small design aids and some conversion of mainframe software are taking place, at least in Virginia and South Dakota. As with mainframe software, these microcomputer programs should be available for sharing among the state bridge divisions. Converted mainframe programs currently in use are shown in Table Ii and can be obtained by contacting the bridge division in the states.

#### TABLE 11

# Currently Available Converted Mainframe Bridge Design Programs

- $\mathbf{1}$ . Prestressed Concrete 1-Beam Design and Analysis for Standard AASHTO and Nonstandard, Simple Span Bridge Girders (Virginia)
- $2.$ Steel Bridge Girder Design and Analysis (Virginia)
- 3. Deck Slab Design (Virginia)
- 4. Critical Moments and Shears on a Simple Span (Virginia) Georgia Bent Program (South Dakota)
- 5.
- 6. vevigia bent Tiogram (ovutn bakota)<br>Gentinuous Gesu Prestressed Gesunte Bridge Girder Design sontingous spa PCA Reinforced Concrete Column Design (South Dakota)
- $7.$

### PLANS FOR MICROCOMPUTER IMPLEMENTATION

How and when a state DOT bridge design unit should start using microcomputers depend on several factors. Basically, microcomputer use should be considered anytime present computing capabilities require enhancement, such as additional computing power, distribution of computing power, and addition of communications capabilities.

One of the major obstacles to large-scale microcomputer implementation by bridge design groups is their divergence from traditional computerization norms. Much computing in typical bridge design groups is done through a mainframe controlled by a computer systems group, which, at least initially, may be reluctant to accept changes necessitated by the most efficient microcomputer implementation. The support required for microcomputer implementation includes some level of involvement of a computer systems group. The expertise these groups possess in computer hardware systems and in software development and maintenance will be necessary for proper implementation and support. However, changes in traditional, attitudes toward computing will be necessary.

The basic computing configurations for 16-bit microcomputers are either in stand-alone operation or as intelligent terminals linked to mainframes.

In a stand-alone mode the microcomputer operates independently and self-sufficiently and provides a significant computing resource without the disadvantages of a time-shared mainframe system. The advantages of also using a microcomputer as an intelligent terminal are numerous. In fact, the ability to use a microcomputer in this mode is an example of how microcomputers can complement existing computer configurations in an efficient and cost-effective manner; the key is the ability of the

microcomputer to communicate with a mainframe. Communication enables the engineer both to complement mainframe operations with the microcomputer capabilities and also to use mainframe resources to expand microcomputer power. A number of communications packages are available that allow engineers to communicate with virtually any mainframe system. In this mode, the microcomputer can be used to run applications that are, at present, too large for microcomputer implementation. Also, off-line preparation of data represents a potential for considerable cost savings.

When both personnel and machine costs are considered, the costs of communicating between terminals and the mainframe have become a relatively large portion of the total computational cost, since the costs of computing are decreasing while those of communication and personnel continue to rise.(9) Applications that use microcomputers to assist in the preparation of data and to speed communications to the mainframe show great potential. However, there are a number of costs inherent in microcomputer implementation that go beyond the initial purchase price. These include costs for service and maintenance training and additional hardware and software.

Microcomputers, while not overly fragile, are subject to breakdowns due to mechanical failure and extremes in environment. This will be particularly important if the machines are used in the field. Costs of this type are difficult to foresee and just as hard to plan against, but can be minimized by properly instructing users in machine operation.

A major cost consideration is that related to training. For example, it may be necessary to form and staff internal user support groups. Other training-associated costs may include the value of the time it takes individual users to learn how to operate the computer, the value of productivity lost while the engineers become computer proficient, the cost of time lost attempting to train persons who never become computer proficient, and even the cost of time lost when skilled users interrupt their own work to assist less skilled users with a problem. (10)

Another unexpected cost may be the cost of acquiring additional hardware and software. After initial installation, additional equipment such as peripheral devices, expansion cards, memory, or software utilities frequently are needed. Many costs of this nature can be expected over the life of the machine, but can be held to a minimum by proper planning for current and future uses of the microcomputer installation.

Particular schemes for microcomputer implementation will vary among states based on present computing configurations and the level of satisfaction with these systems. Future computing needs will also play a major role. In states such as Pennsylvania, where mainframe access is

good all the way down to the district level and the level of satisfaction is high, microcomputers may play a minor role at best. However, in states where personnel are hampered in their access to a mainframe or dissatisfied with the service they receive, microcomputers can be a distinct benefit. Their usefulness is bound only by the imagination of the engineer and his ability to modify problem solving techniques and office procedures to effectively harness the computer's power.(9)

### SUMMARY AND CONCLUSIONS

In this study, an effort was made to assess the present Overall computer configurations used in state DOT bridge design groups, determine the utilization of microcomputers in these groups, illustrate applications of microcomputers in bridge design activities, and, finally, to discuss various plans for the application of microcomputers in bridge design.

To determine present overall computing configurations and microcomputer utilization in bridge design, discussions were held with a knowledgeable person in each of 32 state DOT bridge or computer service groups. These discussions also sought to determine levels of satisfaction with present computing systems. These discussions yielded the following findings.

- 1. Ninety-four percent of state DOT bridge design groups use mainframes as their primary computing resource.
- Ninety-four percent of these groups have direct access to  $2.$ the mainframe through terminals located within the group.
- Eleven of the 30 states with terminal access indicated that  $3.$ their computing needs are completely satisfied in this manner.
- 4. The 21 remaining states indicated a need for improvement in their computing configuration. The most common reasons given were
	- a. slow turnaround time,
	- Ъ. a desire for better hands-on access to software, and
	- c. insufficient access to mainframe terminals.
- 5. Of the 21 states indicating a need for improvement
	- a. nine have begun using microcomputers for bridge design in some capacity, and  $\mathbf{r}$
	- b. nine have indicated intentions to become involved in using microcomputers in bridge design.

The results of the survey showed that, in general, the utilization of microcomputers in bridge design at DOTs is at present very limited.

Based on these results, other conclusions were drawn. They are:

- I. There is a need to better define the role that microcomputers can play in bridge design applications at DOTs.
- $2.$ There is an uncertainty as to what the capabilities INCIC IS an uncertainty as to what the capability or these microcomputer
- $3.$ There is doubt as to the ability of these machines to handle large programs.
- 4. There is doubt about how the integrity of software would be maintained when distributed among several users.

Subsequently, the ability of these microcomputers to run large bridge design applications efficiently in a stand-alone mode was demonstrated, and several considerations related to software were discussed. These included sources of software, portability, and maintenance.

The modes of operation such as stand-alone and as an intelligent terminal were viewed in the context of how they can best meet the computing needs of bridge designers. A plan for using the microcomputer as an intelligent terminal evolved which exhibited several.beneficial features of both modes. In this plan, many large bridge design and analysis applications can be run in a stand-alone mode, thus freeing the mainframe CPU and allowing greater access to software which can be run repetitively without mainframe cost considerations. When access to larger applications on the mainframe are required, the microcomputer used as an intelligent terminal can process input data locally and send. it to the mainframe for processing. Output data, in return, can be downloaded to the microcomputer and reviewed off-line. The output data could then be input into microcomputer applications such as spreadsheets or graphics packages for further processing. This plan shows how microcomputers can complement existing computing facilities in a manner which fully utilizes the power of the mainframe and the microcomputer in an economical way.

The development of microcomputers signals a new era in computer use. The significant computing power they possess, along with being relatively inexpensive when compared to traditional large computers, has assured their success. Their use is constantly being explored in many business and engineering applications. Many state DOT bridge design groups are in a position to make full use of microcomputer capabilities, and some states have already begun to do so. Although many serious and some states have alleady begun to do so. Although many serious<br>organizational and financial considerations must be taken into account. organizational and financial considerations must be taken into ac existing mainframes or minicomputers can significantly enhance present chrocing maintiancs of

30000

 $\mathcal{L}^{\text{max}}_{\text{max}}$  and  $\mathcal{L}^{\text{max}}_{\text{max}}$ 

 $\label{eq:2.1} \frac{1}{\sqrt{2}}\left(\frac{1}{\sqrt{2}}\right)^{2} \left(\frac{1}{\sqrt{2}}\right)^{2} \left(\frac{1}{\sqrt{2}}\right)^{2} \left(\frac{1}{\sqrt{2}}\right)^{2} \left(\frac{1}{\sqrt{2}}\right)^{2} \left(\frac{1}{\sqrt{2}}\right)^{2} \left(\frac{1}{\sqrt{2}}\right)^{2} \left(\frac{1}{\sqrt{2}}\right)^{2} \left(\frac{1}{\sqrt{2}}\right)^{2} \left(\frac{1}{\sqrt{2}}\right)^{2} \left(\frac{1}{\sqrt{2}}\right)^{2} \left(\$ 

 $\mathcal{L}^{\mathcal{L}}(\mathcal{L}^{\mathcal{L}})$  and  $\mathcal{L}^{\mathcal{L}}(\mathcal{L}^{\mathcal{L}})$  . In the case of 

 $\frac{1}{2} \sum_{i=1}^{n} \frac{1}{2} \sum_{j=1}^{n} \frac{1}{2} \sum_{j=1}^{n} \frac{1}{2} \sum_{j=1}^{n} \frac{1}{2} \sum_{j=1}^{n} \frac{1}{2} \sum_{j=1}^{n} \frac{1}{2} \sum_{j=1}^{n} \frac{1}{2} \sum_{j=1}^{n} \frac{1}{2} \sum_{j=1}^{n} \frac{1}{2} \sum_{j=1}^{n} \frac{1}{2} \sum_{j=1}^{n} \frac{1}{2} \sum_{j=1}^{n} \frac{1}{2} \sum_{j=1}^{n$ 

 $\frac{1}{2}$ 

#### REFERENCES

 $\frac{1}{2}$ 

- 1. Lu, Cary, "Microcomputers: The Second Wave," High Technology, September-October, 1982, pp. 36-52.
- $2.$ "Microcomputer Hardware Buyer's Guide," Computerworld, September 26, 1984, Vol. 18, pp. 43-46.
- 3. "Annual Hardware Review," PC World, Special Edition, 1984.
- 4. Davis, Dwight B., "Super Micros Into Mini Markets," High Technology, December 1983, pp. 36-46•
- $5.$ MS-DOS VERSION 2 REFERENCE GUIDE, Compaq Computer Corporation and Microsoft Corporation, 1984.
- 6. Microsoft FORTRAN Compiler for the MS-DOS Operating System, Users Guide and Reference Manual, Microsoft Corporation, 1984.
- Hunt, Alfred J., ed., Hunt's Directory of Microcomputer Software  $7.$
- DeVoney, Chris, IBM'S Personal Computer, Indianapolis: Que 8.
- $9.$ Davies, Gary W,, "Microcomputers in Civil Engineering," Transportation Research Record 932.
- I0. "Cutting Through the Hidden Costs of Computing," Personal Computing, October 1984, pp. 122-129.
- II. I.B.M. Personal Editor Uses Manual, I.B.M.  $\alpha$ . Corporation, Boca Rat.n, Boca Rat.n, Boca Rat.n, Boca Rat.n, Boca Rat.n, Boca Rat.n, Boca Rat.n, Boca Rat.n, Boca Rat.n, Boca Rat.n, Boca Rat.n, Boca Rat.n, Boca Rat.n,  $\frac{1}{2}$
- 12. Huizenga, Charlie, and Barnaby, Chip, "But Is It Really FORTRAN?", PC World, February 1984, pp. 172-179.
- 13. Buttalla, Martin W., "Microcomputers: Do They Have a Place in Large Engineering Firms," Civil Engineering, June 1982, pp. 80-81.
- 14. "Prestressed Concrete I-Beam Design and Analysis -- Users Guide 18.00," Virginia Department of Highways and Transportation, rev. 10.00, viiginia De
- 15. "Plate Girder Design and Analysis -- Users Guide 22.00," Virginia Department of Highways and Transportation, rev. September i, 1974.
- 16. "Deck Slab Design -- Users Guide 10.00," Virginia Department of Highways and Transportation, rev. May 13, 1970.
- 17. "Critical Moments and Shears for Moving Loads -- Users Guide 11.00," Virginia Department of Highways and Transportation, rev. June 2, 1970.

 $\label{eq:2.1} \frac{1}{\sqrt{2}}\int_{0}^{\infty}\frac{1}{\sqrt{2\pi}}\left(\frac{1}{\sqrt{2\pi}}\right)^{2\alpha} \frac{1}{\sqrt{2\pi}}\int_{0}^{\infty}\frac{1}{\sqrt{2\pi}}\left(\frac{1}{\sqrt{2\pi}}\right)^{\alpha} \frac{1}{\sqrt{2\pi}}\int_{0}^{\infty}\frac{1}{\sqrt{2\pi}}\frac{1}{\sqrt{2\pi}}\frac{1}{\sqrt{2\pi}}\frac{1}{\sqrt{2\pi}}\frac{1}{\sqrt{2\pi}}\frac{1}{\sqrt{2\pi}}\frac{1}{\sqrt{2\pi}}$ 

 $\label{eq:2.1} \frac{1}{\sqrt{2}}\int_{\mathbb{R}^3}\frac{1}{\sqrt{2}}\left(\frac{1}{\sqrt{2}}\right)^2\frac{1}{\sqrt{2}}\left(\frac{1}{\sqrt{2}}\right)^2\frac{1}{\sqrt{2}}\left(\frac{1}{\sqrt{2}}\right)^2.$ 

 $\mathcal{L}^{\text{max}}_{\text{max}}$  ,  $\mathcal{L}^{\text{max}}_{\text{max}}$ 

 $\label{eq:2.1} \frac{1}{\sqrt{2}}\left(\frac{1}{\sqrt{2}}\right)^{2} \left(\frac{1}{\sqrt{2}}\right)^{2} \left(\frac{1}{\sqrt{2}}\right)^{2} \left(\frac{1}{\sqrt{2}}\right)^{2} \left(\frac{1}{\sqrt{2}}\right)^{2} \left(\frac{1}{\sqrt{2}}\right)^{2} \left(\frac{1}{\sqrt{2}}\right)^{2} \left(\frac{1}{\sqrt{2}}\right)^{2} \left(\frac{1}{\sqrt{2}}\right)^{2} \left(\frac{1}{\sqrt{2}}\right)^{2} \left(\frac{1}{\sqrt{2}}\right)^{2} \left(\$ 

 $\label{eq:2.1} \frac{1}{\sqrt{2}}\int_{\mathbb{R}^3}\frac{1}{\sqrt{2}}\left(\frac{1}{\sqrt{2}}\right)^2\frac{1}{\sqrt{2}}\left(\frac{1}{\sqrt{2}}\right)^2\frac{1}{\sqrt{2}}\left(\frac{1}{\sqrt{2}}\right)^2\frac{1}{\sqrt{2}}\left(\frac{1}{\sqrt{2}}\right)^2\frac{1}{\sqrt{2}}\left(\frac{1}{\sqrt{2}}\right)^2\frac{1}{\sqrt{2}}\frac{1}{\sqrt{2}}\frac{1}{\sqrt{2}}\frac{1}{\sqrt{2}}\frac{1}{\sqrt{2}}\frac{1}{\sqrt{2}}$ 

 $\label{eq:2.1} \frac{1}{\sqrt{2}}\int_{\mathbb{R}^3}\frac{1}{\sqrt{2}}\left(\frac{1}{\sqrt{2}}\right)^2\frac{1}{\sqrt{2}}\left(\frac{1}{\sqrt{2}}\right)^2\frac{1}{\sqrt{2}}\left(\frac{1}{\sqrt{2}}\right)^2\frac{1}{\sqrt{2}}\left(\frac{1}{\sqrt{2}}\right)^2.$ 

 $\label{eq:2.1} \mathcal{L}(\mathcal{A}) = \mathcal{L}(\mathcal{A}) \otimes \mathcal{L}(\mathcal{A})$ 

#### APPENDIX

#### MAINFRAME TO MICROCOMPUTER SOFTWARE CONVERSIONS

### A.I General

One of the tasks to be performed as part of this study was the investigation of the feasibility of converting mainframe software to run on a microcomputer. In the course of the project four programs were converted. This Appendix will give an overview of the methods used to accomplish this, including the method of downloading the programs from the mainframe to the microcomputer and those for editing and compiling the programs on the microcomputer. A detailed explanation of each individual conversion follows in sections A. 5 through A.8.

#### A. 2 Downloading

Downloading is the process of transferring data or files from a mainframe computer to a microcomputer. The exact method of doing this will depend on the computer configuration. In general, a micromainframe link and file transfer protocol are required. In this project, copies of the four bridge design programs were obtained on tape from the Bridge and Information Systems Divisions of the Virginia Department of Highways and Transportation. This tape, in turn, was stored on the University of Virginia's Cyber 180-855 mainframe computer and the programs transferred to direct access files. After preliminary editing on the Cyber, the program source files were downloaded onto floppy diskettes via microcomputers with communications capability with the Cyber. Two micro-mainframe communications methods were used .depending on the microcomputer location used. One method was over a local area network and the other used a modem. Se• Figure A.I for a graphic representation of the downloading procedure.

The communications software used to transfer the program source files was obtained from the Academic Computing Center at the University of Virginia. This software, called CONNECT, comes in various versions which can run on both the local area network or over a modem utilizing several makes of microcomputers. CONNECT utilizes the Kermit file transfer protocol developed at Columbia University to transmit files between the microcomputer and mainframe, or vice versa. CONNECT was a key link in the process of downloading and compiling the programs on the microcomputer. It performed the file transfer flawlessly and relatively quickly. The time to transfer a file was primarily determined by the baud rate of the local area network or modem.

### A.3 Editing and Compiling

After the program source files were downloaded to the micro, the editing and compiling began. All of the programs required some modification to get them into a microcomputer compatible form. The incompatibilities which had to be corrected before the program could be compiled and executed on the microcomputer fell into two general categories: incompatibilities between the received FORTRAN IV format categories. Incompatibilities between the received ronings in format abu the full have to complier u

 $100$ 

FIGURE A. 1 DOWNLOADING PROCEDURE

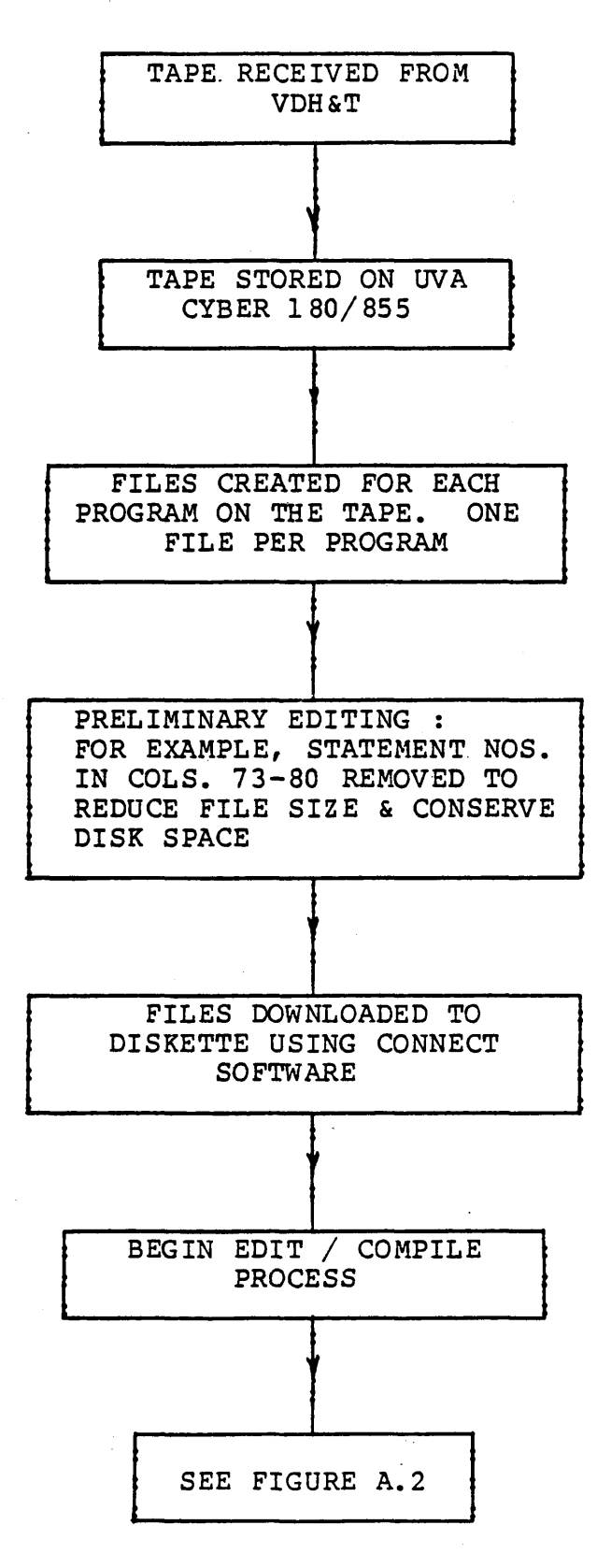

 $A-2$
Editing of the bridge design source listings was done using the IBM Personal Editor, a limited-feature word processor, which is well suited for this type of editing. It was able to handle the largest files encountered with relative ease, could handle several files at once, and had a search and replace capability and a text movement capability was a search and reprace capability and a text movement capability description of the editor.

The edited programs were compiled on the microcomputer using the Microsoft FORTRAN Compiler version 3.2 for the MS-DOS operating Microsoft FORTRAN Compiler version 3.2 for the MS-DOS operating<br>system.(6) This compiler conforms to Subset FORTRAN as described in ANSI X3.9-1978. It contains some extensions to the subset language and some features of the full ANSI standard known as FORTRAN-77. Essentially the compiler is a FORTRAN-77 compiler without some of the features of the full FORTRAN-77 standard. No instances were encountered in this project which required compiler capabilities beyond those of MS-FORTRAN.

The set of files that comprise the MS-FORTRAN compiler, along with brief descriptions, are listed in Table A.I.

The process of compiling a FORTRAN program to run on the microcomputer using MS-FORTRAN involves compiling the source code into object code modules and linking these modules with any external libraries which the program may require. Compiling requires two passes of the compiler (a third optional pass was not required). The first pass checks the source code for any syntax errors that may be present and creates two intermediate files. The second pass reads the two intermediate files created by pass one and creates the relocatable object which are treated by pass whe and treates when the relocated files.<br>Abject files which are written to disk. The releaseble object files, or modules, are called relocatable because they have relative rather of modules; are called refocatable because they have refactive rather then absolute autresses. The lines step in the office an executable them with the MS-FORTRAN runtime library. The result is an executable ence when the no fourner function fibrary. The result is an executable. module with absolute addiesses. A sthematic of complifing and fink  $\mu$  research in the state  $\kappa$  is the second compiler that  $\kappa$  for  $\kappa$  for  $\kappa$  for  $\kappa$   $\kappa$  for  $\kappa$   $\kappa$  for  $\kappa$   $\kappa$  for  $\kappa$   $\kappa$  for  $\kappa$   $\kappa$  for  $\kappa$   $\kappa$   $\kappa$  for  $\kappa$   $\kappa$   $\kappa$   $\kappa$   $\kappa$ microcomputer FORTRAN compilers, not just MS-FORTRAN. Detailed<br>explanations of the compiling and linking procedure used for the four programs mentioned earlier are given in sections A.5 through A.8. For a detailed explanation of the MS-FORTRAN compiler see reference (6).  $I = I$  the remainder of the remainder of the complete and the complete  $(0)$ . In the remainder of this appendix p

# TABLE A.].

 $0.0107$ 

MS-FORTRAN SOFTWARE SYSTEM (6)

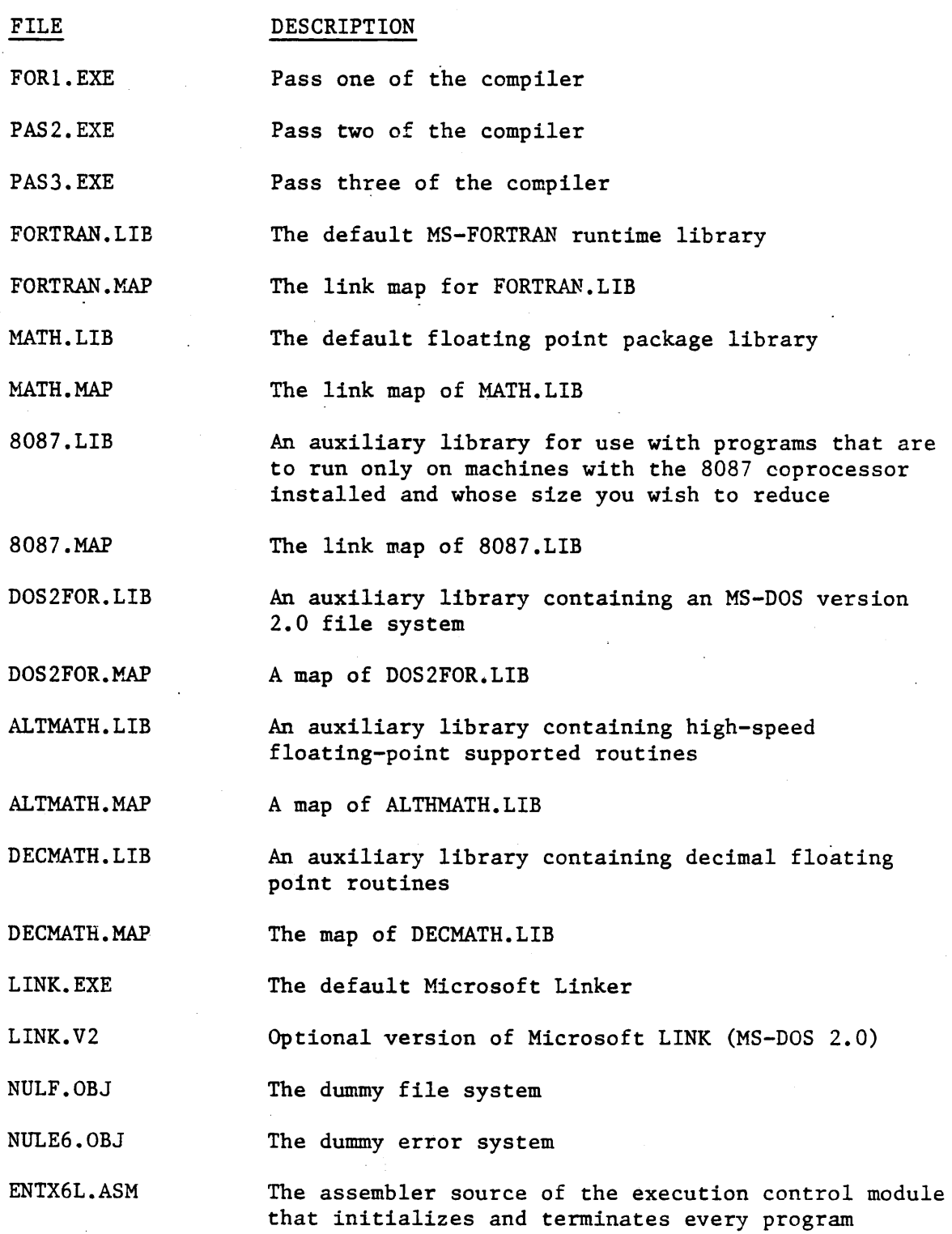

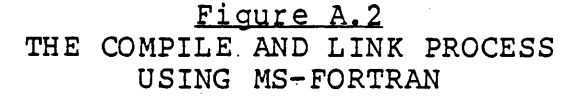

 $\sim$   $\alpha_{23}$ 

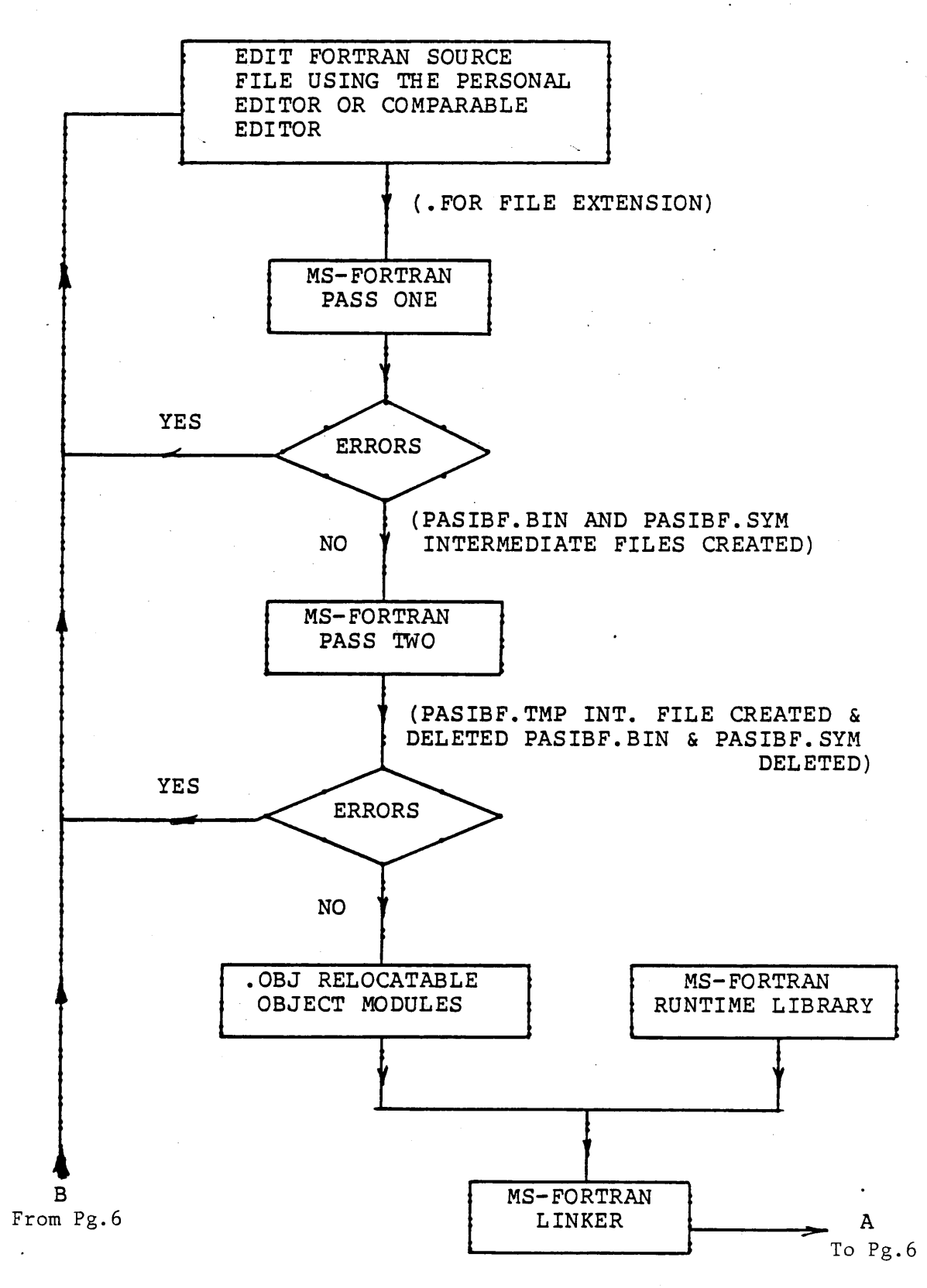

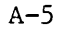

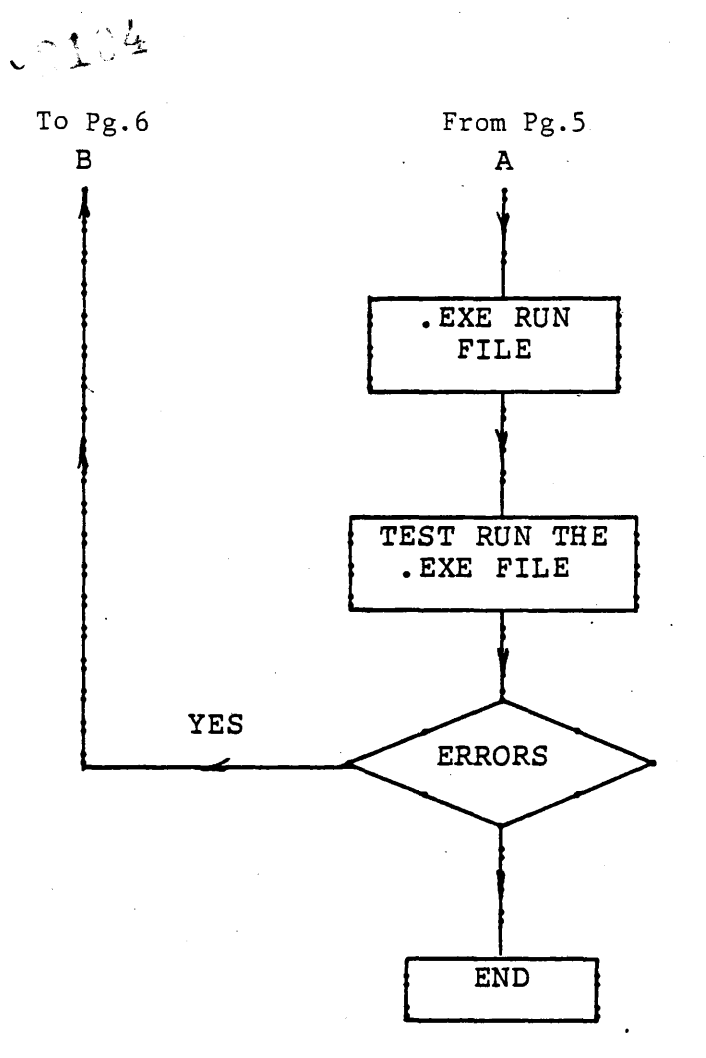

# MS-FORTRAN FILE EXTENSIONS

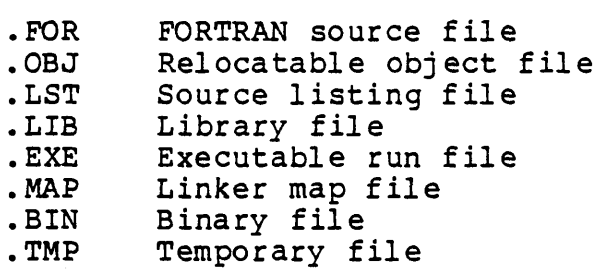

The size of the source code to be compiled is limited by three factors imposed by the design of the microcomputers, not the compiler. First, the executable code must fit onto a single disk. For a double size, the executable code must lit onto a single disk. For a double<br>size/double density disk formatted in DOS 2.0 this will amount to 360 kb. The second size limitation is determined by the amount of internal kb. The second size limitation is determined by the amount of internal memory available in the machine. This factor determines how large a program can be loaded into the machine. The third limitation on the source code involves the number and size of variables. These microcomputers organize data into 64-kb segments of memory. All local variables, constants and blank common blocks will reside in one of these segments. The total space taken up by all the local variables, constants, and blank common blocks cannot be larger than 64 kb minus the stack and heap. The stack and heap tell the processor where portions of code are located and how large they are, and rarely take up more than 4 esse are recared and now range they are, and rarely take up more than 4 contains 15000 elements (so not array and the same 4 x112y could contain 15000 elements (say array VAR(15000), then  $4x15000=60000$  bytes).<br>If there are other variables, constants, or blank common blocks, the array VAR must be smaller. In the event named common blocks are used, ally vin must be smaller. In the event hamed common blocks are used,  $\sum_{i=1}^{n}$ 

### A. 4 Incompatabilities

This section documents the incompatibilities encountered in converting the mainframe version of four bridge design programs to run on an IBM-PC or compatible microcomputer. These four programs are (i) Press and Design and Concrete I Beam Design and Analysis, (2) Steel Girder Design and Analysis, (2) Prestressed Concrete I Beam Design and Analysis, (2) Steel Girder Design and Analysis, (3) Deck Slab Design and Analysis, and (4) Critical Moments and Shears on a Simple Span. Upon initial inspection of these programs it was obvious that they were written some time ago in earlier versions of FORTRAN IV. Additionally, the Prestressed Beam Program utilized a data input/output routine which was dependent on the state's mainframe computer. Converting the programs mostly involved getting them in a FORTRAN-77 format and, in the case of the Prestressed Beam Program, changing the input/output method. The following is a detailed list of changes made to. the programs to make them compatible not only FORTRAN-77 compatible, but also compatible for microcomputer use. The reference numbers for each item are also used to show the location of each item in the source listings which follow.

 $A-7$ 

## TABLE A. 2

## LIST OF CHANGES MADE TO BRIDGE DESIGN PROGRAMS

REF. NO.

 $106$ 

# DESCRIPTION

- $(1)$ Program statement added to designate beginning of main program segment. Addition of this statement is optional under MS-FORTRAN.
- (2) The original FORTRAN IV versions of the programs used integer variable names to designate character data. All character variables have now been declared type CHARACTER per FORTRAN-77 standard.
- (3) All character type.variables which were previously scattered throughout other common blocks are now all listed in common block ELL. This satisfies the FORTRAN-77 requirement that mixed character/non character variable types are not allowed in the same common block. Common block ELL now has only character variables. (Note: this item refers only to the reference only to the reference of the reference of the reference of the reference of the reference of the reference of the reference of the reference of the referen character variables. (Note:<br>Prestressed Beam Program.)
- $(4)$ Integer variable ICARD has been removed. It has been replaced by character variable character beam removed. It has been replace
- (5) Screen header and prompts have been added to make the programs more user friendly.
- (6) In the Prestressed Beam Program, subroutine INITIAL has been in the Prestressed beam Program, subroutine infliable been<br>added as a replacement for the BLOCK DATA subroutine of the added as a repracement for the blook bhin subrodiffic of the<br>entained wereign. The MS FORTRAN compiler would not process original version, the BO-FORIRGH Complete would not proper the BLOCK DATA subroutine properly. Subroutine INITIAL accomplishes the same purpose by initializing variables using assignment statements rather than DATA statements.
- (7) The OPEN statement assigns I/0 unit 5 to the external input file. The input file name is supplied by the user at runtime. The OPEN statement is optional in MS-FORTRAN.
- (8) The format for reading the header card from the external input. file (character variable WORDS) has been changed in order to be compatible with the CHARACTER type declaration of WORDS. (Prestressed Beam Program only.)
- (9) REREAD is an assembly language routine on the VDH&T IBM 3084 make the Pressure of the Pressure by the Pressure Beam Program during the Program of the Program of the Program of the Program of the Program of the Program of the Program of the Program of the Program of the Program of th mainframe that is used by the Prestressed Beam Program during<br>data input operations. CALL REREAD has been removed from the microcomputer version and replaced by a functionally similar input method. This method is outlined in reference (13).

### TABLE A.2 continued

- (I0) In lieu of using the REREAD routine, the method of inputing data from the external input file has been changed as follows:
	- 1. All data read after the header card (WORDS) is read as an integer (NTYPE) and as a character variable (CARD), one line at a time. The format used is II,A79, which causes all 80 columns of each input file line to be read. The character variable CARD can now be thought of as an internal file consisting of 79 alphanumeric characters, including blanks. This internal file can now be read again within the program in the desired format (i.e. F, F, A, I, etc.). For a detailed description see the MS-FORTRANmanual. (6)
	- $2.$ Depending on the value of NTYPE, control is transferred to other READ statements. These READ statements cause the data in the internal file to be read in the format required for processing by the program.
	- $3.$ In essence, all data read from the external input file unit 5 is read as an internal file (CARD) which is later reread in the proper numeric or character format required by the program. This method allows data to be input into the program in a similar manner as was done using the REREAD routine on the mainframe. Thus, changes to the program were kept at a minimum.
- (Ii) Changed the statements BTYPE=ABLANK to BTYPE=BLANKA, BLANKB etc. The program would not non without these changes being made due to improve to initialization of BTYPE.
- (12) An apparent error in the original source code was fixed here.
- (13) Array VMMS had to be initialized to zero in order for the program to run properly.
- $(14)$  A change or update was made in the program here per directions divide of deduct was made in
- (15) Removed call to IBM mainframe data routine.
- (16) Removed variABLE IDATE from Write statement. See (15).
- (17) Revised input format.
- (18) Removed arrays IDESC(12) and IPROJ(4).

## TABLE A. 2 continued

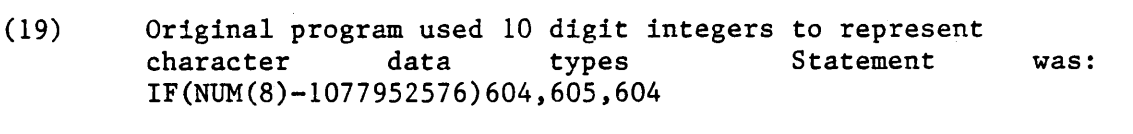

- (20) Call to subroutine FSTB removed in a revision made around !975 per Information Systems Group.
- (21) Declared new variable ZM type CHARACTER. ZM was NM in original program:

ZM='RL' was NM=-640466880 ZM='RR' was NM=-640073664

- (22) CALL EXIT replaced by GO TO 500 and 500 STOP.
- (23) Four lines were removed. They were:

 $\frac{1}{2}$ te(bojno=3)11, 12 FORMAT(28HJOB NUMBER DOES NOT COMPARE) CALL EXIT

- (24) Removed line IF(BOJNO-S)II,19,11
- (25) Removed variable S from READ statement.

# $\mathcal{Z}_{\mathcal{O}_{\mathcal{G}}}$

## A. 5 Prestressed Concrete Design and Analysis Program

This section will describe in detail the procedure used to compile and link the Prestressed Concrete 1-Beam Design and Analysis Program. After the procedure is described, directions will be given illustrating how to create data input files and run the program on the microcomputer.

### A.5.1 Program Description (Described in Reference 14)

The program was written to design or review a simply supported, prestressed, pretensioned concrete composite 1-beam. The program was  $\alpha$  originally obtained from the Florida State Department of Transportationally of Transportations of Transportations of Transportations of Transportations of Transportations of Transportations of Transportations of Tran and has been revised in accordance with VDH&T modifications to AASHTO and has been revised in accordance with VDH&T modifications to AASHTO bridge specifications. Every attempt has been made to minimize the necessary input required to design or analyze an AASHTO standard type II through type VI beam. For 1-beams other than AASHTO standard type, dimensions must be input.

Two types of strands are used by the program: stress relieved and<br>low relaxation. Three strand sizes are used: 7/16", I/2", and 9/16" low relaxation. Three strand sizes are used:  $7/16$ ",  $1/2$ ", and  $9/16$ " diameters.

The program will compute moment and shear for HS-20, H-20, HS-15, and H-15 highest tompute moment and shear for  $m-20$ ,  $m-20$ ,  $m-10$ ,  $m-10$ ,  $m-10$ ,  $m-10$ ,  $m-10$ ,  $m-10$ ,  $m-10$ ,  $m-10$ ,  $m-10$ ,  $m-10$ ,  $m-10$ ,  $m-10$ ,  $m-10$ ,  $m-10$ ,  $m-10$ ,  $m-10$ ,  $m-10$ ,  $m-10$ ,  $m-10$ ,  $m-10$ , end n-1) ingiway roadings. Natifical foatings fiicfule cooper n-10, h sec. conce

The program determines the number of strands required by the bottom fiber stress at midspan due to all loads. A preliminary design is made by assuming that the midspan eccentricity is equal to the distance from the centroid of the beam to the bottom fiber. However, AASHTO 1.6.10(B) will be the controlling factor in all occasions.

Strands are placed beginning from the lowest row, then proceeding upward. Each row is started in the center position and progresses outward in both directions. The preliminary strand pattern will be modified when the top fiber tension at midspan exceeds the allowable, although bottom fiber stress is satisfactory. The modification is made by moving strands from a lower row to a higher row, thus reducing the midspan eccentricity and top tensile stress as well. The required end eccentricity is determined from the top and bottom fiber stresses in the stresses in the stresses in the stresses in the stresses in the stresses in the stresses in the stresses in the stresses in the stresses in the stres eccentricity is determined from the top and bottom fiber stresses in the this economic release. This economic  $\mathbb{R}^n$ end of the beam at the time of release. This eccentricity is obtained<br>by draping all the strands in the central position in each horizontal row to a level that will furnish the required end eccentricity.

The predicted loss of prestress will be computed according to AASHTO 1.6.7(B)(I) in the Internet specification Specifications under the designer has been had designed according to AASHTO  $1.6.7(B)(1)$  in the Interim Specifications unless the designer has entered his own prediction.

The hold-down (draped) point will be located at one-tenth the span length rounded off to the nearest one-quarter foot on each side of midspan of the beam, or, optionally, any location point.

Additional information concerning input data preparation can be found in reference 14. This program is currently run on a mainframe using punched cards for data input. However, the input format remains the same on the microcomputer version with punched cards being replaced by an input file. As on the mainframe, the program runs in batch mode on the microcomputer.

### A. 5.2 Comments on Compiling and Linking

 $\lambda$  + + ()

One thing that becomes apparent early when compiling FORTRAN, and other languages, on a 16-bit microcomputer is that it can be a very slow process. Therefore, it is important to develop a plan of action before actually beginning to compile, because for every effort detected the procedure must be repeated.

One way to help reduce overall compile time is to break the source file up into smaller files and compile each one separately. This is especially important, and usually a must, when compiling large programs such as the Prestressed Beam program. A schematic of how the Prestressed Beam program was broken up is shown in Figure A.5. source files must be broken into groups of subroutines. Programs not containing subroutines cannot be broken up in this manner. The smaller files can be debugged and compiled individually and the resulting object modules can be runtime with the runtime limit the resulting phase. modules linked with the runtime libraries during the linking phase. It is a good idea to save the object files. If the program requires modification later, only the affected source file needs to be recompiled. The new object module can then be linked with the unaffected ones to create the revised executable file.

Care should be taken in handling common blocks when breaking large source files into smaller files as described above. The MS-FORTRAN compiler will indicate an effort if named common blocks within a compiland are of different size. However, if two common blocks with the same name are in different compilands and are not the same size, no .error will be indicated. This can cause the resulting executable file to develop hard-to-detect runtime errors or give erroneous results.

Although the run file created in this compilation will take advantage of an 8087 coprocessor if present, no special effort to accommodate the 8087 was made during the compilation. The MS-FORTRAN compiler contains special commands which will produce optimized code for use with an 8087.

### A.5.3 Compile and Link Procedure

As can be seen in Figure A.5, before compiling began on the Prestressed Concrete 1-Beam Program, the source file was broken down into ten smaller files. This was done primarily out of necessity since a single source file would be too large for the compiler to handle. (For a detailed explanation of the limitations on source code size see reference 6.) Also, as was mentioned before, breaking the program into smaller files makes it much more manageable. Additionally, a special MS-FORTRAN metacommand was inserted as the first line of each file. This metacommand is called SDEBUG and its use directs the compiler to produce code which will pinpoint runtime errors in the source file. Without using SDEBUG, detecting the causes of runtime errors would be extremely difficult. After the debugging process was completed, \$DEBUG was removed and the compilation process repeated. This was done because was removed and the compilation process repeated. This was done bee execution and occupies additional RAM.

Six floppy diskettes were used in the compile-link process. The six diskettes and their contents are as follows:

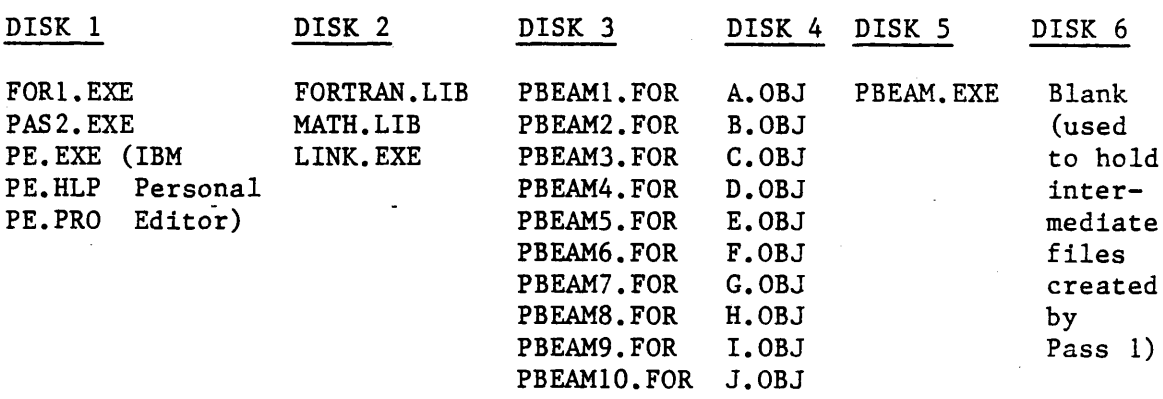

Disk one contains compiler passes one and two and the page editor. Disk two contains the FORTRAN runtime libraries and the linker. Disk three contains the program FORTRAN source files. Disk four contains the relocatable object files created by pass two of the compiler. Disk five contains the executable run file, which is the end product of the compile-link process. Disk six holds the temporary intermediate files created during pass one of the compiler.

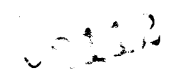

The steps in the compile and link procedures are as follows:

### COMPILING

- i. Boot the operating system.
- 2. Log onto drive B.
- 3. Place DISK 1 in drive A and DISK 6 in drive B.

4. Invoke Pass one of the compiler by typing A:FORI and hitting RETURN. The following prompts will appear on the screen:

> Source file [.FOR]: Object file [.OBJ]: Source listing is a controller in the control of the control of the control of the control of the control of t<br>Source is a control of the control of the control of the control of the control of the control of the control Object listing [NUL.COD];

- 5. Replace DISK 1 in drive A with DISK 3.
- In response to the Source file prompt type A:PBEAMI and hit 6. RETURN. (The .FOR extension is automatically added.)
- $7.$ In response to the Object file prompt type A and hit RETURN. (The .OBJ extension is automatically added.) This will cause the object file corresponding to PBEAMI.FOR to be named A.OBJ.
- 8. If a source listing file is desired (it is optional) type any valid file name in response to the Source listing prompt and hit RETURN. Otherwise, just hit the RETURN key.
- $9.$ If an object listing file is desired (also optional) type any valid file name in response to the Object listing prompt and hit RETURN. Otherwise, just hit the RETURN key. The compiler will begin Pass one after the last prompt is responded to.
- I0. After Pass one is complete, log onto drive A and replace DISK 3 with DISK i.
- Ii. Invoke Pass two of the compiler by typing PAS2 B/PAUSE (DO NOT HIT RETURN YET.) The following message will appear:

Press enter key to begin pass two.

- 12. Now replace DISK 1 with DISK 4 and hit RETURN. Pass two will now begin. When the disk drives stop moving, check drive A to verify that the object file has been written to disk.
- 13. Repeat steps 2 thru 12 for source files PBEAMI.FOR, PBEAM3.FOR,.......PBEAM10.FOR. Note that object files B.OBJ, C.OBJ, etc. correspond to those respective source files (See  $\begin{array}{ccc} 1 & 0 & 0 & 0 \\ 0 & 0 & 0 & 0 \\ 0 & 0 & 0 & 0 \\ 0 & 0 & 0 & 0 \\ 0 & 0 & 0 & 0 \\ 0 & 0 & 0 & 0 \\ 0 & 0 & 0 & 0 \\ 0 & 0 & 0 & 0 \\ 0 & 0 & 0 & 0 \\ 0 & 0 & 0 & 0 \\ 0 & 0 & 0 & 0 & 0 \\ 0 & 0 & 0 & 0 & 0 \\ 0 & 0 & 0 & 0 & 0 \\ 0 & 0 & 0 & 0 & 0 & 0 \\ 0 & 0 & 0 & 0 & 0 & 0 \\ 0 & 0 & 0 & 0 &$

LINKING

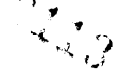

- 1. With compiling complete, all the object files will now be on Disk 4. Log onto drive A and place DISK 4 in this drive.
- Place DISK 2 containing the linker and runtime libraries  $2.$ in drive B. Copy the runtime library files FORTRAN.LIB and MATH. LIB onto DISK 4. Type B: LINK and hit RETURN. The following prompts will appear on the screen:

Object modules [.OBJ]: Run file [.EXE]: List map [NUL.MAP]: Libraries [.LIB]:

- Replace DISK 2 in drive B with DISK 5.  $3.$
- In response to the Object files prompt type: 4.

A+B+C+D+E+F+G+H+I+J and hit RETURN.

- In response to the Run file prompt type B:PBEAM and hit  $5.$ IN TESPONSE LO LIE NUN IIIE PLOMPL LYPE DIFDRAM AND NIL<br>DESENVOLUMENT WILL be added and all be added and all be a
- 6. In response to the List map prompt just hit RETURN.
- $7.$ In response to the Libraries prompt type A; and hit RETURN. After this last RETURN has been hit the linker will begin processing.
- When the disk drives have stopped, check DISK 5 in drive B 8. to see if the run file PBEAM. EXE is there.

Note I:

The list map will in most instances not be required. It is useful, however, for determining the size of the loaded program. This helps determine internal memory requirements for programs.

 $T$  this complete the compiles the compiles the Prestressed procedure for the Prestressed procedure for the Prestressed procedure  $T$ Inis completes the complie fine p

A.5.4 Prestressed Beam Program Source Listing

 $\mathcal{L}^{\text{max}}_{\text{max}}$ 

This section contains the FORTRAN source listing for the microcomputer converted Prestressed Beam Design and Analysis Program. The changes that have been made are indicated in bold Table type. These changes are listed in 2 and are cross referenced using the numbers to the left of each affected line.

# LISTING

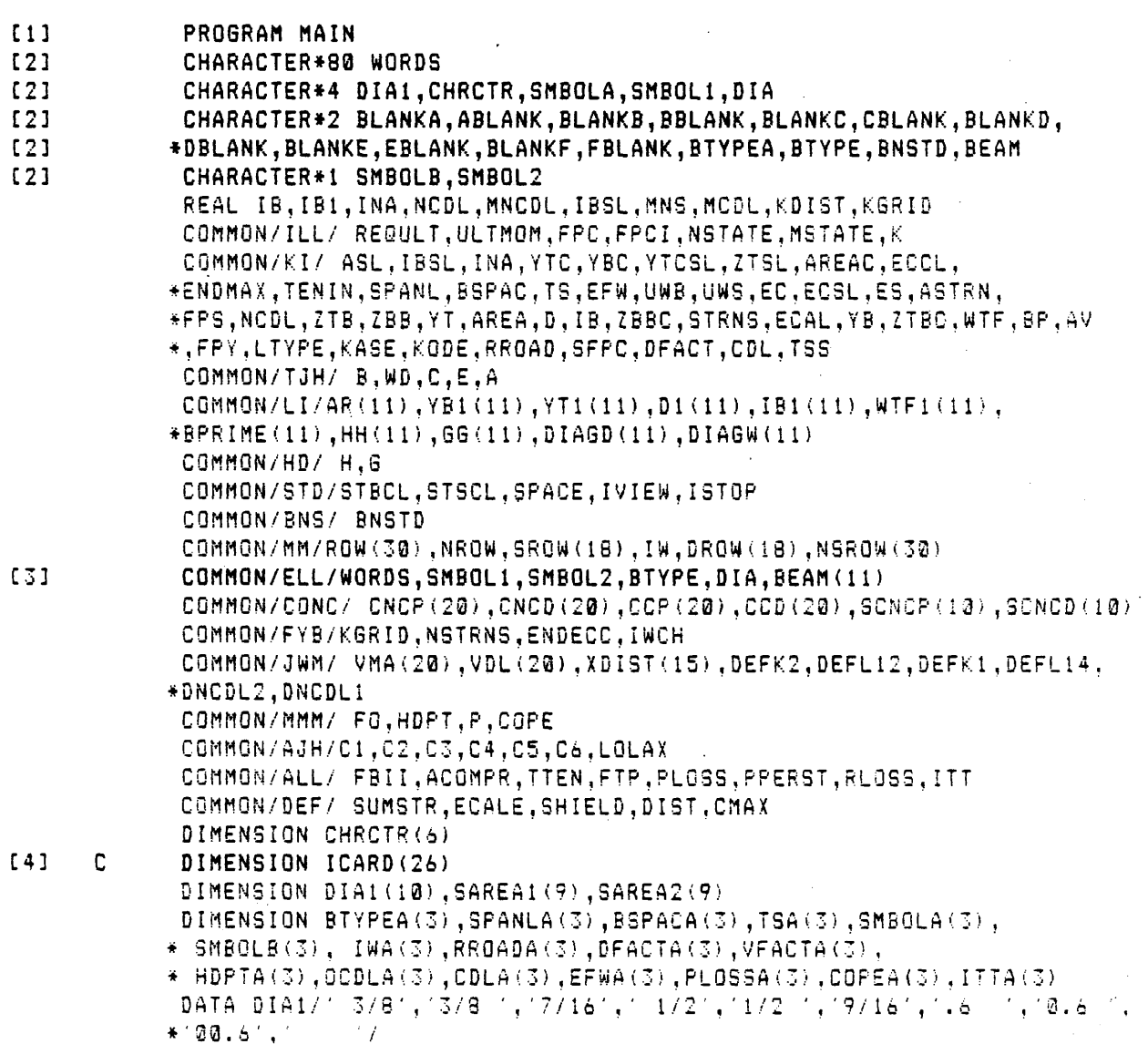

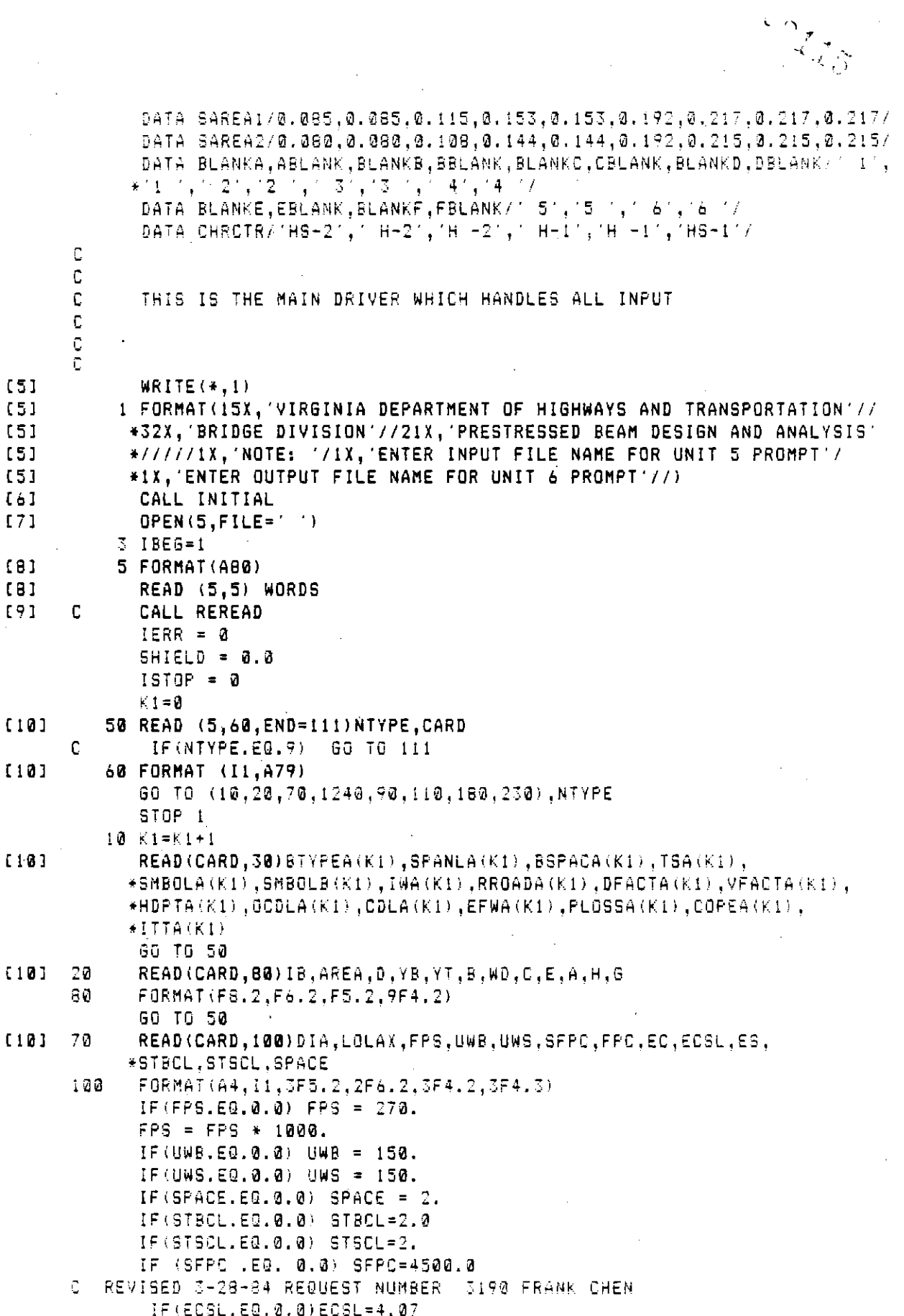

 $\gamma_{\rm{th}}$ 

 $\int d\vec{x} \, d\vec{x} \, d\vec{x}$ 

 $\epsilon$ 

k

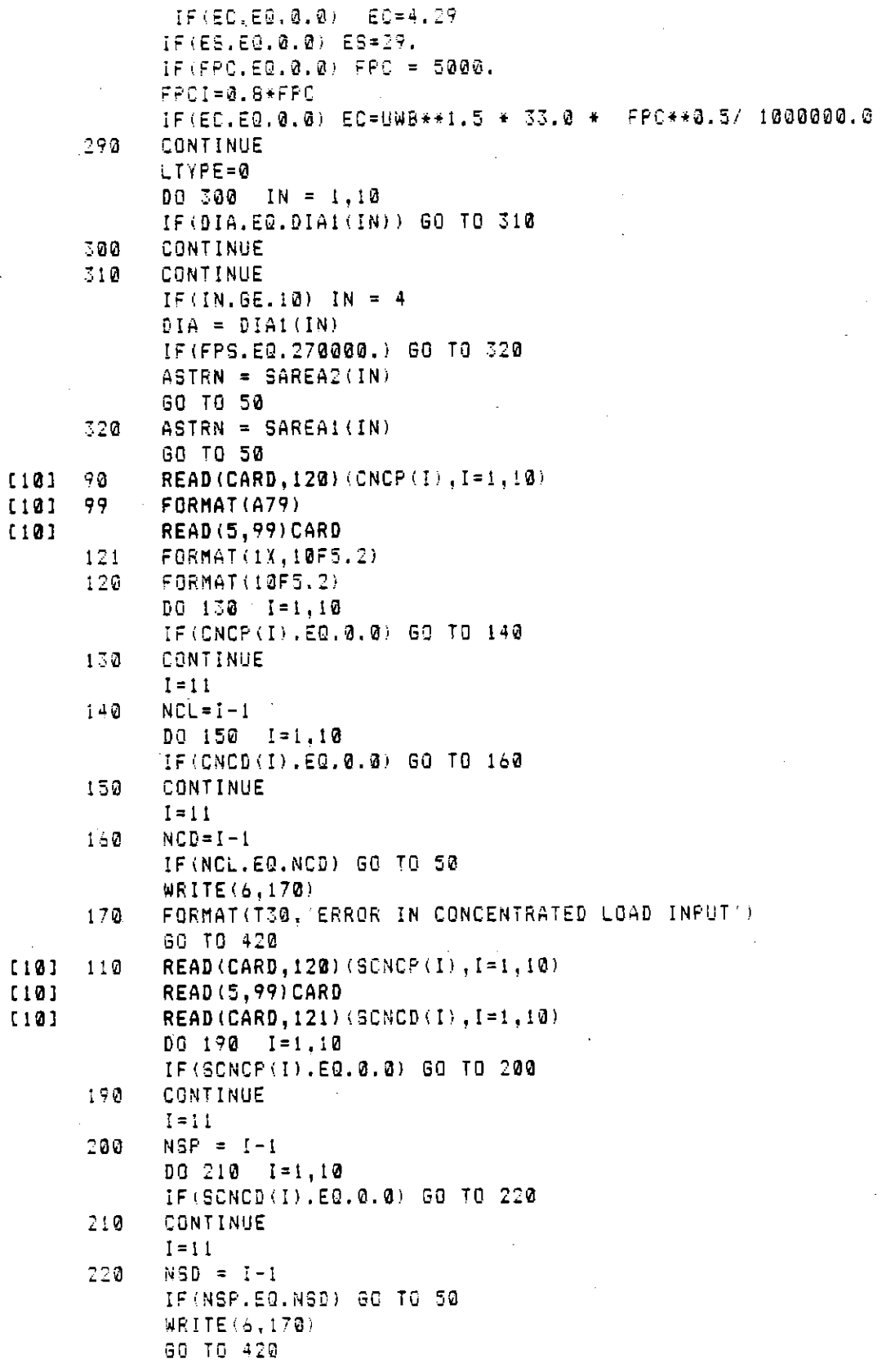

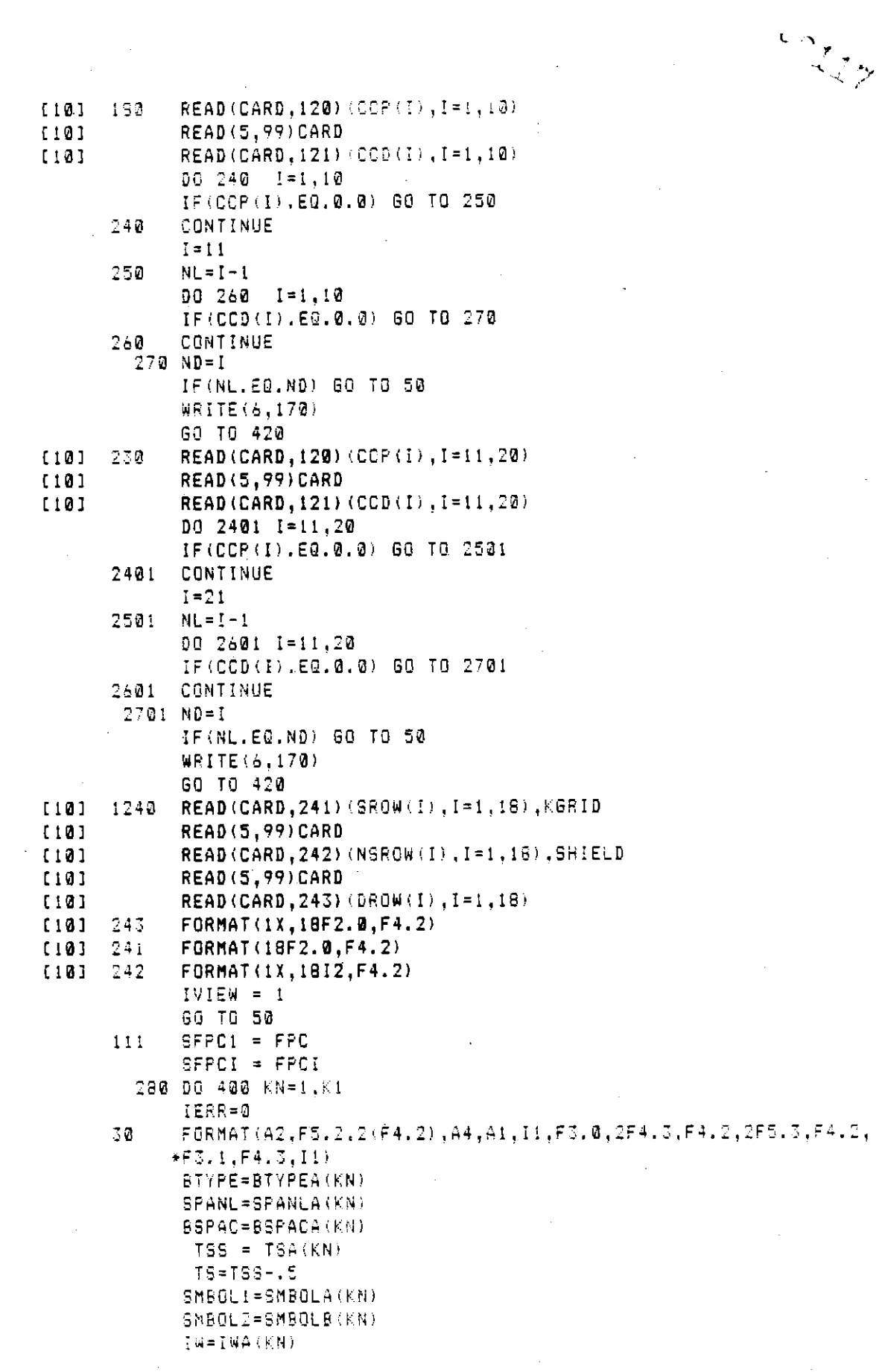

 $\sim$ 

 $\hat{\boldsymbol{\theta}}$ 

 $\hat{\mathcal{A}}$ 

 $\frac{1}{2}$ 

l,

 $\hat{\beta}$ 

 $cos 29$ 

k,

 $\bar{z}$ 

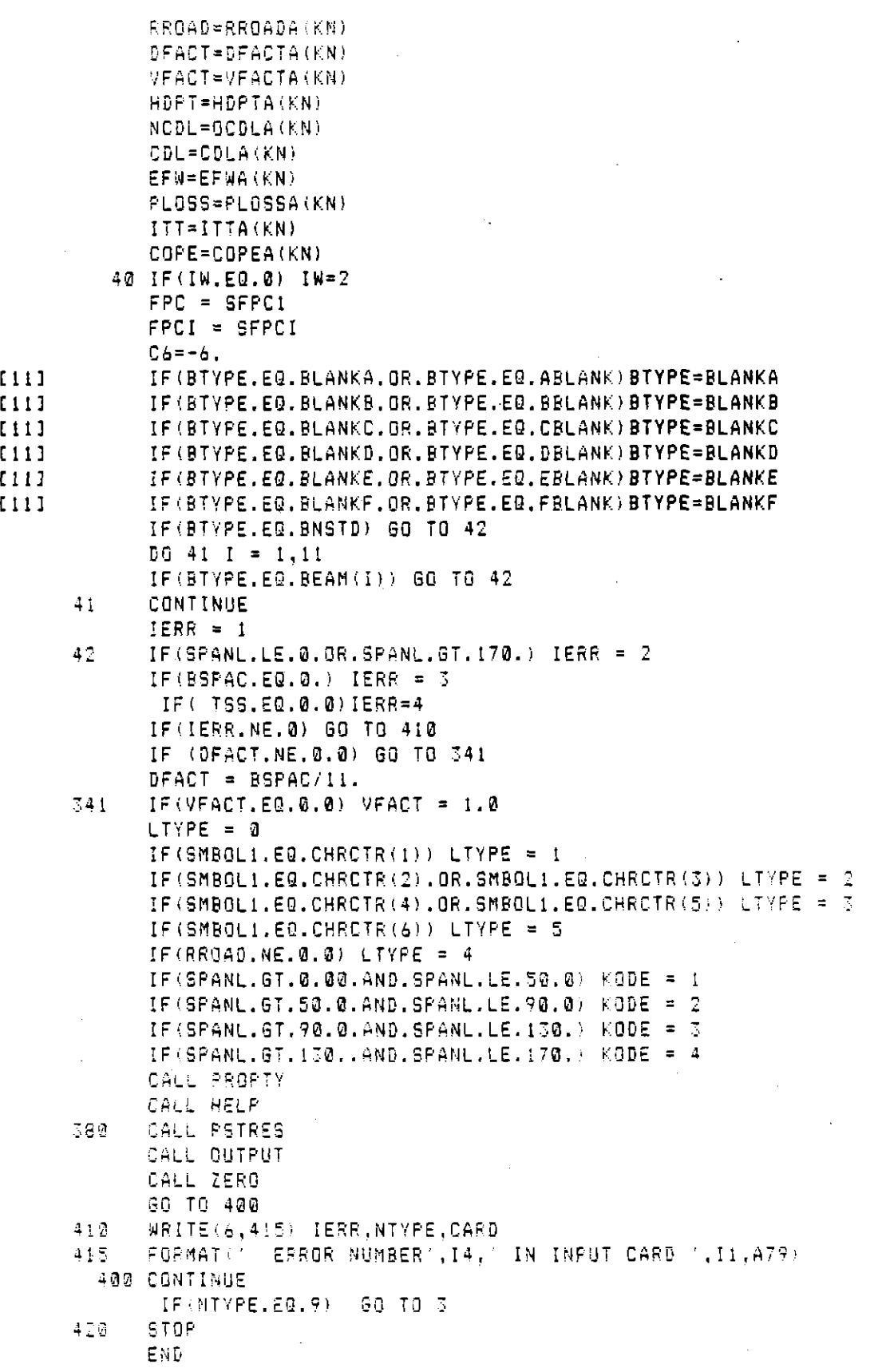

 $\ddot{\phantom{0}}$ 

L ىق ،

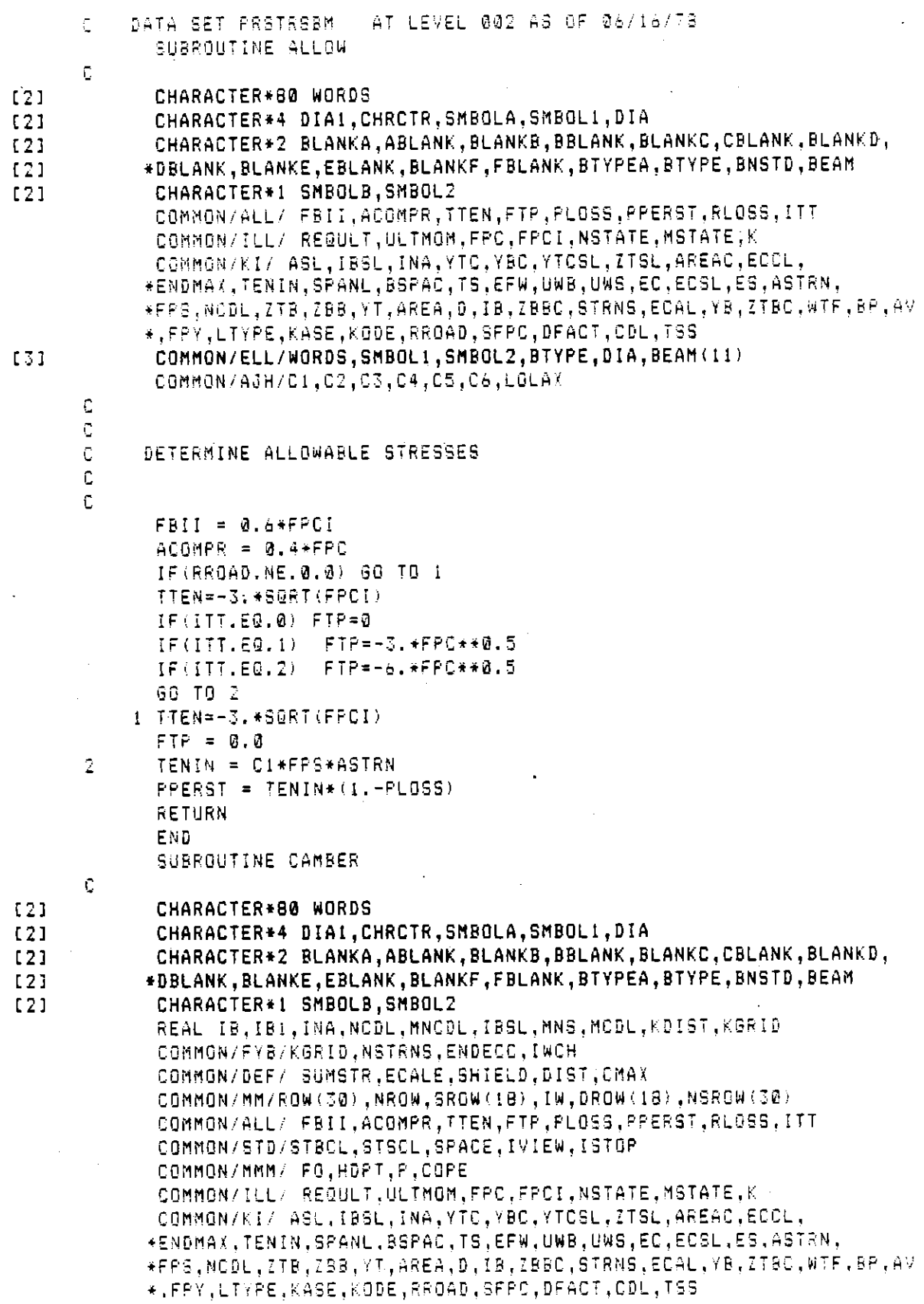

 $\mathcal{L}$ 

```
\sim 1 ^{\circ} ()
    131
                   CDMMON/ELL/NOROS•SMBOLI,SMBOL2,BTYPE,DIA•BEAM(II) 
           C 
           C 
            C CAMBER CALCULATIONS 
            C 
           C 
                   FO TENIN * STRNS 
                   P = FO * (1. - RLOSS)ML = P * ENDECC
                   M2 = P \times ECLIF(SHiELD.EQ.@.•) GO TO 
            C SHIELD IS ASSUMED EQUAL TO 0, IF ASSUMPTION IS CHANGED THAN KDIST
           C AND SUMME FORMULARS HAVE TO BE CHANGED FOR CHANGE IN METHOD OF 
           C EVALUATING STEEL DISTRIBUTION 
                   MS = SUBSTR * ECALE * TENIN * (1. - PLOSS)MA = P * (ENDECC + ((ECCL - ENDECC) * SHIELD / DIST))
                   KDIST = (KB \cap D) - ((NROW - 1) * SPACE + STBCL)) *(DIST -SHIELD)/
                  • OIST 
                   KDIST = KDIST + (NROW -1) * SPACE + STBCLSUMME = NSROW(1) * STBCL + DROW(1) * (KDIST - (NROW - 1) * SPACE)
                   DO 2 JR = 2, NROWSUMME SUMME + NSROW(JR) * (STBCL + (JR i• * SPACE) 
DROW(JR) 
                  \div \div (KDIST - (NROW - 1) \div SPACE + (JR - 1) \div SPACE)
             2.
                   CONTINUE 
                   COALS YB SUMME / SUMSTR 
                   MS = SUBMSTR * ECALS * TENIN * (1. - FLOGS)DELS = SHIELD \star\star 2 / 6. \star (M1 - M3 + 2 \star M4 - 2 \star M5) \star 144.
                   W = UWD + AREA / 144.\mathbf{1}DELB 5. / 584. * (W * SPANL ** 4 * 172S.) 
                   DELPE=MI*SPANL**2/G.*144. 
                   DELPM=(M2-MI)*I2.*(SPANL**2*2.*SPANL*HDPT-2.*HDPT**2> 
                   ECCD=ISO@@@O.+46@.*RPCi 
                   CMAX=(DELPE+DELPM-OELB)/(ECCD*[B) 
                   RETURN 
                   END 
                   SUBROUTINE CONLD 
           C.
    [2]CHARACTER*8@ WORDS 
    [2]
                   CHARACTER*4 DIAI,CHRCTR,SMBOLA,SMBOLI,DIA 
    [2]CHARACTER*2 BLANKA,ABLANK,BLANKB,BBLANK,BLANKC,CBLANK,BLANKD, 
                  *DBBANGIERT& BLANKA,BBLANK,BLANKB,BULANK,BLANKG,GBLANK,BLAN<br>Janiank blankf,fblank blankf,fblank,btypea,btype bnoth beam
    I21CHARACTER SHARACTER<br>Characterii sherir sharac
    [2]CHARACTER*1_SMBOLB,SMBOL2<br>COMMON/CONC/_CNCP(20),CNCD(20),CCP(20),CCD(20),SCNCP(10),SCNCD(10)
                   COMMON/JWM/ VMA(20),VDL(20),XDIST(15),DEFK2,DEFL12,DEFK1,DEFL14,
                  *DNCDL2,DNCDLI 
                   COMMON/LLI/ BMMA(2B)•BMDL(2B),BMSUM(2B),BMBM(20)•BMNCDL(2G),VSUMi2 
                  *•),BMSL(2B),BMCDL(2B) 
                   COMMON/KI/ ASL, IBSL, INA, YTC, YBC, YTCSL, ZTSL, AREAC, ECCL,
                  *EUDMON/AI/*B2Lj1D2Lj1NR;fflyf2ljffw9lig1flyfflynaeth;eudl;<br>*Endmax fenin Spanl,boras to een und uug eo egor eg astrn.
                  *ENDDDA,IENIN,ZTBBC,DATER, POLITIC, BETWIELD POLITIC POLITIC PRODUCT POLITIC PRODUCT.<br>AREA, NABLI 275, ZEB, AT 18661 B.J.B.ZEBC, BRDG, POLITIC POAL, WO. ZTBC, WITH BBC,AV
                  *FPS,NCDL,ZTB,ZBB,YT,AREA,D,IB,ZBBC,STRNS,ECAL,YB,ZTBC,WTF.BP,AV<br>*.fpy.ltype.kase.kode.rroad.sfpc.dfact.cdl.tss
                    COMMONIELL/WORDS,SMBOLI•SMBOLI•SMBOLI•SMBOLI•SMBOLI•<br>BEAMONIELL/WORDS,SMBOLI•SMBOLI•SMBOLI•SMBOLI•SMBOLI•SMBOLI
    [31 
                    COMMON/CEC/#UNDJjONDOLIjON<br>Formasijumi: Fo,Hoaf & aart
                   COMMON/MMM/ FO,HOPT,P,COPE<br>Dimension V(15), BMM(15)
```
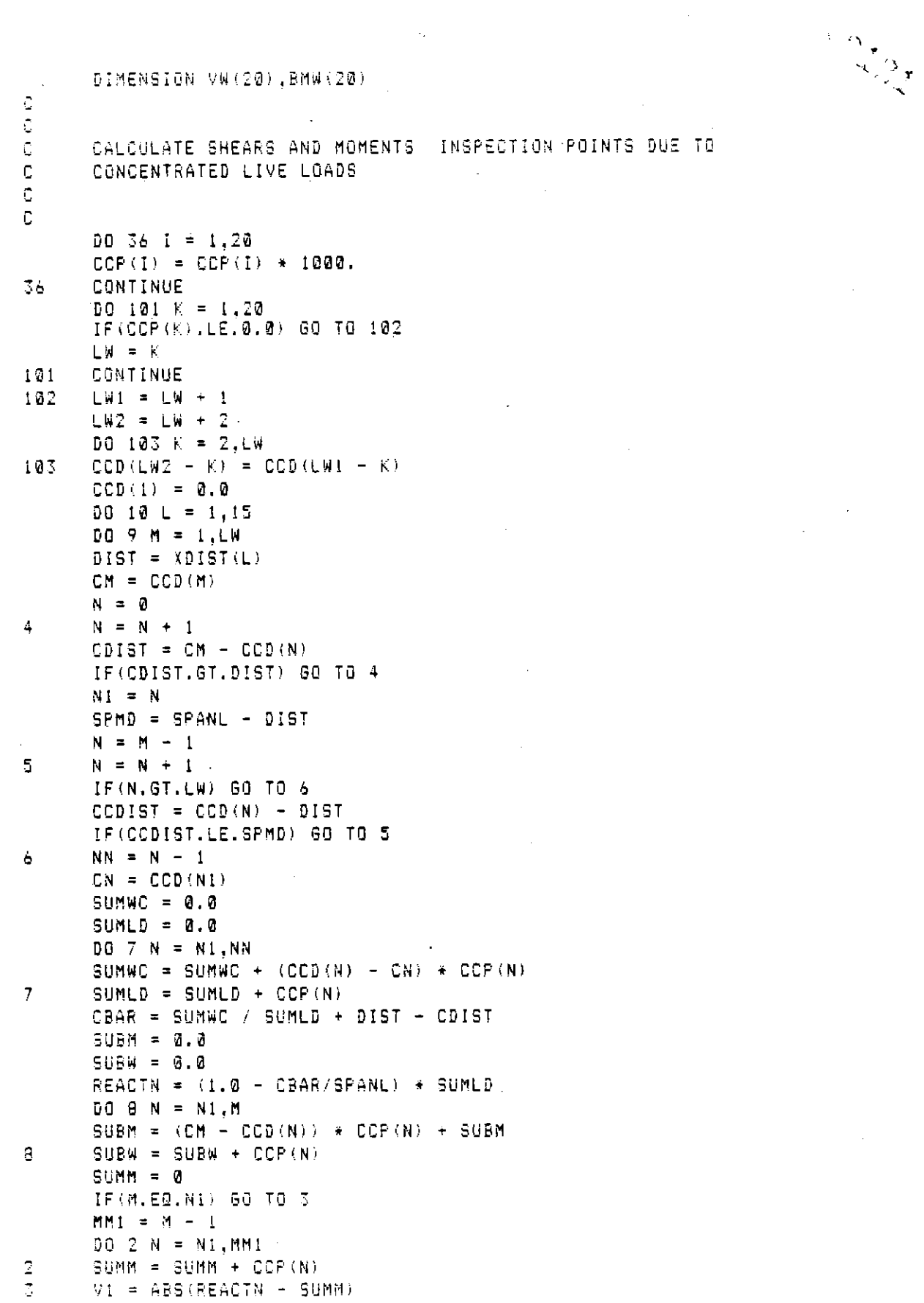

 $\hat{\phi}$ 

 $\frac{1}{\sqrt{2}}$  $\boldsymbol{\gamma}$ 

 $\mathcal{I} \subset \mathcal{I}$ 

 $\bar{z}$ 

 $\hat{\mathcal{A}}$ 

 $\overline{a}$ 

 $\hat{\mathcal{A}}$ 

 $\bar{z}$ 

 $\mathbb{R}^2$ 

 $\hat{\boldsymbol{\beta}}$ 

 $\bar{\beta}$ 

i,

 $\ddot{\phantom{0}}$ 

 $\hat{\mathcal{L}}$ 

 $\hat{\mathcal{A}}$ 

 $\mathcal{A}_{\mathcal{A}}$ 

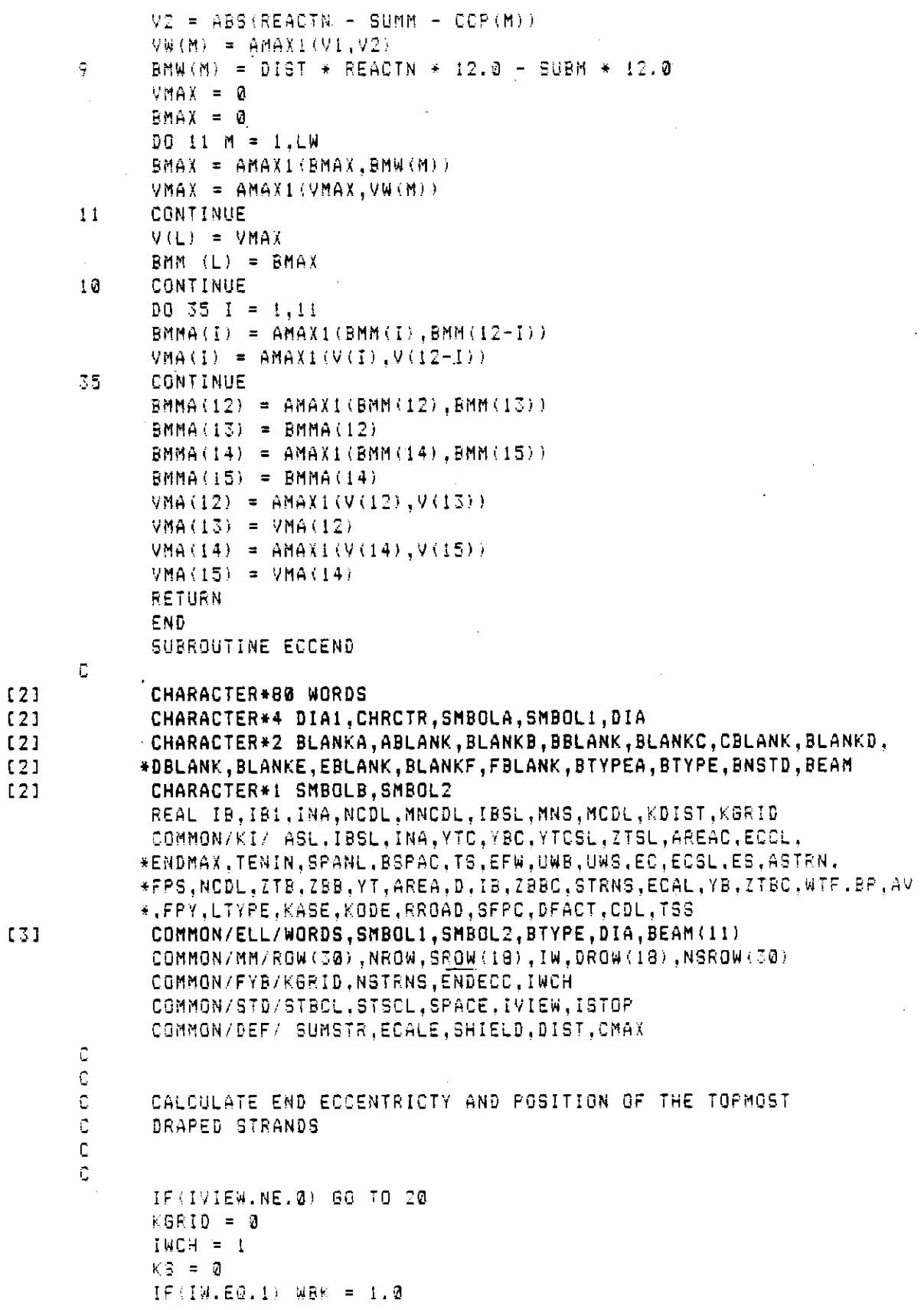

 $\sim$ 

 $\frac{1}{2} \int_{\mathbb{R}^3} \left| \frac{d\mathbf{x}}{d\mathbf{x}} \right|^2 \, d\mathbf{x}$ 

 $IF(IW, EQ, 2)$  WBK = 2.0 IF(IW.E0.3) WBK = 3.0<br>TDS=0.0 DO I JR=1, NROW  $SROW(JR)=ROW(JR)-WBK$  $IF(SROW(JR), LE, 0, 0)$  GO TO 12 DROW(JR)=WBK GO TO II  $12$  DROW(JR) =ROW(JR) SROW(JR)=0.0<br>ii TDS=TDS+DROW(JR) CONTINUE X=STBCL SUMDI=SROW(1) SUMD2=OROW(1) SUMDW1=SROW(1)\*X SUMDW2=DROW(1)\*X BONEWE ENGALL YY 4-AF<br>X:X:Aman X=X+SPACE<br>SUMDI=SUMD1+SROW(I) SUMDWI=SUMDWI+SROW(I)\*X SUMD2=SUMD2+DROW(I)  $2$  SUMDW2=SUMDW2+DROW(I)\*X XBARI:SUMDWI/BUMDI XBAR2:SUMOW2/SUMO2 XBAR22:XBAR2 • CGT:(SUMDWI+SUMD2\*XBAR22)/STRNS COTLMT:YB-ENOMAX IF(CGT,GE.CGTLMT) 80 TO a XBAR22:XBAR2•+SPACE  $KS = KS + 1$ XI:STBCL+(NROW-I÷KS)\*SPACE  $IF(X1, GT, (D-2, 0))$  60 TO 5 GO TO 3  $5$  IWCH= $2$  $X1=D-2$ .  $N = (X1 - STBCL)/2$ •I:STBCL+2\*N 4 CONTINUE IF (KS .EQ. 0) X1=STBCL+(NRGW-I)\*SPACE NSTRNS:TDS KGRID=X1 ENDECC=YB-CGT RETURN  $20$  SUMD1 = SROW(1)  $SUMD2 = DROW(1)$  $SUMD3=NSROW(I)$  $SUMDU = SROW(1) * STBCL$ SUMDW2=DROW(I)\*KGRID SUMDW3=NSROW(I)\*STBCL  $DQ$   $22$   $I=2.18$ SUMDI=SUMD1+SROW(I) SUMD3=SUMD3+NSROW(I) SUMD2=SUMO2+DROW(I>

 $C_{2}^{104}$ 

 $\sim$ 

 $\hat{\boldsymbol{\beta}}$ 

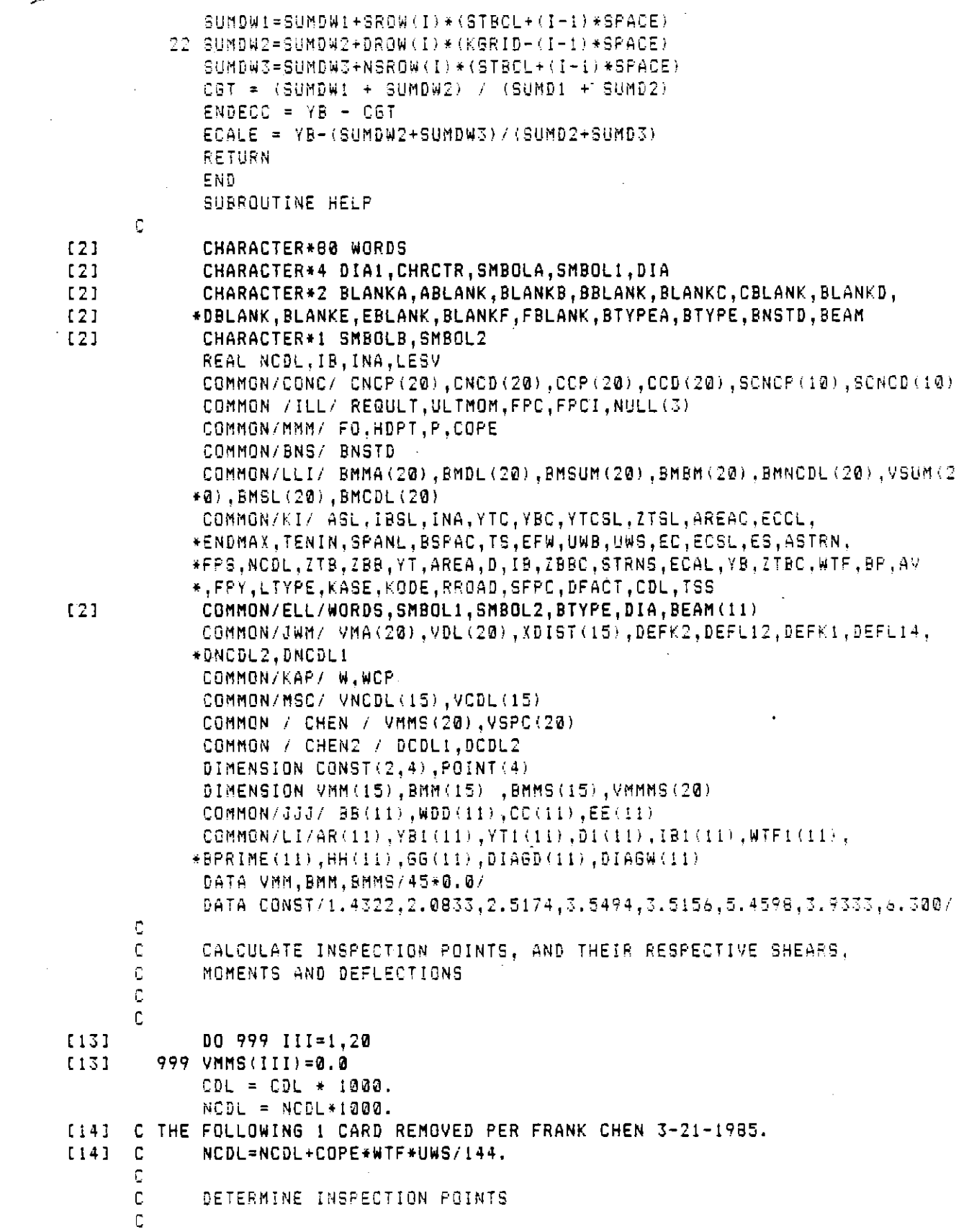

 $\sim 10^6$  $\frac{1}{2}$ 

 $\hat{\mathcal{A}}$ 

 $\ddot{\phantom{a}}$ 

 $\alpha$  .

 $\overline{\phantom{a}}$ 

```
\mathbb{C}^\gamma_{\boldsymbol{\vartheta}}TSFAN = SPANL * 0.10051 = 1,11\overline{5}XQIST(I) = (I - 1) + TSPAHXDIST(12) = SPANL + 0.25XDIST(13) = SPANL + 0.75XDIST(14) = SPANL / 2.0 - HDFTXDIST(15) = SPANL / 2.0 + HDPTc
            COMPUTE DEFLECTIONS DUE TO THE WEIGHT OF THE BEAM.
     .C
      C
            SLAB AND DIAPHRAGMS
      C
            DEFL14 = 0.0DEFL12 = 0.0WCP = 0.0TSS = TSS / 12.0ECI=(1800000.+460.*0.8*FPC)*IB
            ECSI=(1800000,+460,*FPC)*INA
[14] C THE FOLLOWING 1 CARD CHANGED ON 3-21-1985 PER F. CHEN (WS=UWS*TSS*BSPA
             WS = UWS + TSS * BSPACE + COPE * WTF * UWS / 144.[14]WB = UWB * AREA / 144.0
            W = WS + WBREACTN = .5*W*SPANL
            WNODL = NCDL/12.0WCDL = CDL / 12.0BMREAC = 0.5*WBFSPANLRNCDL = 0.5*NCDL*SPANL
            RCDL = 0.5 + CDL + SPANL
            SPANN = SPANL * 12.0
            W_1 = W_2/12.
            DEFK2 = 5.0* WI* SPANN ** 4/( 384.0*ECI)
            DEFK1: = 57.0* WI* SPANN ** 4/(6144.0*ECI)
            DNCDL1 = 57.0*WNCDL*SPANN**4/(6144.0*ECI)
            DCDL1 = 57.0 * WCDL * SPANN ** 4 / (6144.0 * ECSI)
            DNCDL2 = 5.8*WNCDL*SPANN**4/(384.0*ECI)
            DCDL2 = 5.0 * WCDL * SPANN ** 4 / (384.0 * ECSI)
            IF(BTYPE.EQ.BNSTD) GO TO 50
            DIAA = DIAGD(KASE) * DIAGW(KASE)DIAV = DIAA + (BSPAC - WDD(KASE)/12.)LESV = ((2*HH(KASE)+GG(KASE))*GG(KASE))*DIAGW(KASE)/144.0
            DIAV = DIAV - LESVIF (KASE.LE.4) GO TO 10
            DIAV=DIAV-(.83333+.4167)*1.0833*DIAGW(KASE)
         10 CONTINUE
            CP = DIAV + UWSREACTN = REACTN + (.5*KODE*CF)CONSTI = CP * SPANN ** 3 / (ECI * 100.0)
            WCP = (KGDE*CP)/SPANLDEFLI4 = CONST(1,KODE)*CONST1
            DEFL12 = CONST(2.KODE)*CONST1
      C
            COMPUTE DEFLECTIONS, BENDING MOMENTS AND SHEARS DUE TO
      -C
      C
            CONCENTRATED LOADS
      £.
      50
            00551 = 1,10
```
 $c + 36$ 

```
IF(CNCP(I), EQ. 0.0) GO TO 56
      CNCP(I) = CNCP(I) * 1000.
55.
56
      CONTINUE
      X12 = SPANN + 0.5X14 = SPANN * 0.25X122 = X12 + X12X142 = X14 + X14ECSI6 = 6.0*ECSIECIA = 6. * ECIX12L = X12 + SFANNX14L = X14 + SPANND0 30 N = 1,10
      NN = NIF(CNCD(N).LE.0.0) GO TO 31
30
      CONTINUE
      N2 = NN/231.
      N22 = N2 + 2IF(N2.LE.0) GO TO 35
      DQ = 34 N = 1, N2
      PDL = CNCP (N)P12 = P0L + X12P14 = PDL + X14DX = CNCD(N) + 12.PDX = PDL + DXDX2 = DX + DXIF (DX.GT.X14) GO TO 33
      DEFL14 = DEFL14 + PDX * (3.0*(X14L-X142)-DX2)/ECI6
      GO TO 34
      DEFL14 = DEFL14 + P14 * (3.0*(SPANN*DX-DX2) - X142)/ECI6
33.
      DEFL12 = DEFL12 + P12 + (3.0*X12L-X122-DX2)/ECI6
34.
      IF(NN.EQ.N22) GO TO 36
35.
      PNN1 = CNCP (N2+1)DEFL14 = DEFL14 + PNN1*X14*(3.0*SPANN**2-4.*X142)/(48.*ECI)
      DEFLIZ = DEFLIZ + PNNI*SPANN**3/(48.*ECI)
36
      CONTINUE
      SUMW = 0.SUMWC = 0D0 37 1 = 1, NNSUMW=SUMW+CNCF(I)
   37 SUMWC=SUMWC+CNCP(I)*CNCD(I)
      CBAR=SUMWC
      IF(SUMW.EQ.0.0) GO TO 137
      CBAR=SUMWC/SUMW
  137 REACTI=SUMW*(1.0-CBAR/SPANL)
      00 \ 39 \ 1 = 1,15X = XDIST(I)VM = 0BM = 0DO 38 L = 1.NN
      IF(CNCD(L).GE.X) GO TO 87
      VM = VM + CNCP(L)BM = BM + CNCP(L) * (X-CNCD(L))
38.
   87. BMM (I) = (REACT1*X-BM) *12.
      VMM(I) *REACTI-VM
```
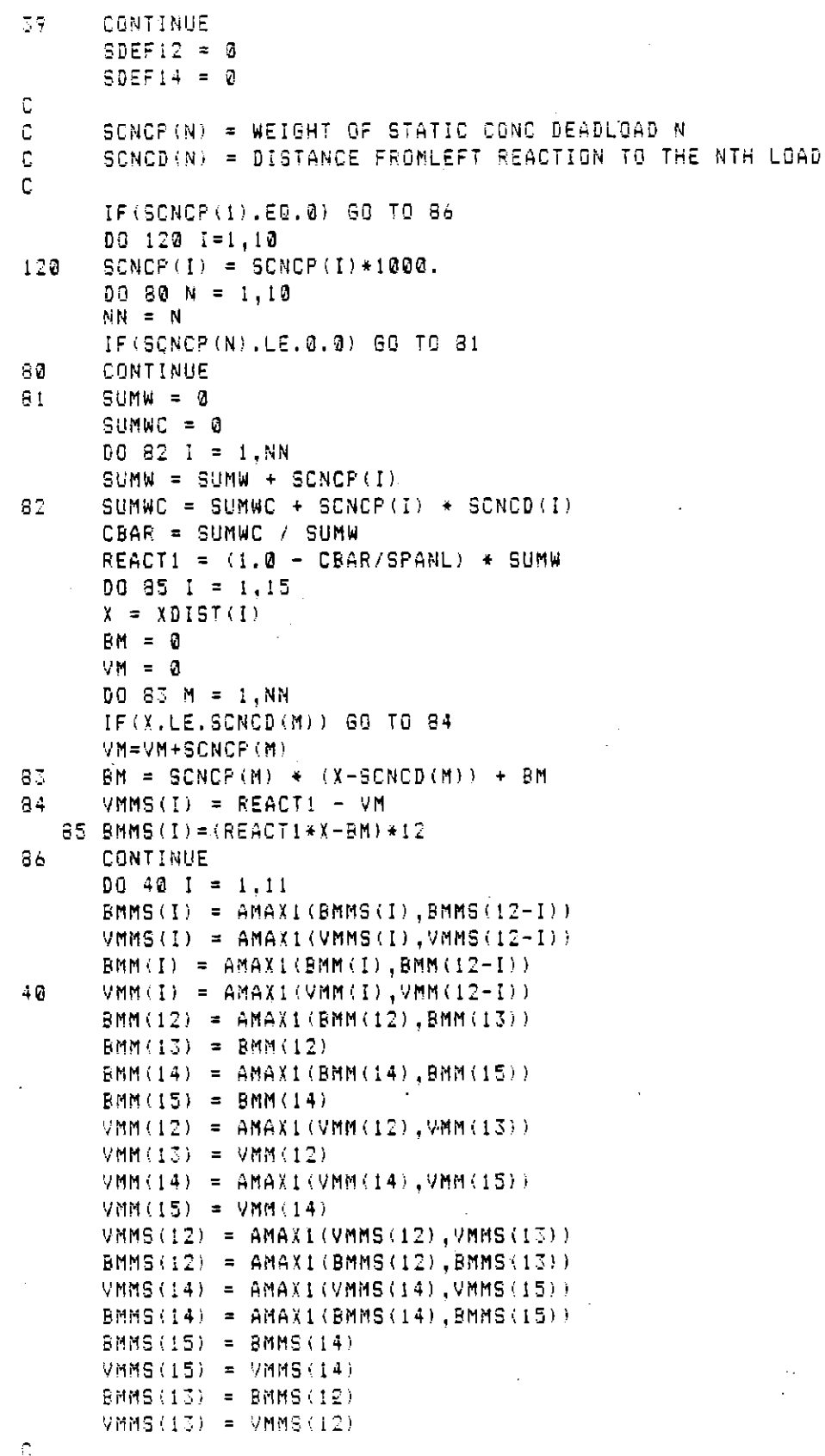

```
COMPUTE MOMENTS AND SHEARS DUE TO DEAD LOAD
\mathbb C\mathbb C51SLREAD = 0.5 * (WS + WCP ) * SPANL
      KK = 2N1 = 1N2 = 6N3 = 1\overline{\mathcal{S}}DQ 15 I = N1, N2, N3
      X = XDIST(I)VDL(I) = REACTN - (W + WCF) * XVNCDL(I) = RNCDL - NCDL*X + VMM(I)VCDL (I) =RCDL-CDL*X
      BMDL(I) = (REACTN - (W + WCF) * X/2.)*X*12.
      BMBM(I) = (BMREAC-WB*X/2.)*X*12.BMSL(I) = (SLREAC -(WS +WCP ) * X/2.) * X * 12.
      BMNCDL(I) = (RNCDL - NCDL*X/2.)*X*12. + BMM(I)
      BMCDL(1) = (RCDL - CDL * X / 2.) * X * 12. + BMMS(1)
15
      CONTINUE
      IF (KK.GT.0) GO TO 17
      KK = KK + 1Ni = 12N2 = 15N^{\pi} = 2GO TO 3
17<sup>7</sup>CONTINUE
      D0 is I = 7, 11
      BMDL(I) = BMDL(12-I)BMBM(I) = BMBM(I2-I)BMSL(I) = BMSL(I2-I)VNCDL(1) = VNCDL(12-1)VCDL(I) = VCDL(I2 - I)SMNCDL(I) = BMRDL(12-1)BMCDL(I) = BMCDL(12 - I)1<sub>o</sub>VDL(I) = VDL(12-1)C
\mathbb CCALCULATE MAXIMUM SHEARS AND MOMENTS INCLUDING LIVE LOAD
C
      AT THE INSPECTION POINTS
C
      IF(LTYPE.EQ.0) GO TO 24
      CALL TYPELD
      DQ 21 I = 1.11
24
      VSUM(I) = VHA(I) + VDL(I) + VNCDL(I) + VMMS(I) + VCDL(I)BMSUM(I)=BMDL(I)+BMMA(I)+BMNCDL(I)+BMCDL(I)
      CONTINUE
2100231 = 12,15,2VSUM(I) = VMA(I) + VDL(I) + VNCDL(I) + VMMS(I) + VCDL(I)
      BMSUM(T) = BMDL(T) + BMMA(T) + BMMODL(T) + BMCOL(T)23.
      CONTINUE
      VSUM(13) = VSUM(12)VSUM(15) = VSUBM(14)BMSUM(13) = BMSUM(12)BMSUM(15) = BMSUM(14)BMSL(13) = BMSL(12)BMSL(15) = BMSL(14)
```
 $-13$ 

```
BMBM(13) = BMBM(12)BMBM(15) = BMBM(14)BMOL(13) = BMOL(12)BMDL(15) =BMDL(14) 
               BMNCDL(13) = BMNCDL(12)BMQDL(15) = BMNCDL(14)BMCDL(13) = BMCDL(12)BMCDL(15) = BMCDL(14)TS = TSS + 12.9 - 0.5C
       C
           CST/DPG 8/81
       C
              DO 223 I=1.15
         223 VMMMS(I)=VMMS(I)<br>RETURN
              END 
              SUBROUTINE JMLOAD(TOTTLD)
       C
              CHARACTER*QQ WORDS 
[2] 
               CHARACTER*90 WURDS<br>Suabacterillatai Surotr Surola, Suroli, Dia
[2] 
               CHARACTER** BINI(CHRCHR,BHBULM,BHBULI(BIN<br>Bulanattera blanka,Ablank,Blanka,BDLANK,Blanka,BDLANK,BLANKD,
[2] 
              CHARACTER*2 BLANKA,ABLANK,BLANKB,BBLANK,BLANKC,CBLANK,BLANKD,
(2)*DBLANK,BLANKE,EBLANK,BLANKF,FBLANK,BTYPEA,BTYPE,BNSTD,BEAM<br>•CHARACTER*I SMBOLB,SMBOL2
[2]COMMON/JWM/ VMA(2•),VDL(2D),XDiST(IS!•DEFK2,DEFLI2!DEFKI.DEPL14, 
             *ONCDL2,DNCDLI 
              COMMON/KI/ ASL, IBSL, INA, YTC, YBC, YTCSL, ZTSL, AREAC, ECCL,
              *ENDMAXIX,TENIN,SPANL,BSPAC,TSPAC,TSPAC,TSPAC,TSPAC,TS,ASTRN<br>Tennis tenin abin base to the UWB UUB to the Co-ASTRN.
              *ENUMAX,!ENIN,SPANL,BSPAL,IS,EFW,CWB,DWS,EC,ECSL,ES,ABIRN,
             *FPS,NCDL,ZTB,ZBB,YT,AREA,D.IB,ZBBC,STRNS,ECAL,YB,ZTBC.WTF,BP,AV
             COMMON/ELL/WORDS,SMBOLI,SMBOL2,BTYPE,OIA,BEAM(II• 
131COMMON/LLI/ BMMA(20),BMDL(20),BMSUM(20).BMBM(20),BMNCDL(20),VSUM(2
             *0),BMSL(20),BMCDL(20)<br>DIMENSION            C(3)
              DIMENSION BMPRIM(6) 
              DIMENSION BMW(3)
              DIMENSION V(2•) 
               eihersish free/<br>Bombon/J/ Bmhs/Ser bmss/Se
               DONNOM/UZ SHHOTAGI (DHETTAGI (DHEETAGI (T<br>BATA BMBRIMXA.B.A.A.B.A.A.B.A.I.2.1;
              DATA BMPRIM/2.8,0.0,2.8,0.0,16.8,11.2/<br>DATA C/0.0,14.0,28.0/
              DATA V/20*0.0/
       ¢
       C
       \mathbb CCALCULATE SHEARS AND MOMENTS INSPECTION POINTS DUE TO HS-20
       C
              LIVE LOADS
       Č
       C
              CL = SPANL * 0.5IF(SPANL.GT.2•) GO TO 3D@ 
              PT = CLREACTN = 3.4BM = REACTN * PT * 480000
              GO TO 505
       300.
              i:(SPANL.GT.28• GO TO •D• 
              PT = CL - 3.5
```
 $C_{\mu}$ 

 $\hat{\mathcal{A}}$ 

 $\mathbb{R}^2$ 

 $\sim 10$ 

 $\sim$ 

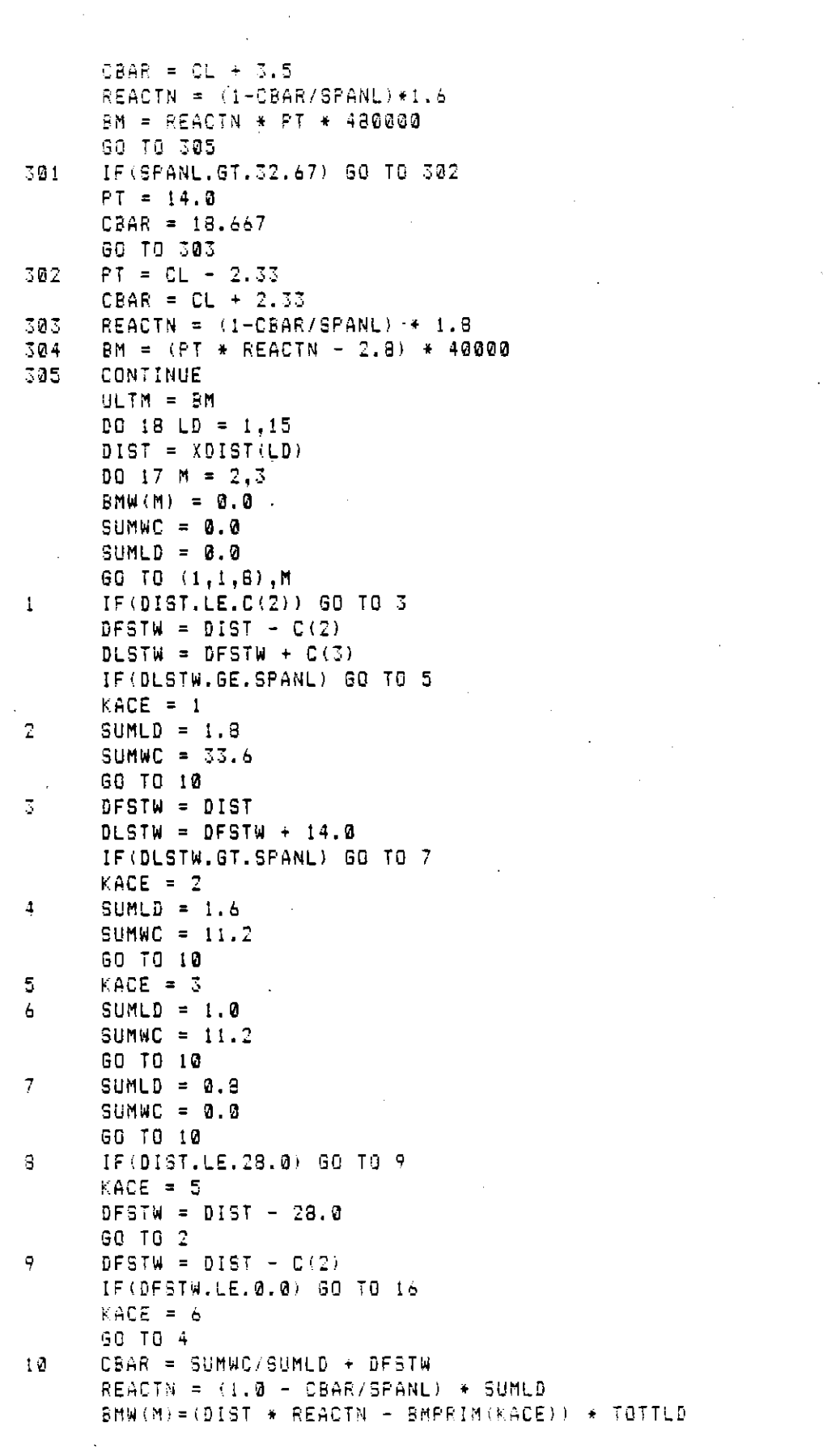

 $\hat{\mathcal{L}}$ 

 $\sim$ 

 $\hat{\mathcal{L}}$ 

 $\sim$ 

 $\mathcal{A}$ 

 $\hat{\mathcal{A}}$ 

 $\label{eq:2} \frac{1}{\sqrt{2}}\frac{1}{\sqrt{2}}\frac{d\phi}{d\phi} = \frac{1}{2}\frac{d\phi}{d\phi},$ 

 $\hat{\mathbf{r}}$ 

 $\label{eq:2.1} \frac{1}{\sqrt{2}}\int_{\mathbb{R}^3} \frac{1}{\sqrt{2}}\left(\frac{1}{\sqrt{2}}\right)^2\left(\frac{1}{\sqrt{2}}\right)^2\left(\frac{1}{\sqrt{2}}\right)^2\left(\frac{1}{\sqrt{2}}\right)^2\left(\frac{1}{\sqrt{2}}\right)^2.$ 

 $\mathcal{L}^{\text{max}}_{\text{max}}$ 

 $\bar{\mathcal{L}}$ 

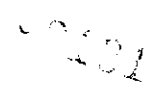

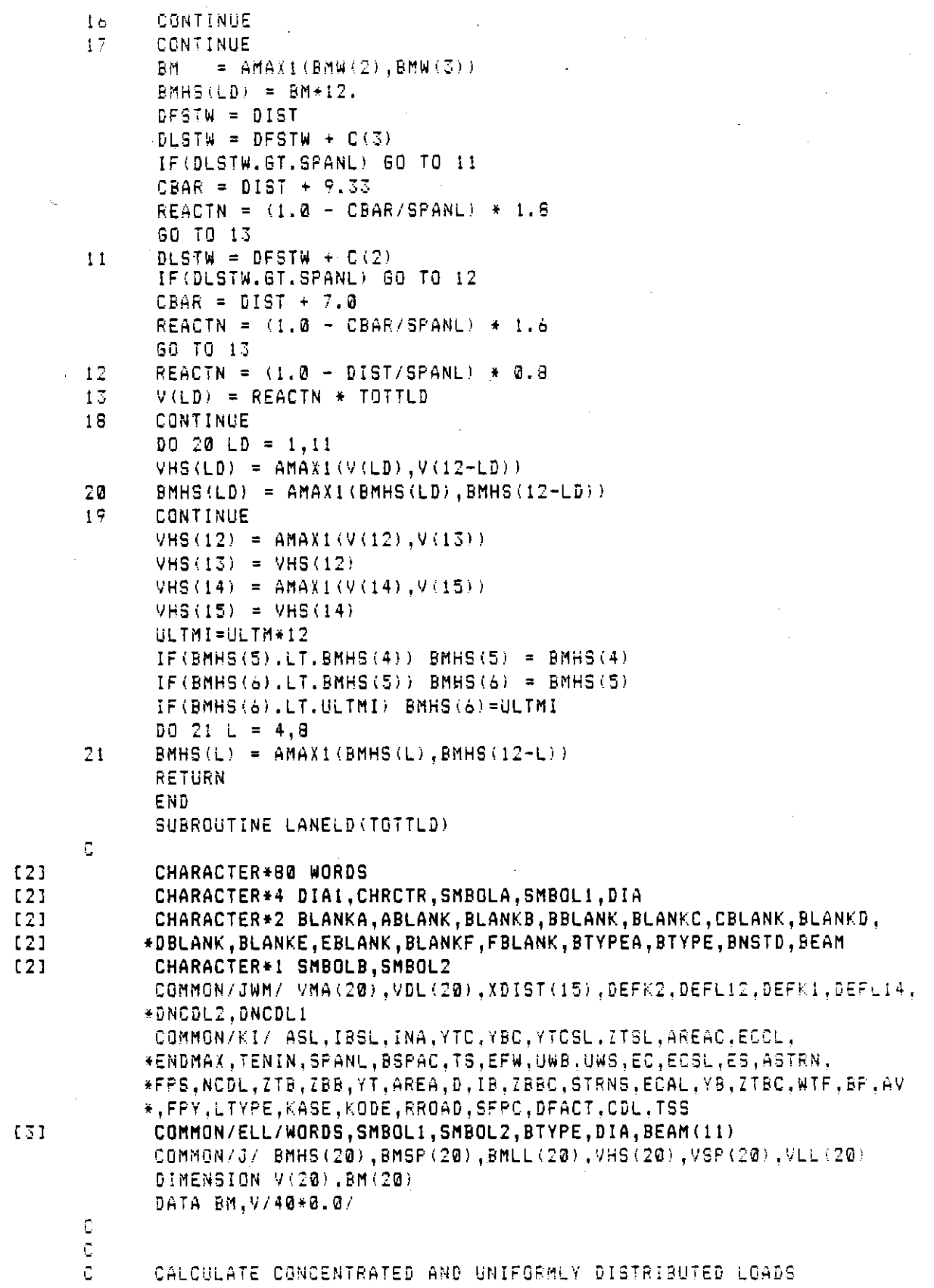

 $\rightarrow$   $\sim$   $\rightarrow$ CALCULATE SHEARS AND MOMENTS INSPECTION POINTS C C SELECT MAXIMUM SHEAR AND MOMENT COMBINATION  $\tilde{\mathbb{C}}$ Ċ CONCLV =  $0.65$  \* TOTTED CONCLM =  $0.45 * TOTTLD$  $W = 0.016 * TOTTLD$  $001$  LD = 1,15  $DIST = XDIST(LD)$ REACTV = 0.5\*W\*SPANL+ (1.0-DIST/SPANL) \*CONCLV REACTM = @.5\*W\*SPANL+ (1.0-DIST/SPANL) \*CONCLM  $V(LD) = REACTV - W*DIST$ BM(LD) = DIST \* (REACTM-W\*DIST\*0.5 )\*12.  $BMLL$ (LD) =  $BM(LD)$  $VLL(LD) = V(LD)$  $\mathbf{t}$ CONTINUE  $D0 2 LD = 1,11$  $VLL(LD) = AMAXL(V(LD), V(12-LD))$  $BMLL(LD) = AMAXL(BM(LD), BM(12+LD))$  $\overline{2}$ CONTINUE **RETURN** END. SUBROUTINE MACKS (BMMAX, VMAX, M, V, BMLL, REACTN, MBM, MVM)  $\tilde{\mathbb{C}}$ Ċ  $\mathbb C$ DETERMINE MAXIMUM SHEARS AND BENDING MOMENTS FOR RR LOADING c c  $BM = ABS(BMLL)$  $VEE = ABS(V)$ IF(BMMAX.GT.BM) GO TO 1  $PMMAX = BM$ IF(VMAX.GT.VEE) GO TO 2  $\mathbf{I}$  $VMAX = VEE$  $\overline{2}$ CONTINUE RETURN END. SUBROUTINE MILLER C  $[2]$ CHARACTER\*80 WORDS CHARACTER\*4 DIA1, CHRCTR, SMBOLA, SMBOL1, DIA  $[2]$ CHARACTER\*2 BLANKA, ABLANK, BLANKB, BBLANK, BLANKC, CBLANK, BLANKD,  $[2]$  $(2)$ \*DBLANK,BLANKE,EBLANK,BLANKF,FBLANK,BTYPEA,BTYPE,BNSTD,BEAM  $(2)$ CHARACTER\*1 SMBOLB, SMBOL2 REAL IB, IB1, INA, NCDL, MNCDL, IBSL, MNS, MCDL, KDIST, KGRID COMMON/HLF/ X1, X2, Y1, Y2, Y12 COMMON/KI/ ASL, IBSL, INA, YTC, YBC, YTCSL, ITSL, AREAC, ECCL, \*ENDMAX,TENIN,SPANL,BSPAC,TS,EFW,UWB,UWS,EC,ECSL,ES.ASTRN, \*FPS,NCDL,ZTB,ZBB,YT,AREA,D,IB,ZBBC,STRNS,ECAL,YB,ZTBC.WTF,BP,AV \*,FPY,LTYPE,KASE,KODE,RROAD,SFPC,DFACT,CDL,TSS COMMON/ELL/WORDS, SMBOL1, SMBOL2, BTYPE, DIA, BEAM(11)  $[3]$ COMMON/MM/ROW(30), NROW, SROW(18), IW, DROW(18), NSROW(30) COMMON/LI/AR(11), YB1(11), YT1(11), D1(11), IB1(11), WTF1(11), \*BPRIME(11), HH(11), GG(11), DIAGD(11), DIAGW(11)

 $\frac{1}{2}$  $\mathbb{C}_{\mathcal{J}}$ 

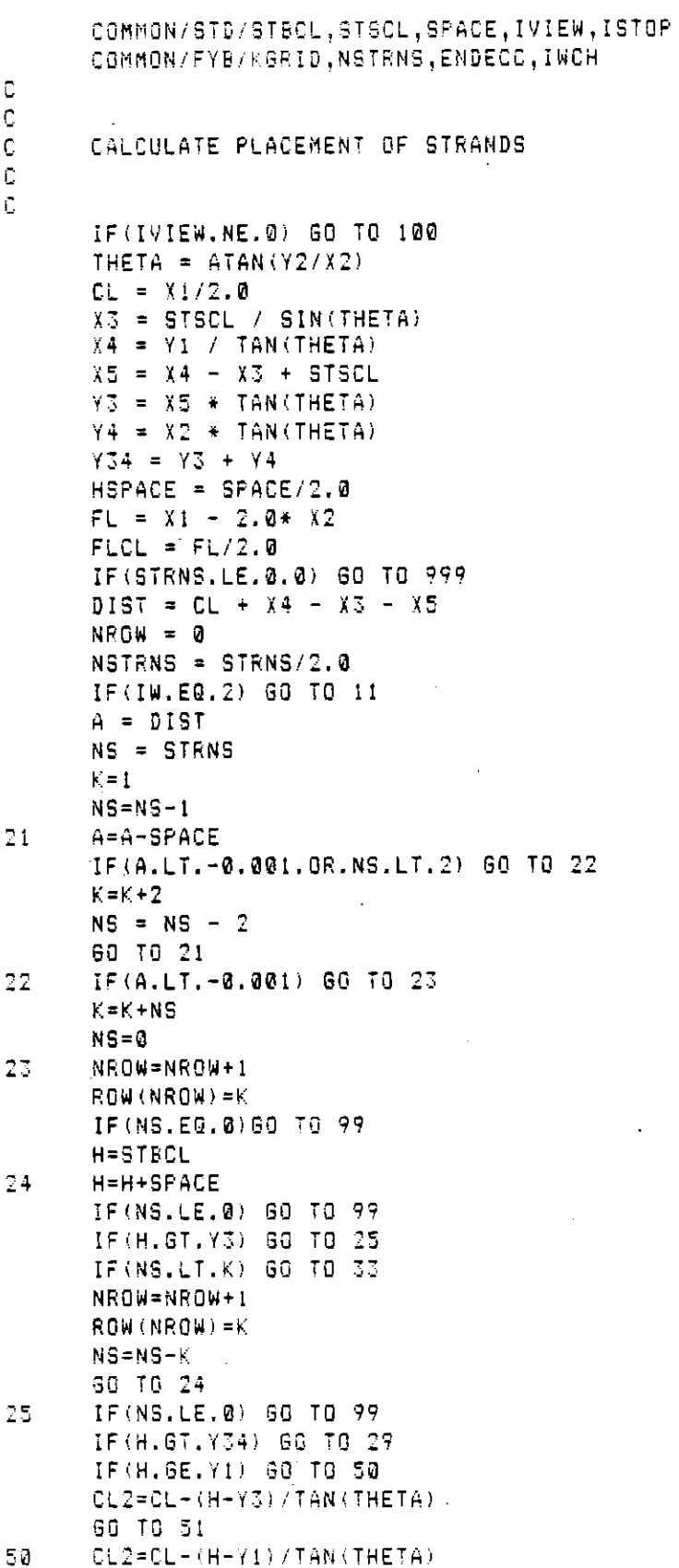

 $\bar{z}$ 

 $\hat{\mathcal{A}}$ 

 $\mathcal{L}_{\mathcal{A}}$ 

 $\sim 10$ 

 $\label{eq:2.1} \frac{1}{\sqrt{2}}\sum_{i=1}^n\frac{1}{\sqrt{2}}\sum_{i=1}^n\frac{1}{\sqrt{2}}\sum_{i=1}^n\frac{1}{\sqrt{2}}\sum_{i=1}^n\frac{1}{\sqrt{2}}\sum_{i=1}^n\frac{1}{\sqrt{2}}\sum_{i=1}^n\frac{1}{\sqrt{2}}\sum_{i=1}^n\frac{1}{\sqrt{2}}\sum_{i=1}^n\frac{1}{\sqrt{2}}\sum_{i=1}^n\frac{1}{\sqrt{2}}\sum_{i=1}^n\frac{1}{\sqrt{2}}\sum_{i=1}^n\frac$ 

 $\mathcal{A}$ 

 $\sim$ 

 $\bar{ }$ 

 $\hat{\mathcal{A}}$ 

 $\mathcal{A}^{\mathcal{A}}$ 

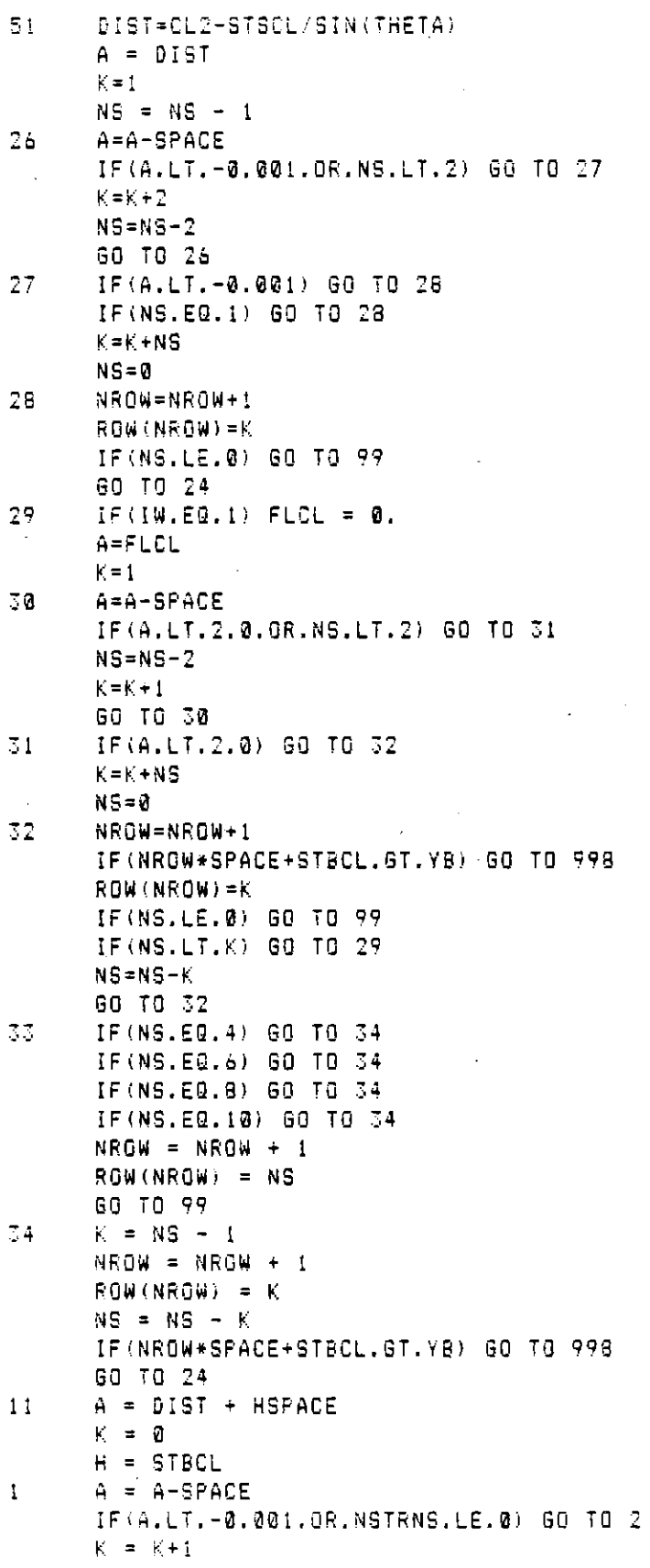

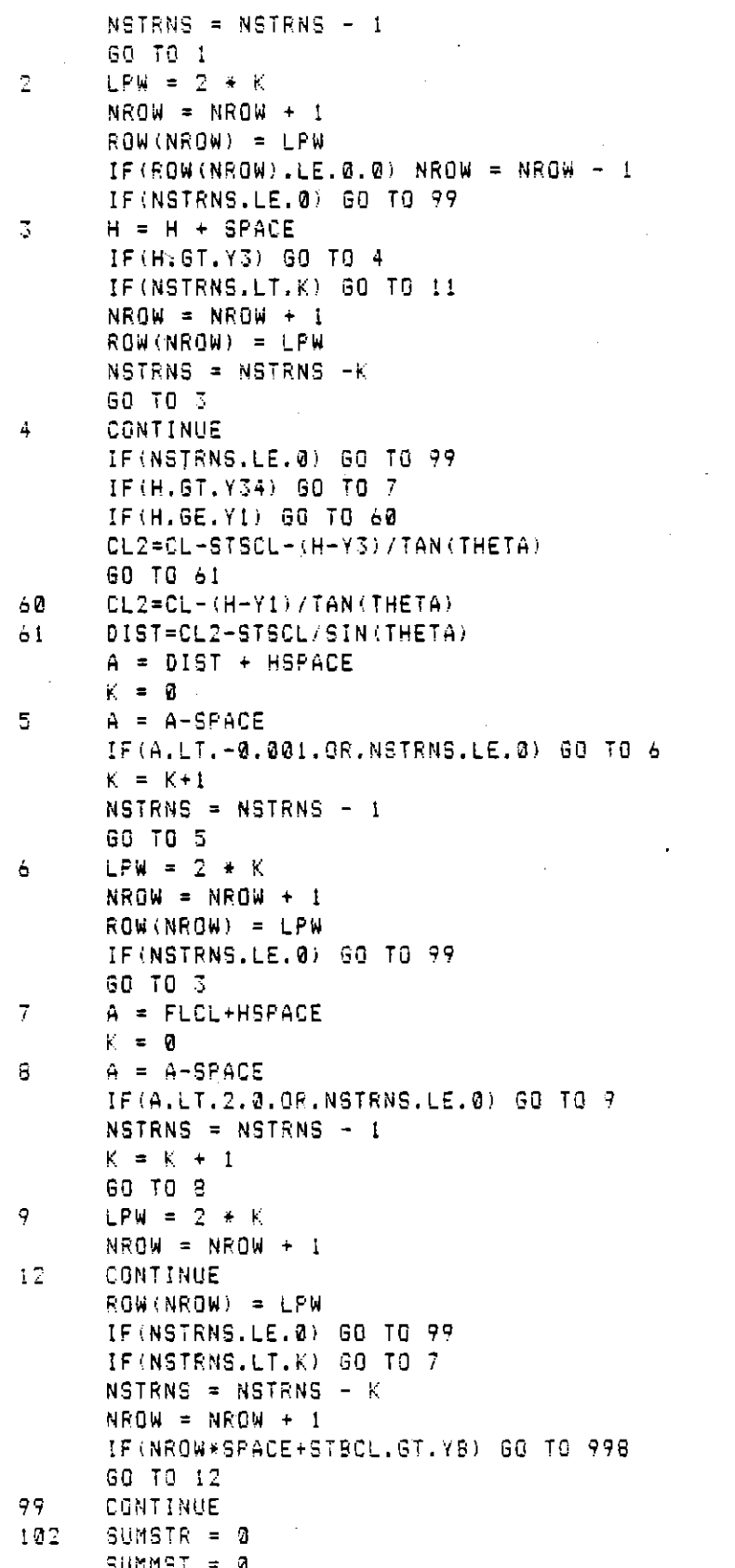

 $\sim$  $\bar{\gamma}$  l,

 $\ddot{\phantom{a}}$ 

 $SUBSL = 2$ IF (IVIEW.NE.0) NROW=18 DO 13 JR = 1.NROW SUMMST = ROW(JR) \* (STBCL + ((JR - 1) \*SPACE)) + SUMMST SUMSTR =  $ROW(JR)$  + SUMSTR 13 ECAL= SUMMST / SUMSTR IF(IVIEW.NE.0) STRNS = SUMSTR 999 CONTINUE RETURN 100 NROW=0 NSTRNS = 0 00 101 1=1.18 NROW=NROW+1 NSTRNS=DROW(I)+NSTRNS  $1@1$  ROW(I) = SROW(I) + DROW(I) GO TO 102  $ISTOP = I$ 998 **RETURN END** SUBROUTINE MOMENT C CHARACTER\*80 WORDS  $[2]$ CHARACTER\*4 DIA1, CHRCTR, SMBOLA, SMBOL1, DIA  $L21$ CHARACTER+2 BLANKA, ABLANK, BLANKB, BBLANK, BLANKC, CBLANK, BLANKD,  $L21$ \*DBLANK, BLANKE, EBLANK, BLANKF, FBLANK, BTYPEA, BTYPE, BNSTD, BEAM  $L21$  $[2]$ CHARACTER\*1 SMBOLB, SMBOL2 COMMON/KI/ ASL, IBSL, INA, YTC, YBC, YTCSL, ZTSL, AREAC, ECCL, \*ENDMAX, TENIN, SPANL, BSPAC, TS, EFW, UWB, UWS, EC, ECSL, ES, ASTRN, \*FPS,NCDL,ZTB,ZBB,YT,AREA,D,IB,ZBBC,STRNS,ECAL,YB,ZTBC,WTF,BP,AV  $\star$ ,FPY,LTYPE,KASE,KODE,RROAD,SFPC,DFACT,CDL,TSS COMMON/ELL/WORDS, SMBOL1, SMBOL2, BTYPE, DIA, BEAM(11)  $[3]$ COMMON/LEI/ BMMA(20), BMDL(20), BMSUM(20), BMBM(20), BMNCDL(20), VSUM(2  $*0$ ), BMSL $(20)$ , BMCDL $(20)$ COMMON/ILL/ REQULT, ULTMOM, FPC, FPCI, NSTATE, MSTATE, K COMMON/LI/AR(11), YB1(11), YT1(11), D1(11), IB1(11), WTF1(11), \*BPRIME(11), HH(11), GG(11), DIAGD(11), DIAGW(11) COMMON/HD/ H.G. C c  $\mathbb C$ CALCULATE REQUIRED ULTIMATE AND RESISTING MOMENT CAPACITY  $\mathbf{C}$  $\mathbf c$  $EFD = D + TS - ECAL$ AST = STRNS \* ASTRN  $P = AST / (EFD + EFW)$ IF(FPS.EQ.0.OR.FPS.EQ.270000.) GO TO 5 FSU = FPS \* (1.0 - 0.5 \* P \* FPS/SFPC) GO TO 6 5 FSU=240000 6 FLCK=(AST\*FSU)/(0.85\*SFPC\*EFW) RCK =  $P * FSU / SFPC$ IF (RROAD .NE. 0.0) GO TO 10 REQULT=1.5\*(BMDL(6)+BMNCDL(6)+BMCDL(6))+2.5\*BMMA(6) 90 TO 20
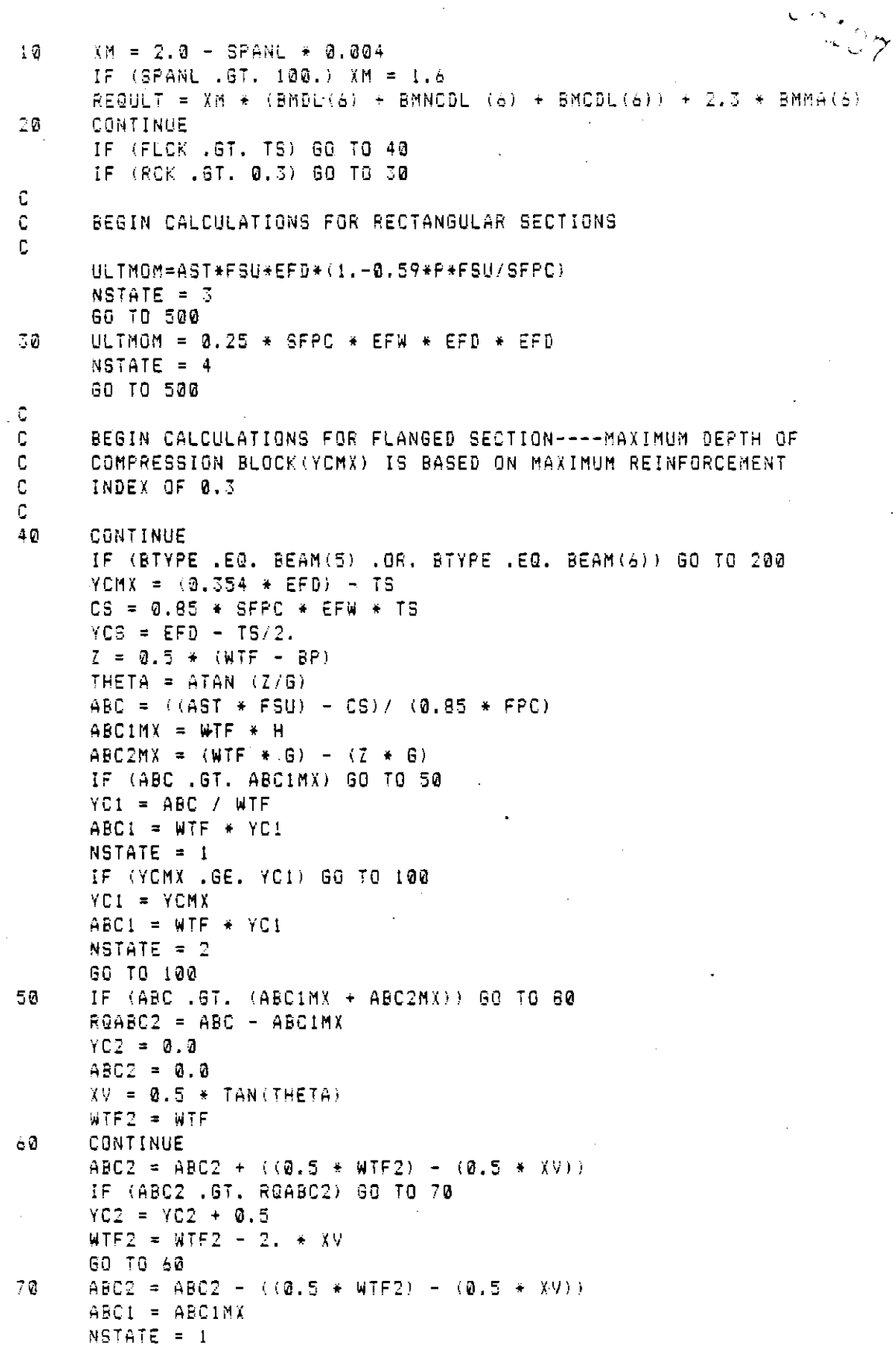

```
IF(YOMX.GE.(H+YC2)) GO TO 110
      IF (YOMX .GT. H .AND. YOMX .LT. (H + YO2)) 60 TO 71
      YC2 = 0.0ABC2 = 0.0YCI = YCMXABC1 = YC1 + WTFNSTATE = 2GO TO 100
71.
      YC2 = YCMX - HABC2 = (WTF2 * YC2) - (YC2 * TAN(THETA) * YC2)ABC1 = ABC1MX
      NSTATE = 260 TO 110
      ROABC3 = ABC - (ABC1MX + ABC2MX)80
      YCS = RQABC3 / BPABC3 = YC3 + BPABC2 = ABC2MXNSTATE = 1IF (YOMX .GE. (H + G + YO3)) GO TO 120
      IF (YOMX .GT. H .AND. YOMX .LE. (H+G)) GO TO 85
      YCI = YCMXABC1 = YC1 * WTF
      ABC2 = 0.0ABC3 = 0.0NSTATE = 260 TO 100
95.
      YC2 = YCMX - HABC2 = (WTF + YC2) - YC2 + TAN(THETA) + YC2- ABC1 = ABC1MX
      ABC3 = 0.0NSTATE = 2GO TO 110
C
      CALCULATE MOMENT ARM BETWEEN TENSION STEEL AND COMPRESSION CONC.
C.
C.
      YCB = EFD - (TS + YC1/2.)100
      CB = ABC1 + 0.85 + FPCGO TO 150
      AMI = H * WTF * H/2.
110AM2 = ((\texttt{WTF}-2, \texttt{*YC2*TAN(THETA)}) * YC2) * (\texttt{H+YC2}/2,)AM3 = ((YC2 * TAN(THETA) * YC2) / 2. * (H + YC2 / 3.)) * 2.
      YCG = (AML + AM2 + AM3) / (ABCL + ABC2)YCB = EFD - TS - YCGCB = (ABC1 + ABC2) * 0.85 * FPCGO TO 150
      AM1 = H * WIF * H/2.120
      AM2 = ((\text{WTF} - 2, * 6 * \text{TAN}(\text{HETA})) * 6) * (H + 6/2.)AMS = ((G * TAN(THETA) * G) /2. * (H + G/3.)) * 2.
      AM4 = (YC3 * BP) * (H + G + YC3/2.)
      YCG = (AM1 + AM2 + AM3 + AM4) / (ABC1 + ABC2 + ABC3)
      YCB = EFD - TS - YCGCB = (ABC1 + ABC2 + ABC3) + 0.85 + FPC
150
      ULTMOM = CS * YCS + CB * YCB
      60 TO 500
```
 $\begin{array}{c} \circ \downarrow \\ \sim \downarrow \circ \rho \end{array}$ 

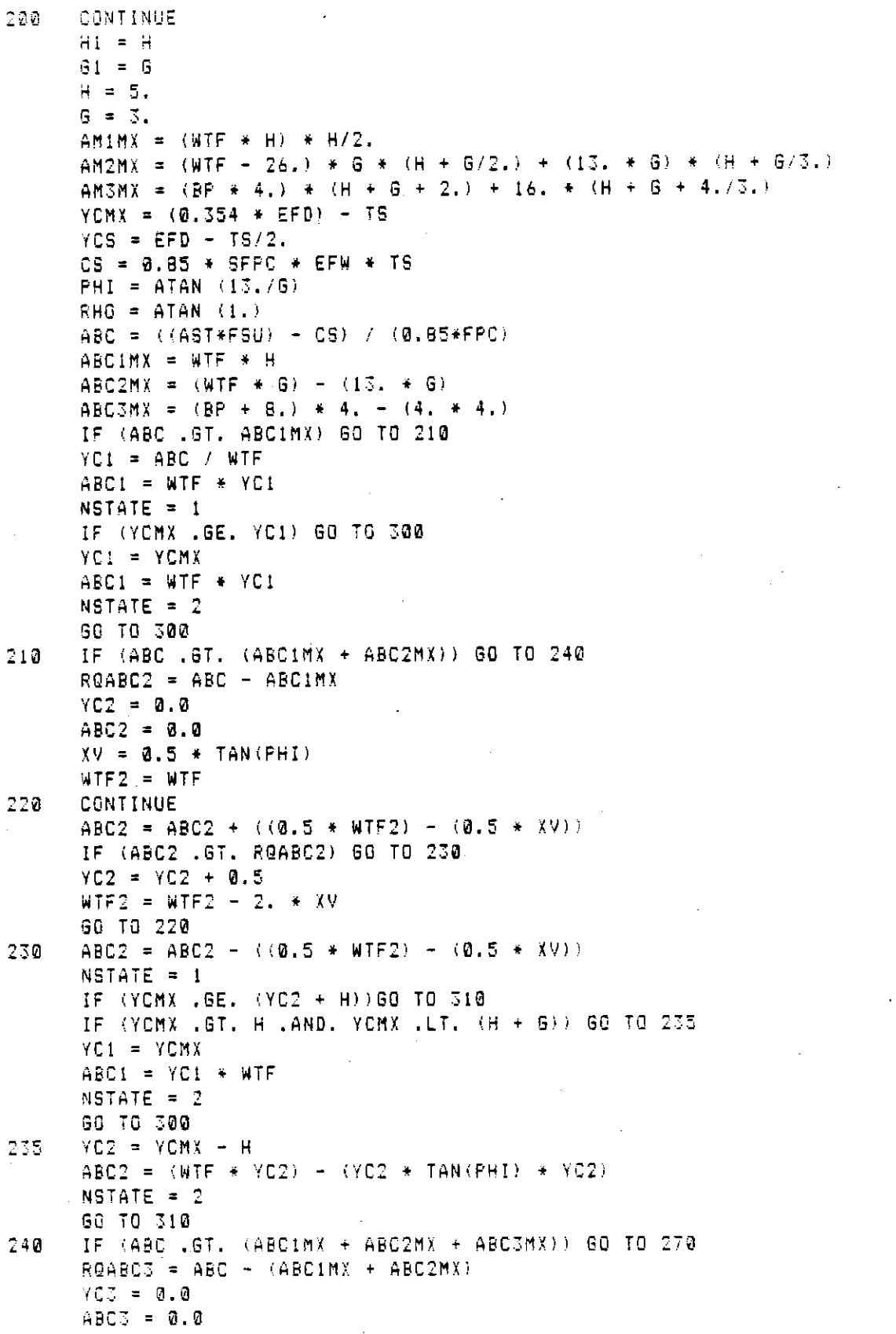

 $\frac{1}{2} \frac{1}{2} \frac{1}{2} \frac{1}{2}$ 

 $\frac{1}{2}$ 

 $\mathcal{A}^{\mathcal{A}}_{\mathcal{A}}$  and  $\mathcal{A}^{\mathcal{A}}_{\mathcal{A}}$ 

 $\mathcal{L} \leftarrow \mathcal{D}$ 

 $XV2 = 0.5 * TAN(RHD)$  $WTF3 = WTF - 26.$ 250 CONTINUE ABC3 = ABC3 + ((0.5 \* WTF3) - (0.5 \* XV2)) IF (ABC3 .GT. RQABC3) GO TO 260  $YC3 = YC3 + 0.5$ WTF3 = WTF3 - 2. \* XV2 GO TO 250 ABC3 = ABC3 - ((0.5 \* WTF3) - (0.5 \* XV2)) 260  $NSTATE = 1$ IF (YOMX .GE, (H + G + 4.)) GO TO 320 IF (YOMX .LE. H) GO TO 261 IF (YOMX .GT. H .AND, YOMX .LE. (H + G)) GO TO 262 IF (YOMX .GT. (H + G) .AND. YOMX .LE. (H + G + 4.)) GO TO 263 GO TO 500  $YCI = YCMX$ 261  $ABCI = YCI * WTF$  $NSTATE = 2$ 60 TO 300  $YC2 = YCMX - H$ 262 ABC2 =  $(\text{WTF} + \text{YC2})$  -  $(\text{YC2} + \text{TAN}(\text{PHI}) + \text{YC2})$ NSTATE =  $2$ GO TO 310  $YCS = YCMX - (H + G)$ 263 ABC3 =  $((WTF - 26.))$  \* YC3) - (YC3 \* TAN(RHO) \* YC3)  $NSTATE = 2$ 60 10 320 RQABC4 = ABC - (ABC1MX + ABC2MX + ABC3MX) 270  $YC4 = RQABC4 / BP$  $ABC4 = YC4 + BP$  $NSTATE = 1$ IF (YOMX .GE. (H + G + 4. + YO4)) GO TO 330 IF (YOMX .LE. H) GO TO 271 IF (YOMX .GT. H .AND. YOMX .LE. (H + G)) GO TO 272 IF (YOMX .6T. (H+G) .AND, YOMX .LE. (H+G+4.)) SO TO 273 IF (YOMX .GT. (H+G+4.) .AND, YOMX .LE. (H+G+4.+YO4)) GO TO 274 60 TO 500  $YCI = YCMX$ 271  $ABC1 = YC1 + WTF$  $NSTATE = 2$ GO TO 300  $YC2 = YCMX - H$ 272  $\texttt{ABC2} = (\texttt{WTF} * \texttt{YC2}) - (\texttt{YC2} * \texttt{TAN}(\texttt{PHI}) * \texttt{YC2})$ NSTATE  $\approx$  2 GO TO 310  $YCS = YCMX - (H + G)$ 273 ABC3 = ((WTF - 26.) \* YC3) - (YC3 \* TAN(RHQ) \* YC3) NSTATE =  $2$ GG TO 320  $774.$  $YCA = YCMX - (H + G + 4.)$  $ABCA = YCA + BP$  $NSTATE = 2$ 60 TO 330 332  $YCB = EFD = (TS + YCI/Z.)$ 

```
CB = ABC1 + 0.85 + FPC60 TG 350
                                                         •H YC2/2. 
        310
                CHA (AMIM ANGLES MANGELAN AMIM ABCA)<br>Verilisamimi (Amas filiare-muli abca)
                YCG = (AM1MX + AM2) / (ABC1MX + ABC2)<br>YCB = EFD = (TS + YCG)CB = (ABC1MX + ABC2) * B.85 * FPC90 TO 350<br>320 AM3 = (BP * YC3) * (H + G + YC3/2,) + (4, * YC3) * YC3/3.
                YCG = (AM1MX + AM2MX + AM3) / (ABCIMX + ABC2MX + ABC3)YCB = EFD - (TS + YCG)CB = (ABC1MX + ABC2MX + ABC3) * 0.85 * FPC
                60 TO 
        330 AM4 = (BP * YC4) * (H + G + 4. + YC4/2.)
                YCG = (AM1MX + AM2MX + AM3MX + AM4) / (ABCIMX+ABCZMX+ABC3MX+ABC4)
                YCB = EFD - (TS + YCG)CB = (ABCIMX + ABCZMX + ABC3MX + ABC4) * 0.85 * FPC350 ULTMOM = CS * YCS + CB * YCB
                6 = 61H = H1\frac{11}{200}RETURN IN
                RETURN<br>End
                SUBROUTINE OUTRUT 
        C
I2]<br>I2]
                CHARACTER*8B WORDS 
                CHARACTER*4 DIAI,CHRCTR,SMBOLA,SMBOLI,OIA•COMENT 
                CHARACTER*4 BLANKA,ABLANK BLANKB,BDDULI,BLANK BLANK BLANKD.<br>Blankbatters blanka,ABLANK,BLANKD,BBLANK,BLANKC CBLANK,BLANKD,
[2]*DBLANK,BLANKE,EBLANK,BLANKF,FBLANK,BTYPEA,BTYPE,BNSTD,BEAM 
               *DBLANK,BLANKE,EBLANK,BLANKF,FBLANK,BTYPEA,BTYPE,BNSTD,BEAM<br>CHARACTER*1 SMBOLB;SMBOL2
[2]I2] 
                REAL IB, IB1, INA, NCDL, MNCDL, IBSL, MNS, MCDL, KDIST, KGRID
[15] CREAL*8 ABATE 
                COMMON/BNS/BNSTD 
                COMMON/IBM/ ACI(15), VS(20)
                COMMON/IDM/•MG1/1J/•YD12B/<br>AANNAN/•UN//·WA/AB)•UN//AB)•XDIST/15)•DEFK2-DEFL12•DEF61•DEF114
               *DURHOH!» WHIP *
                CALDEZ,DACULI<br>Sendarijeli ulassa smboli, smbola binde aia beam(ii)
[3] 
                COMMON/ELL/WUNDJJOMBUL1,JHDUL2,DIFFE,DIM,PEMILII/<br>AANNAN (KI' ASL, IBSL INA VIC VEC VICSL IICL-AREAC ECCL•
               *ENDMAX,TENIN•SPANL,BSPAC•TS,EFW,UWB,UWS!EC,ECSL,ES,ASTRN, 
               *ENDAHA,(CNIN,SPEAL,BSFPG,IS,EPM,UMB,DFDG,ECAL-42,2TRD,AREA (IT)<br>Terminalism
               *FPS,NCDL,ZTB,ZBB,YT,AREA,D,IB,ZBBC,STRNS,ECAL,YB,ZTBC.WTF,BP,AV<br>*,FPY,LTYPE,KASE,KODE,RROAD,SFPC,DFACT,CDL,TSS
                COMMON/MMM/ FO•HDPT,P,COPE 
                COMMONIMMIROW(19)•COME<br>Commonimus (19)•IP•III –III –ISOW(IB) –IU –DROW(18) –NSROW(18)
                COMMON/MSC/ UNCOL/150, VEDL(15),<br>Common Mac/ Unicol (15), Vedl(15),
                COMMON/MSC/ VNCDL(15),VCDL(15)<br>COMMON/ILL/ REQULT,ULTMOM,FPC,FPCI,NSTATE,MSTATE,K
                COMMON/LLI/ BERULLINING (PERTITOLISH)BOYULEINING (P<br>Sonnonilli bunaison, BMBL(20), BMBUH(20) BMDN(20) BMNCDL(29
                                                                                                   \sim*BUDITELL/ BOOTHINGS<br>BMSL (28), BMCDL(28)
                COMMONIFACT FTLL(20)<br>Commonifact ftll(20) FBLL(28) FISL(20), FBSL(20), FTBM(28).
               *FBBM(2BI,FTDL(2B),FBDL(2B},FTNCDL(2B),FBNCDL(2B),ST(2•I•SB(2B) 
               *,FT(28),FB(2B)•FTI(20),FBI(ZB)•FTiB(2B),FBIB(20)•FTIBSN(20!, 
               *,FT(20),FB(20),FTI(20),FBI(20),FTIB(20),FBIB(20),FTIBSN(20),<br>*FBIBSN(20),FTCDL(20),FBCDL(20)
                COMMON/FYB/KGRID,NSTRNS,ENDECC,IWCH
                 COMMON/OEF/ SUMSTR E9ALE SHIELD • **** ANAX<br>Common/oef/ Sumstr E9ALE Shifle **** ANAX
                COMMUNISTRI – General<br>Sensan (16618) (El .oo
                COMMON/JRR/S(15),SQ<br>Common/all/ FBII,ACOMPR,TTEN,FTP,PLOSS,PPERST,RLOSS,ITT
```
COMMON/AJH/C1, C2, C3, C4, C5, C6, LOLAX COMMON/KAP/ W.WCP COMMON/TJH/ B.WD.C.E.A COMMON/HD/ H.G. COMMON/CONC/ CNCP(20), CNCD(20), CCP(20), CCD(20), SCNCP(10), SCNCD(10) COMMON/STD/STBCL, STSCL, SPACE, IVIEW, ISTOP COMMON FCK COMMON / CHEN / VMMS(20), VSPC(20) COMMON / CHEN2 / DCDL1, DCDL2 DIMENSION COMENT(24) DIMENSION BMCD(20), BMLL(20), BMTOT(20), VCD(20), VLL(20), VTOT(20) DATA COMENT/"UNDE", R RET, TNF. , FLGT, D. ST, ECT. T, DVERT, REI  $\ast$ 1,1NF. 1,1FLGD1,1. SE1,1CT. 1,1UNDE1,1R RE1,1INF.1,1 REC1.1T. Si.1 \*ECT.','OVER',' REI','NF. ','RECT',', SE','CT. '/ C C  $\mathbf c$ PRINT OUT DESIGN INFORMATION  $\mathbb C$ C  $[15]$   $C$ CALL DDATE (ADATE) NI =  $\left(\text{NSTATE} - 1\right)$  \* 6 + 1  $NF = NSTATE + 6$ PULL' = C1 \* FPS \* ASTRN NPULL = PULL /  $10$  $PULL = (NPULL + 1) + 10.$  $PULL = (NPULL) * I@$  $\mathbb C$  $\mathbf{C}$ ROUND OFF CONCRETE STRENGTHS TO NEAREST 10 PSI  $\mathbb C$ IF (FPC .LE. 5000.) 60 TO 10 NFPC =  $FPC / 10$  $FPC = (NFPC + 1) + 10.$  $FPC = (NFPC) + 10$ IF(FPCI .LE. 4000.) GO TO 20  $10$  $NFPCI = FPCI / 10$  $FPCI = (NFPCI + 1) + 10.$  $FFCI = (NFPCI) * 10$ 20 **CONTINUE** C CALCULATE L.L. STRESS IN TOP FIBER OF SLAB AT MID-SPAN  $\mathsf C$  $\mathbf C$  $FTCSL = BMMA(6)/ZTSL$  $\mathbb C$ CONVERT UNITS TO KIPS AND FEET FOR OUTPUT BY DEFINING C  $\mathbf c$ NEW VARIABLES  $\mathbb{C}$  $PWT = UWB*AREA/144000.$  $CWT = PWT + (BSPAC*TSS*UWS / 1000.) + (COPE*WTF*UWS/144000.)$ OHT =  $D + TS + COPE$  $RLOSS = RLOGS + 100.$  $PLOS = PLOS + 100.$ PNCDL =  $NCDL/1000$ .  $PCDL = CDL/1000.$  $NFFS = FP5/1000.$ 

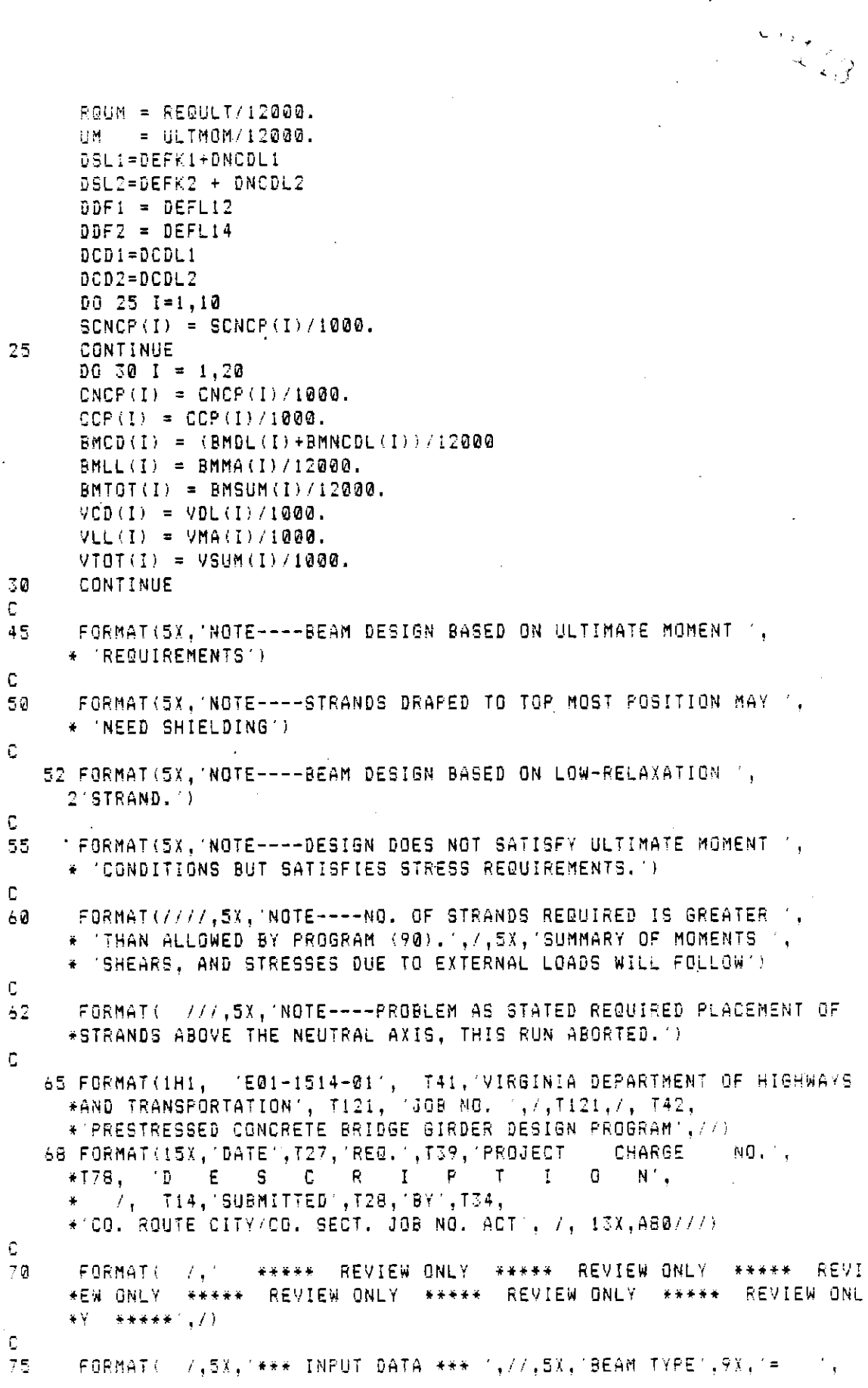

 $\ddot{\phantom{a}}$ 

 $\ddot{\phantom{0}}$ 

 $\frac{1}{2}$ 

 $\sqrt{6\frac{1}{4}}$ 

 $= 1, F6.0,$   $PCF', 13X.$ \* AZ,13X, UNIT WT. BEAM CONC. \* 'STRAND SIZE ',13X,'=',2X,A4,' IN',/,5X,'SPAN LENGTH'.7X,'=',  $= 1.5.0$ \* F7.2,' FT',8X,'UNIT WT. SLAB CONC. - POF' 13X.  $*$  (STRAND ULT STRENGTH(,6%,  $=$  ,16,  $(K')$ C FORMAT( 5X, BEAM SPACING', 6X, '=', F7.2,' FT', 8X, '28-DAY ST. (SLAB', 80 \* CONC.) = [,F6.0, ] PSI ',13X, 'NO. OF WEB STRANDS  $=$   $\frac{1}{1}$ \* I6./, 5X, 'SLAB THICKNESS = ', F7.2, ' IN', 8X, \* 'E(BM.CONC.)', 12X, '=', F8.2,' E(06) PSI', 8X, 'GRID SIZE  $1.3X$ .  $*$  '=',F6.2,' IN') C. 85 FORMAT(5X, L.L. DIST. FACTOR =  $7, F7.2, 11X,$ = ',  $F8.2$ , ' E(06)  $PST'$ , 8X, \*'E(SLAB CONC.) \*'STRAND CL. BOTT. BEAM  $*$  COMP. SLAB WIDTH = , F7.2,  $\cdot$  IN , 8X, #'E(PRESTRESS STEEL)  $=$  , FB.2, E(06) PSI , 8X,  $=$   $,F6.2$ , IN') \*'STRAND CL. SIDE BEAM C. 90 FORMAT(SX, UNIF. D.L. N-COMP =  $, F7.3,$  KLF  $, 7X,$  $\approx$   $, 3x, 44, 41, 17x,$ \*'AASHTO L.L.  $*$  MAX COMP BM. CONC(ALLOW) = , F6.0, ' PSI', /, 5X,  $=$  ',F7.3, ' KLF',7X,<br>= ',' E-',F \* UNIF. D.L. COMP  $E = 1, F3.0, 16X,$ \*'RAILROAD L.L.  $*$  MAX. TENSION BEAM CONC. = ', F6.0, ' PSI') C 92 FORMAT( //,5X,'\*\*\* SECTION PROPERTIES \*\*\*',/,  $*32X$ , 'PRECAST',  $11X$ , 'COMPOSITE', //,  $= 1,$  F10.2, 10X, F10.2,  $\frac{1}{2}$  IN2', /,  $+5X$ , AREA  $= 1, 510.2, 10X, 510.2, 7KLF, 7, 7$ +5X, WEIGHT +5X, MOMENT OF INERTIA = ",FI0.2,10X,FI0.2, 'NA', /,<br>+5X, 'YB BEAM = ',FI0.2,10X,FI0.2, 'NY', /,<br>+5X, 'SECTION MODULUS BOTTOM = ',FI0.2,10X,FI0.2, 'NS', /,  $=$   $'$ , F10.2, 10X, F10.2,  $'$  IN',  $/$ , \*5X, 'YT BEAM =  $, F10.2, 10X, F10.2, 1N3', /$ \*5X.'SECTION MODULUS TOP =  $\frac{1}{20}$  x, Fi0.2,  $\frac{1}{20}$  N', /,<br>=  $\frac{1}{20}$  x, Fi0.2,  $\frac{1}{20}$  N3', /, \*5X, YTS SLAB \*5X, SECTION MODULUS SLAB = ',  $F1@.2$ ,  $1@X$ ,  $F1@.2$ , '  $IN'$ \*5X, HEIGHT  $\mathbb C$ FORMAT(//,5X,'\*\*\* BEAM DIMENSIONS (INCHES) \*\*\*',/,5X,'B=', 95 \* F6.2,2X,'W=',F6.2,2X,'C=',F6.2,2X,'E=',F6.2,2X,'A=',F6.2,2X,  $*$   $H = 1, F6.2, 2X, 6 = 1, F6.2$ c FORMAT(//.5X.'\*\*\* CONCENTRATED LOADS APPLIED TO NON-COMPOSITE'  $122$ \* ,' SECTION \*\*\*',/,5X,'LOAD (KIPS)',15X,10(1X,F6.2),/,5X, \* 'DIST. FROM LT. REACT. (FT)',10(1X,F6.2)) C FORMAT(//,5X, '\*\*\* CONCENTRATED STATIC LOADS APPLIED TO ' 105 \* 'COMPOSITE SECTION \*\*\*',/,5X,'LOAD (KIPS)',15X,10(1X,F6.2),/, \* 5X, DIST. FROM LT. REACT. (FT) ', 10(1X, F6.2)) C FORMAT(//,5X, '\*\*\* CONCENTRATED LIVE LOADS APPLIED TO '. 110 \* COMPOSITE SECTION \*\*\*', /, 5X, 'LOAD (KIPS)', 15X, 10(1X, F6. 2), /. \* 5X, DIST FROM LT. LOAD (FT) 1,3X,10(1X,F6.2), \* 7,5X,1LOAD (KIPS)1,15X,10(1X,F6.2).7,

```
* 5X, DIST, TO NEXT LOAD (FT) ', 2X, 10 (1X, F6, 2) )
C
  115 FORMAT( //,5X,'*** BEAM DESIGN ***')
c
       FQRMAT (/.5X.'TYPE OF BEAM', 14X, '=', 3X, A2, 22X,
120.
      * 'D.L. DEFL AT MID-SPAN =',F9.3,' IN ( NON-COMP )',F12.3,' IN ',
      * \leq COMP \geq \leq \leq \geq \leq \leq \leq \leq \leq \leq \leq \leq \leq \leq \leq \leq \leq \leq \leq \leq \leq \leq \leq \leq \leq \leq \leq \leq \leq \leq \leq \leq \leq \leq \* 'NO. OF STRANDS', 12X, '=', F6.0, 21X,
      * 'D.L. DEFL AT 1/4 PT. = ', F9.3,' IN ( NON-COMP )', F12.3,' IN '.
      * '( COMP )', /, 5X,
      * 'SIZE' OF STRANDS & PULL', 4X, '= ', A4, ' ', F8.0)
\mathbb{C}FORMAT(5%, TYPE OF STRANDS ',11X,'='',16,'K',20X,'ULTIME " ,125 -* 'MOMENT REQUIRED =',F6.0,' FT-KIPS',/,5X,'ECCENTRICITY AT C.L.'
      \ast ,6X,1=1,FB.2,1 IN1,16X,1ULTIMATE MOMENT PROVIDED =1,F6.0,
        1 FT-KIPS
                       ,6(44), /, 5X, 'ECCENTRICITY AT END', 7X, '=',
      # F8.2, ' IN')C
  130 FORMAT ( 5X, 'NO. OF DEPRESSED STRANDS =', IS,
              22X, CRACKING STRESS = , 2X, FB, 2, ' PSI')
                   ',5X,'DEPRESSED TOP ',II,' STRANDS TO POSITION A-',F5.2)
  132 FORMAT (1 - i)133 FORMAT(' ',5X, 'CONCRETE RELEASE STRENGTH =',F8.2,' PSI')
C
      FORMAT(5%, 'CONCRETE 28-DAY STRENGTH = ', F8.0, ' PSI', 13%,
135.
                                               = ^{\circ}, F6.0, ^{\circ} PSI ^{\circ}, /, 5%,
      * 'TOP FIBER DESIGN STRESS (C.L.)
                                    = 1, F8, 2, 7, F17, 16X,* 'HOLD DOWN FROM C. L.
      * 'BOTTOM FIBER DESIGN STRESS (C.L.) =',F6.0,' PSI',//,5X,
      * 'DIST. TO TOP DRAPED STRDS *', FB.2, ' IN'/, 5X,
                                        = ',F8.2, ' FT',16X,
      * 'SHIELD LENGTH FROM END
      * 'MAXIMUM CAMBER =', F6.2, ' IN', /, 59X, 'PRESTRESS LOSS = . F6.2,
      * ' PERCENT', /, 59X, 'LOSS AT RELEASE=', F6.2, ' PERCENT')
C.
1\,5\,\mathrm{s}FORMAT(//,5X,'L.L. STRESS IN TOP FIBER OF SLAB AT MIDSPAN =".
      * F6.0, PSI , //)
C.
       FORMAT( //,55X, '*** STRAND PATTERN ***', //, 9X, '(C.L. OF BEAM)',
140
      *50X.'(END OF BEAM)')
C.
145
       FORMAT(5X, ROW', I3, ' HAS', F4.0, ' STRANDS', 5X, 'ROW', I3, ' HAS'
      *,F4.0,' STRANDS',' WITH',F4.0,' STRANDS SHIELDED',5X,
      *'ROW',F6.2,' INCHES FROM BOTTOM HAS ',F4.0,'STRANDS')
C
  150 FORMAT(///,28X,'*** MOMENT SUMMARY (FT-KIPS) ***',38X,'*** '
               "SHEAR SUMMARY (KIPS) ***", //, 5X, 'SECTION", 7X, 'BEAM', 5X,
      ¥.
               \texttt{SLAB}', \texttt{3X}, \texttt{'NON-COMP'}, \texttt{4X}, \texttt{'COMP'}, \texttt{3X}, \texttt{'L.L.+I'}, \texttt{4X}, \texttt{'TOTAL'}, \texttt{16X},"BEAM & SLAB",3X,"NON-COMP",4X,"COMP",3X,"L.L.+I",3X,
               'TOTAL')C
  155 FORMAT(7X,I2,5X,2(3X,F6.1),1X,4(3X,F6.1),18X,F6.1,7X,F6.1,1X,3
              (2X, F6, I)C
  160 FORMAT(3X, 'HOLD-DOWN', 2X, 2(3X, F6.1), 1X, 4(3X, F6.1), 18X, F6.1, 7X,
              F6.1, 1X, 3(2X, F6.1))\mathbb C
```
 $5 - \frac{13}{2}$ 

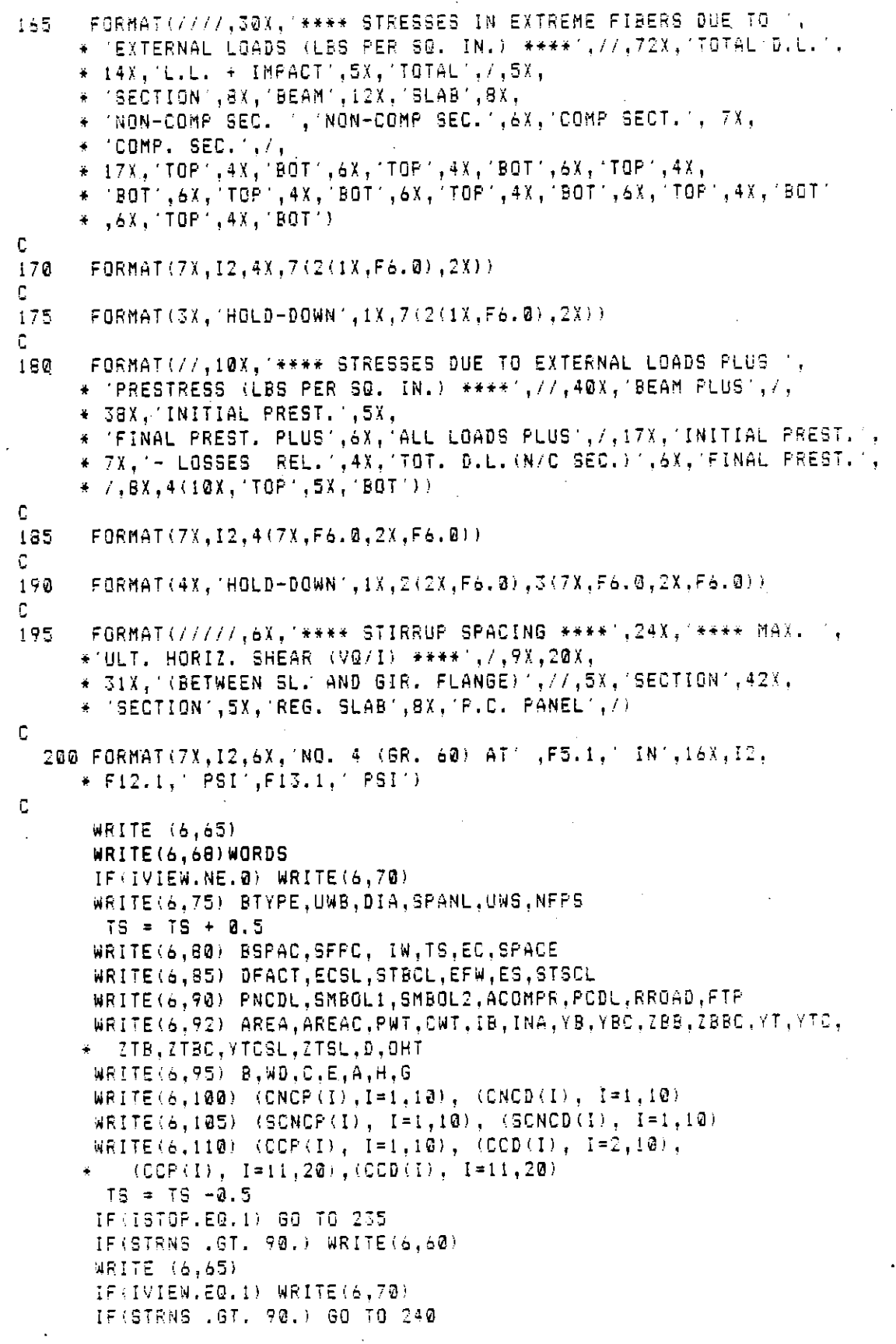

 $\sim$ 

 $\cdot$  $\hat{\mathcal{L}}$ 

 $[6]$ 

 $\bar{z}$ 

l,

 $\ddot{\phantom{a}}$ 

```
WRITE(6,115)
      IF(MSTATE - EG, 2) WRITE(6, 45)IF(IWCH .EQ. 2) WRITE (6, 50)IF(LOLAX.GE.I) WRITE(6.52)
      IF(K, EQ, 1) WRITE(6, 55)WRITE(6,120) BTYPE, DSL2, DCD2, STRNS, DSL1, DCD1, DIA, PULL
      WRITE(6,125) NFPS, RQUM, ECCL, UM, (COMENT(I), I=NI, NF), ENDECC
      WRITE(6.130) NSTRNS.FCK
      IF(IVIEW.EQ.0) WRITE(6,132) IW,KGRID
      WRITE(6,133) FPCI
      FPC9=0.6001*FPC
      IF(FPCI, GT, FPC9) WRITE(6, 131)131 FORMAT(9X, NOTE *** CONCRETE RELEASE STRENGTH EXCEEDS',
     *' SQ7 OF COMPRESSIVE STRENGTH. ***')
      WRITE(6,135) FPC, ST(6), HDPT, SB(6), KGRID, SHIELD, CMAX, PLOSS, RLOSS
      WRITE(6,136) FTCSL
      WRITE(6,140)
      DO 210 I = 1, NROW
      XX = KGRID - (I-1)*SPACESS=SROW(I)-NSROW(I)
      IF(SS.EQ.0) GO TO 205
C
      NSS = SSIF(NSS.NE. (2*(NSS/2))) SS = SS + 1.
C
      IF(SHIELD.EQ.0.) SS = 0.
  205 WRITE(6,145) I, ROW(I), I, SROW(I), SS, XX, DROW(I)
210 -CONTINUE
      WRITE (6,65)
      IF(IVIEW.EQ.1) WRITE(6,70)
240WRITE(6,150)
      DQ 215 I = 1, 11
      II = I-1ZBM=BMBM(I)/12000.
      ZBL=BMSL(I)/12000.
      ZBNL=BMNCDL(I)/12000.
      ZBCL=BMCDL(I)/12000.
      ZVNL=VNCDL(I)/1000.
      ZVCL=VCDL(I)/1000.
  215 WRITE(6,155) II,ZBM,ZBL,ZBNL,ZBCL,BMLL(I),BMTOT(I),VCD(I),ZVNL,
            ZVCL, VLL(I), VTOT(I)\mathbb CYBM=BMBM(14)/12000.
      YBL=BMSL(14)/12000.
      YBNL=BMNCDL(14)/12000.
      YBCL=BMCDL(14)/12000.
      YVNL=VNCDL(14)/1000.
      YVCL=VCDL(14)/1000.
      WRITE(6,160) YBM, YBL. YBNL, YBCL. BMLL(14), BMTGT(14), VCD(14), YVNL.
            YVCL, VLL (14), VTOT (14)
      WRITE(6,165)
      00 220 1=1.11
      II = I-1FIDL(I) = FIDL(I) + FINDL(I)FBDL(T) = FBDL(T) + FBNCDL(T)WRITE(6,170) II,FTBM(I),FBBM(I),FTSL(I),FBSL(I),FTMCDL(I),
220
```
FBNCDL(I), FTDL(I), FBDL(I),  $FTOD L(1)$ ,  $FBCDL(1)$ ,  $FTLL(1)$ ,  $FBLL(1)$ ,  $ST(1)$ ,  $SB(1)$  $FTOL(14) = FTOL(14) + FTNCDL(14)$  $FBDL(14) = FBDL(14) + FBNCDL(14)$ WRITE(6,175) FTBM(14),FBBM(14),FTSL(14),FBSL(14),FTNCDL(14), \* FBNCDL(£4),FTDL<I4),FBDL(14), FTCDL(14), FBCDL(14), FTLL(14), FBLL(14), ST(14), SB(14) WRITE (6,65) IF(IVIEW.EO.I} WRITE(&,T@) WRITE(6,180)  $DQ$  225  $I = 1, 11$  $II = I-I$ II,FTI(1)•FBi(1)!PTiB(1)•FBIB(1),FTIBSN(i), II TILL<br>WEITE*LL I*OFS 225 \* FBIBST PERSON<br>\* FBIBST PERSON , FTP 7 A 1 A 7 A 7 A FI(1),FB)(1)<br>FTIB(14), PRYILL), FTIB(14), PBIB(14), FTIBBN(14). ware :<br>write : : ), FT(14), FT(14), FT(14), FT(14), FT(14), FT(14), FT(14), FT(14), FT(14), FT(14), FT(14), FT(14), FT(14), FT( \* FBIBSN(14) F FBIBSN(14),FT(14),FB(14)<br>WRITE(6,195)  $DQ$  230 L = 1,11  $LL = L-1$ C. STIRRUP SPACING PRINT CORRECTION 7-16-81 L2=L iF(L2.OT.&) L2=II-LL WRITE(6,2@@) LL,S(L2),LL,VS(L),VSPC(L)  $IF(IVIEW, NE.1)$  SHIELD = 0.0 RETURN 255  $ISTOF = 0$ WRITE(6,62) RETURN END SUBROUTINE PROPTY Ū  $\begin{bmatrix} 21 \\ 21 \end{bmatrix}$ CHARACTER\*SO WORDS CHARACTER\*4 DIAI,CNRCTR,SMBOLA,SMBOLI•DIA CHARACTER\*\* BINI(CHACTA,ABLBUCH,ABDUCI,BLANK BLANKB,BLANKB,<br>Buabarterio blanka,Ablank,Blankb,BBlank,Blanko,CBLANK,BLANKB, [2] \*DBBRANIERIA PLANKA;BDLANK,BLANKD;BDLANK,BLANKL;BDLANK;BLAN<br>Feliau af twe eblank blanke folank binge binge bnsta beam \*DBLANK,BLANKE,EBLANK,BLANKF,FBLANK,BTYPEA,BTYPE,BNSTD,BEAM<br>CHARACTER\*1 SMBOLB,SMBOL2  $[2]$ [2] REAL IBI, INA, NODL, MNCDL, TEGL, MNS, MCDL, KDIST, KGRID.<br>Besl, it in the Ned Hook, MncDl, Ibol, Mns, McDl, Kdist, Kgrid COMMON/KI/ ASL•IBSL•INA, YTC•YTC•YTCSL, ZTSL, ACCAC•CCCL.<br>SANNAN KI/ ASL•IBSL, INA, YTC•YTC-YTCSL, ZTSL, ACCAC•CCCL. \*ENDMAX,TENIN,SPANL,BSPAC,TB,EFW,UWB,UWS•EC•ECSL,ES,ASTRN, \*ENDAMA,TENIN,SPANL,BSPAC,TS,EP#,OMD,BNJ,CO,LCJLCJ.CJ.HSTRNT,<br>\*FPS,NCDL,ZTB,ZBB,YT,AREA,D,IB,ZBBC,STRNS,ECAL,YB,ZTBC,WTF,BP.AV<br>\* FRV,LTVPE WASE WORE RROAD,REGG,BEACT.REL.TSC (COMMON/ELLICE)NORG, SA COMMON SICA (BEAM) (DIE) 1999<br>Beaugn (Bl), Albert (Burgli, Burgli, Bryne, Beaugnalist) [3] COMMON/HD/ COMMON/HD/ H,G<br>COMMON/TJH/ B,WD,C,E,A COMMON/HLF/ X1, X2, Y1, Y2, Y12 COMMON/FLEZ AL(AL(II),JE(11)<br>Boungnitti: BB(11), MB(11), CA(11), EE(11) COMMONIMUM! SEALLIGHDDALLI<br>Commonimum! fo haby o cope COMMON/MMM/ FO,HDPT,P,COPE<br>Common/BNS/ BNSTD CONMON/PNO/ PNO!R<br>Bonnon (II)–IRI(II), YRI(II), YTI(II), BI(II), TO(III), YTFI(II) \*BPRIME(\*1),HH({1}),GG();\DIAGD({1),DIAGD({1}),DIAG);\DIAGO  $\mathbb C$  $\mathbb C$ DETERMINE DESIGN SECTION PROPERTIES  $\mathbb C$ 

A-50

```
\mathbb C\mathsf CiF(BTYPE.EO,BNSTD) GO TO 
        .. ....<del>.........</del>
        IU T ITAL T IÇIL.<br>Fejature da apan/irnit)' da ta 5.
        LI VETTILE<br>Geborensie
4
       CONTINUE<br>CONTINUE
\mathbb S\mathbb C\mathsf CGET PROPERTIES FOR A STANDARD SEAM FROM TABLES 
\mathbf CKASE = IPNTAREA = AR(IPNT)YB YBI(IPNT) 
       IB = IBI(IPNT)
       YT = YTI(IPNT)D = D1(IPNT)WTF = WTFI(IPNT)BP=BPRIME(IPNT) 
       XI = BE(IPNT)\chi2 = (BB(IPNT) - WDD(IPNT))/2.0
       YI CC(IPNT) 
       YZ = EE(IPNT)Y12 = Y1 + Y2H = HH(IPNT)G = GG(IPNT)B = BE(IPNT)W = WDD(IPNT)C = CC(IPNT)E = EE(IPNT)A = WTFI(IPNT)WD = BPGO TO 2 
       CONTINUE 
\bf{1}\mathbb C\mathbb CDETERMINE PROPERTIES •OR 'NS' BEAM 
\mathbb CX1 = BX2 = (B - WD) / 2.0Y1 = CYZ = EY12 = Y1 + Y2BP = WDWTF = A\mathbb C\mathbb CDETERMINE EFFECTIVE FLANGE WIDTH 
\mathbb{C}\overline{2}IF(EFW.NE.B,B) GO TO 10 
       FWI = SPAML/4.FW2 = BSPACFW3 (12,*TS + WTF / 
12. 
       EFW = FW1IF(EFW, GT, FW2) EFW = FW2
       I•(EFW.GT.FW•) EFW FW• 
       CONTINUE
```
10

 $\sim$ 

C C COMPUTE COMPOSITE SECTION RROPERTIES  $\mathsf{C}$  $EFW = EFW + 12.$ ASL = EFW  $*$  TS  $*$  ECSL / EC IBSL ASL\*TS\*TS/12. YBC = (ASL\*(TS/2+D+COPE)+COPE\*WTF\*(COPE/2+D)+AREA\*YB) / \*(ABL+AREA+COPE\*WTF) INA ASL\*(TB/2.+D+COPE)\*\*2+COPE\*WTF\*(COPE/2+O)\*\*2+AREA\*YB\*\*2• \*iBSL+IB+WTF\*COPE\*\*3/12-(ASL+COPE\*WTF+AREA)\*YBC\*\*2 \*IBSL+IB+WTF\*COPE\*\*3/12-(ASL+COPE\*WTF+AREA)\*YBC\*\*2<br>YTC = D - YBC ZBB=IB/YB ZTB=iB/YT  $ZTBC = INA / TYTC$  $ZBBC = INA/YBC$ YTCSL =  $D + TS +C0PE - YBC$  $ZTSL = INA / YTCSL + EC / ECSL$  $AREAC = AREA+ASL+COPE*WTF$  $\mathbb C$  $\mathbb{C}$ DETERMINE HOLD-DOWN POINTS AND ROUND TO NEAREST 3 INCHES c  $I = (H \circ T) \circ T = (H \circ T) \circ T = (H \circ T)$  $H$ DPT = 0.10 \* SPANL  $IHPT = HDPT$  $F$ RHDPT = HDPT = IHDPT  $XFR = FRHOPT / 0.25$  $IXFR = XFR$  $F$ RHDPT = IXFR  $\ast$  0.25  $H$ DPT =  $I$ HDPT + FRHDPT ti Times<br>Suuttuut RETURN END SUBROUTINE PSTRES  $\mathbb C$  $[2]$ CHARACTER\*B@ WORDS  $L21$ CHARACTER\*4 DIAl ,CHRCTR,SMBOLA,SMBOLI DIA CHARACTER\*\* BIAL(CHRCHR,BHBULM,BHBULL,BLANK BLANKE, CBLANK, BLANKB,<br>Guadacteric blanka, ablank, Blankb, BBLANK, Blanke, CBLANK, BLANKB, [21 \*OBLANK,BLANKE,EBLANK,BLANKF,FBLANK,BTYPEA,BTYPE,BNSTD,BEAM  $[2]$ \*DBLANK,BLANKE,EBLANK,BLANKF,FBLANK,BTYPEA,BTYPE,BNSTD,BEAM<br>CHARACTER\*1 SMBOLB,SMBOL2  $[2]$ REAL IS IN ANDULD, UNDOLL, ISOL NUO NODL KOIST KORID<br>Seal ib ib*i, ina nod*l nuodl isol nuo nodl koist korid COMMONIILI A CERULE UN THOM PPO PORT NOTATE,MOTATE,M<br>Achielli Ili accult,ultmom,ppc port notate,motate,m COMMON/KILL/ ASBULITULINGNITELITELITMOINTELITELIN<br>Annualiusi isti stal siin vea vea vean 1990, andi andar pool \*ENDMARX,TENIN,SPANL BBPAC,TS,EPP1,UWB UWB EC,ECSL,ES ASTRN,<br>Tennism tenin bbanl bbbac,Ts ech uwb uwb ec eccl, es astrn, \*ENDMAX,TENIN,SPANL,BSPAC,TS,EFW,UWB,UWS,EC,ECSL,ES,ASTRN,<br>\*FPS,NCDL,ZTB,ZBB,YT,AREA,D,IB,ZBBC,STRNS,ECAL,YB.ZTBC,WTF,BP.AV \*,FPY, (rue five, maps ocour code prigh col, tos<br>\*,Frydaeticle.ethnic.iomer.ethnic.ethnic.iom.com COMMON/ELL/WORDS, SMBOLI, SUPELA, BEAMLAINE, SERIA, BEAM<br>Beamon (ell.) (1999) - Annel i, Burglie, bennet, beam, beam(i)) (3] COMMON/ELL/WORDS,SMBOL1,SMBOL2,BTYPE,DIA,BEAM(11)<br>COMMON/MMM/ FO,HDPT,P,COPE COMMON/ALL/ FBII,ACOMPR,TTEN,FTP,PLOSS,PPERST,RLOSS,ITT COMMON/FYB/KGRID,NSTRNS,ENDECC,IWCH COMMON/DEF/ SUMSTR.ECALE, SHIELD.DIST.CMAX c.r\_,MMONXMM/ROW(3•) .N•OW•SROW,.iB) ,IW,DROW<IB•,NSROW(--8.' COMMON/LLI/ BMMA(20),BMDL(20),BMSUM(20),BMBM(20),BMNCDL(20),VSUM+2 \*.3• .B•'ISL (•q, BMCDL(28• COMMON/JDF/ FTLL(20), FBLL(20), FTSL(20), FBSL(20), FTBM(20),

A-52

\*FBBM(20),FTDL(20),F5DL(20),FTNCDL(20),FBNCDL(20),ST(20),SB(20)  $*,$ FT(20),FB(20),FTI(20),FBI(20),FTIB(20),FBIB(20),FTIBSN(20), \*FBIBSN(20), FTCDL(20), FBCDL(20) COMMON/AJH/C1, C2, C3, C4, C5, C6, LOLAX COMMON/STO/STBCL, STSCL, SPACE, IVIEW, ISTOP COMMON/JWM/ VMA(20), VDL(20), XDIST(15), DEFK2. DEFL12. DEFK1. DEFL14, \*DNCDL2, DNCDL1 COMMON FCK  $\mathbb C$  $\mathbb C$  $\frac{1}{6}$ CALCULATE PRESTRESSING REQUIRED  $\hat{\mathbb{C}}$  $K = 0$ 88 IF (LOLAX.NE.0) 60 TO 4 C COEFFICIENTS FOR STRESS RELIEVED STRANDS Ç Č  $C1 = 0.7$  $C2 = 0.85$  $C3 = 20000$  $C4 = 0.4$  $C5 = 0.2$  $TC = 12.$ GO TO 5  $\mathbb C$  $\bar{c}$ COEFICIENTS FOR STABILIZED STRANDS  $\hat{\mathbb{C}}$  $\ddot{4}$  $C1 = 0.75$  $C2 = 0.90$  $C3 = 4860$  $C4 = 0.1$  $C5 = 0.05$  $TC = 45.$ IF(K.GT.0) GO TO 300 5 MSTATE = 1 CALL ALLOW C C CACULATE STRESSESINSPECTION POINTS  $\mathbb C$  $D0$  47  $I=1,15$ FTLL(I)=BMMA(I)/ZTBC FBLL(I)=BMMA(I)/ZBBC  $FIGL(I) = BMSL(I) / ZTB$ FBSL(I)=BMSL(I)/ZBB FIBM(I)=BMBM(I)/ZTB FBBM(I)=8MBM(I)/ZBB  $FTDL(I)=BMDL(I)/ZTB$  $FBDL(I)=BMDL(I)/ZBB$ FINCOL(I)=BMNCDL(I)/ZTB FBNCDL(I)=BMNCDL(I)/ZBB  $FTCDL(4) = BMCDL(1) / TTBC$  $FBCDL(1) = BMCDL(1) / ZBBC$  $ST(I) = FTOL(I) + FINGDL(I) + FTLL(I) + FTODL(I)$ 

```
SB(I) = FBDL(I) + FBNCDL(I) + FBLL(I) + FBDL(I)47CONTINUE
      FCK = 2*(FBDL(6) + FBNCDL(6) + FBCDL(6)) + .5*FBLL(6)FCK1=FCK-7.5*SQRT(FPC)
      IF (FOK1 .LE. 0) FOK1=0
      IF((FCK-FTR).LE.(7.5* FPC**0.5)) GO TO 8
      STRESB=FBDL(6)+FBNCDL(6)+FBLL(6)+FBCDL(6)+FCK-7.5*FPC**0.5
      60 TO 9
    8 STRESB=FBDL(6)+FBNCDL(6)+FBLL(6)+FBCDL(6)+FTP
\mathbb CDETERMINE STRESS TO BE OVERCOME BY PRESTRESS
\mathsf{C}\mathbf C9 TSTRES =STRESB/
                         0.8
      PLOSX = PLOSS / 100.IF (IVIEW.NE.0) GO TO 300
C
     OBTAIN INITIAL NUMBER OF STRANDS AND ECCENTRICITY OF THE PATTERN
C
     AT MIDSPAN
\mathsf{C}\mathsf CECC = YBTEMPP = TSTRES/(1./AREA + ECC /ZBB)
      FBF = 0.STRNS = TEMPP/TENIN
401
      NSTN = STRNS
      NNSTN = NSTN/2NMSTN = NMSTN*2STRNS = NMSTN
      RSTRNS = 1.2*7.5*FPC**0.5/((1./AREA+ YB/ZBB)*TENIN)
      NSTNR = RSTRNSNNSTNR = NSTNR/2 + 1
      NMSTNR = NNSTNR \div 2
      RSTRNS = NMSTNR
      IF (RSTRNS.GT. STRNS) STRNS = RSTRNS
      IF(STRNS.GT.90.) GO TO 505
      CALL MILLER
300.
      IF(ISTOP.EQ.1) 60 TO 505
319
      ECCL = YB - ECALM = UMB + AREA / 144.IF (PLOSX.NE. 0.0) GO TO 318
C
      DETERMINE PRESTRESS LOSSES
C.
\mathbb CAST = ASTRN + STRNSRN=ES*1000000/(33.*UWB**1.5*FPCI**.5)
       DLM = W * SPANL * SPANL * 1.5
      TEMP= 1, + (RN*AST) * (1/AREA + ECCL * ECCL /IB)
       T1 = 18CRST= (ALOGI@(Ti)/TC)*(C1 *FPS/(C2 *FPS)-@.55)*C1 *FPS
       F18 = (C1 * FPS - CRST + RN*DLM*ECCL / IB) / TEMPFOIR= F18*AST*(1/AREA + ECCL * ECCL / IB) - (DLM *ECCL / IB)
       SE=RN*FCIR
       WS=UWS*TSS*BSPAC + NCDL
       MNS = WS * SPANL * SPANL * 1.5
       MCDL= CDL * SPANL * SPANL * 1.5
```
ده است.<br>منابر است.<br>منابر است.

```
FODS= MNS*ECCL/IB + MCDL *(ECCL+(YBC-YB))/INA
      CRC = 12 * FOIR - 7 * FODS
      RH = 70SH = 17000 - 150 * RH
      CRS = C3 - C4* SE - C5 * (SH + CRC)
      DFS = SH + SE + CRC + CRSPLOSS= DFS / (CI* FPS)
      RLOSS = (C1 * FPS - F18) / (C1 * FPS)GO TO 321
C
     DETERMINE PRESTRESSING FORCES, INITIAL AND EFFECTIVE
C.
C.
318
     PLOGS = PLOGXRLOGS = 0.5 * PLOGSIF(LOLAX.EQ.0) GO TO 317
321
      IF(F18.LE.(0.7 * FPS)) GO TO 317
     C1 = C1 - 0.01C3 = C3 - 232.
      C4 = C4 - .052CS = CS - .0026CALL ALLOW
      60 TO 319
     FO = TENIN + STRNS317
      P = F0*(1, - PLOSS)FTPR = FO/AREA -(FD *ECCL) / ZTBFBP = FO/AREA + (FO *ECCL) / ZBB
     TSTRES =STRESB/ ( 1. - PLOSS )
107IF(IVIEW.NE.0) GO TO 700
     IF(FBP.LT.TSTRES) GO TO 301
407
      60 TO 304
301
     CONTINUE
29.
      STRNS = STRNS + 2.
      IF(STRNS.GT.90.) GO TO 505
      PLOS = 0.GB TO 300
304
      CONTINUE
      FTFOG = FTPR * (1 - RLOSS) + FTBM(6)
      FBFOG = FBP \star (1 - RLOSS) - FBBM(6)
      FTFIN=P/AREA-P*ECCL/ZTB+FTDL(6)+FTNCDL(6)+FTLL(6)+FTCDL(6)
      FBFIN=P/AREA+P*ECCL/ZBB-FBDL(6)-FBNCDL(6)-FBLL(6)-FBCDL(6)
      RFCI = FBFGG/0.6IF(REPCI.LE.FPCI) 60 TO 1
      FPCI = RFPCIIF(FPC.LT.FPCI) FPC = FPCI
      GO TO 101
1 -CONTINUE
      IF(FTFOG.GT.TTEN) GO TO 320
      CALL STRMOD(ECAL)
      60 10 319
101CALL ALLOW
      GO TO 103
520IF(FTFIN.GT.ACOMPR) GO TO 30
      IF (FBFIN.GT.FTP) GO TO 408
      FPC = ( FTFIN/0.4) + 1.
30.
```
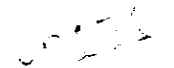

IF(FPC.LT.FPCI) FPC = FPCI CALL ALLOW GG TO 103  $408$ CONTINUE CALL MOMENT 700. IF(IVIEW.NE.0) GO TO 701 IF (ULTMOM.GT.REQULT) GO TO 470  $k = K + 1$ IF(K .EQ. 1) 60 TO 470 CONTINUE 463 MSTATE = MSTATE +  $1$  $IF(MSTATE, GE, 2) MSTATE = 2$ 60 TO 29 470 ENDI=(FO/AREA+TTEN)\*ZTB/FO  $END2 = (FBII - FO/AREA) * ZBB/FO$ ENDMAX = ENDI IF(END2.LT.ENDMAX) ENDMAX = END2 CALL ECCEND 701 CALL ALLOW IF (IVIEW.NE.0) GO TO 502 IF (IWCH.LE.1) GO TO 702  $\mathbb C$ COMPUTE LENGTH OF SHIELDING C.  $\mathbb{C}$  $DQ = 600$  I = 1.30  $NSROW(I) = SRQW(I)$ 600  $FPCI1 = FO * ENDECC/ZBB + FO/AREA$ TCK=(FO/AREA-FG\*ENDECC/ZTB)  $NSTRN = 0.$ 602  $i = 0$  $10<sub>1</sub>$  $I = I + I$ SUMSTR =  $a$ . SUMMST = 0. IF(IVIEW.NE.0) GO TO 601  $NSROW(I) = SROW(I)/2$ IF(NSROW(I), NE. (2\*(NSROW(I)/2))) NSROW(I) = NSROW(I) - 1  $NSTRN = NSTRN + NSROW(I)$ 601 SUMSTR=NSROW(1)+DROW(1) SUMMST=NSRGW(1)\*STBCL+DRGW(1)\*(KGRID-(NRGW-1)\*SPACE) DO 472 JR=2, NROW SUMSTR=SUMSTR+NSROW(JR)+DROW(JR) SUMMST=SUMMST+NSROW(JR)\*(STBCL+((JR-1)\*SPACE))+DROW(JR)\*(KGRID- $*(JR-1)*SPACE)$ 472 CONTINUE ECALE =  $YB - SUMMARY$  / SUMSTR IF (IVIEW.NE.0) GO TO 702 FPCI2 = SUMSTR\*TENIN\*(1/AREA-ECALE/ZTB)\*(1.0-RLOSS) IF(FPCI2.LT.TTEN)60 TO 10 FPCI3 = SUMSTR\*TENIN\*(1/AREA+ECALE/ZBB)\*(1.0-RLOSS) FPCI3 = FPCI3 /  $.6$ IF (FPCI3.GT.FPCI) GO TO 10  $SHIELD = 0.0$ C SHIELD IS ASSUMED EQUAL TO 0 , IF ASSUMPTION IS CHANGED THAN KDIST C AND SUMME FORMULARS HAVE TO BE CHANGED FOR CHANGE IN METHOD OF

 $\mathbf{C} \left( \mathbf{A} \right)_{\mathbf{A}}$ 

```
C EVALUATING STEEL DISTRIBUTION
      CFACT = (FPCI1 * (1, - RLOSS) - FBII) * ZBB / (6, * W)
      IF (CFACT.LE.0.0) GO TO 702
      SHIELD = (SPANL-SQRT (SPANL**2-4. *CFACT)) / 2.0X = 0.
702
      DD = 0.C
      COMPUTE STRESSESINSPECTION POINTS
C.
C
      DIST = SPANL* .5-HDPTE = ENDECCDG 501 I = 1,14
      FO = TENIN + STRNSIF (IVIEW.NE.0) GO TO 603
      IF (IWCH.LE.1) GO TO 703
      FSHLD = SPANL - SHIELD
603
      IF(SHIELD.EQ.0.) GO TO 703
      IF (X.GE.SHIELD.AND.X.LE.FSHLD) GO TO 703
      KDIST = (KGRID - (NROW - 1) * SPACE + STBCL)) * (DIST - DD)/* DIST
      KDIST = KDIST + (NROW -1) * SPACE +STBCL
      SUMME = NSROW(I) * STBCL + DROW(I) * (KDIST - (NROW - 1) * SPACE)
      D0 2 JR = 2, NR0WSUMME = SUMME + NSROW(JR) * (STBCL + (JR - 1) * SPACE) + DROW(JR)
     * * (KDIST - (NROW - 1) * SPACE + (JR - 1) * SPACE)
 2.
      CONTINUE
      FO = SUMSTR + TENINE = YB - SUMMARY / SUMSTR
703
      P = F0 * (1, - PLOSS)IF(I, EQ, 12, OR, I, ED, 13) \tE = ENDECC+ (ECOL-ENDECC) * (0.25 * SPANL/PIST)IF(I.EQ.14) E = EGCLFTI(I) = (FO/AREA-F0*E/ZTB)FBI(I) = (FQ/AREA+FQ*E/ZBB)FTIB(I)=FTI(I) * (I,-RLOGS) + FTBM(I)\texttt{FBIB}(\texttt{I}) = \texttt{FBI}(\texttt{I}) * (\texttt{I}, -\texttt{RLOSS}) - \texttt{FBBM}(\texttt{I})RFPCI = FBIB(I)/.6IF(RFPCI.GT.FPCI) FPCI = RFPCIFTIBSN(I) = (P/AREA-P*E/ZTB) + FIDL(I) + FINCDL(I)FBIBSN(I) = (P/AREA+P*E/ZBB) = FBBL(1) - FBNCDL(1)FT(I)=(P/AREA-P*E/ZTB)+FTDL(I)+FTLL(I)+FTNCDL(I)+FTCDL(I)FB(I) = (P/AREA+P*E/ZBB) - FBDL(I) - FBLL(I) - FBNCOL(I) - FBCDL(I)X = X + SPANL*0.1IF(I.EQ.12.OR.I.EQ.13) X = 0.25*SPANL
      IF(I.EQ.14) X = 0.5*SPANL - HDPT
      DECC = (ECCL-ENDECC) *X/DIST
      IF(X, LE, SHIELD) DD = XIF(X, GE, FSHLD) DD = SPANL - XE = ENDECC + DECCIF(X.GT.DIST) E = ECCLIF(X.GT.(SPANL/2, + HDPT)) E = (ECCL - ENDECC ) * (SPANL-X)/(SPANL
     **0.5-HDFT) + ENDECC501
      CONTINUE
      FCK = ABS (FB (6) - FCK)CALL CAMBER
```
CALL SMEAR(FPC) iF(K .EO. i) GO TO 592 00 TO 505 5•2 CALL OUTPUT  $K = K+1$ SO TO 88 505 CONTINUE RETURN ENO SUBROUTINE RRLOAD  $\mathbf c$  $[2]$ CHARACTER\*80 WORDS (2)<br>(2) CHARACTER\*4 DIAI,OHRCTR,SMBOLA,SMBOLI,DIA CHARACTER\*\* BLANK ABRUIN,BUILDEN,BUILDEN,BLANKB,BBLANK BLANKB,<br>Buildeaffroir Blanka, Ablank, Blankb, BBLANK, Blankb, BDLAnk, Blankb, \*DARAHUTEREA \*DERNAH,BDERNA POERNAD,BDERNA PERNADI POERNA PEAM.<br>Bealank blanke erlank alanke erlank atnoca btype, bnota peam. \*DBLANK,BLANKE,EBLANK,BLANKF,FBLANK,BTYPEA,BTYPE,BNSTD,BEAM<br>CHARACTER\*1 SMBOLB,SMBOL2 [2] I2] COMMONICATI JUDULD,JUDULA<br>Connentati adl ibsl, ina vtc yoo ytcol itcl, areac eccl \*ENDMAX,TENIN, SPANL BOORD TO CAN UWB UWB END AS ARREN'T ASTRAL.<br>Tennisy truly arall boord to can uwb und as about a astru. \*FPS,NCOL!ZTB,ZBB!YT,AREA,D,IB•ZBBC,STRNS!.uML, B!ZTBC,WTF!•r,AV \*•FPY,LTYPE,KASE,KODE,RROAD,SFPC,DFACT,CDL,TSS COMMON/ELL/NOROS, SMBOLI, SMBOLA, BEAMC BEAM DESIGNI<br>Sanganyeli unabba smboli, Smbola, beame, bia beam()I) COMMON/ELL/WORDS,SMBOL1,SMBOL2,BTYPE,DIA,BEAM(11)<br>COMMON/JWM/ VMA(20),VDL(20),XDIST(15),DEFK2,DEFL12,DEFK1,DEFL14,  $[5]$ \*DNCDL2•DNCDL; COMMON/LLI/ BMMA(2B),BMDL(2B),BMSUM(ZO),BMBM(2B),BMNCDL(20),VSUM(2 \*O)•BMSL(20),BMCDL(2B) DIMENSION W(18),C(IS),POINT(9)<br>DIMENSION W(18),C(IS),POINT(9) DATA W/0.5,4\*1.0,4\*0.65,0.5,4\*1.0,4\*0.65/<br>DATA C/0.0,8.0,13.0,18.0,23.0,32.0,37.0,43.0,48.0,56.0,64.0.69.0.7 \*4.0,79.0,88.0,93.0,99.0,104.0/<br>| DATA WU,CU/0.1,109.0/  $\mathbb C$  $\mathbb C$  $\bar{\mathbb{C}}$ CALCULATE SHEARS AND MOMENTS TENTH POINTS DUE TO  $\tilde{\mathbf{L}}$ COOPER'S E•LOADINO  $\mathbb C$  $\overline{\mathbb{C}}$ SPAN=SPANL TOTLLD RROAD  $FRACT = 1.0 + (35.0 - (SPANL*SPANL)/500.)/100.$  $IF(FRACT.LT.1.20) FRACT = 1.20$  $D0$  13 LD = 1,15  $BMMAX = 0.0$  $VMAX = 0.0$  $DIST = XDIST(LD)$  $00 12 M = 1,18$  $SUMWC = 0.0$  $SUMLD = 0.0$  $BM = 0.0$ C  $\mathbb C$ CHECK WHEEL POSITIONS FOR MAX. MOMENT C. iF(C(M).ST.DIST) GO TO 6  $DFSTW = DIST - C(M)$  $IC = 1$ 

 $\gamma$  .  $\zeta$  $\frac{1}{2}$ 

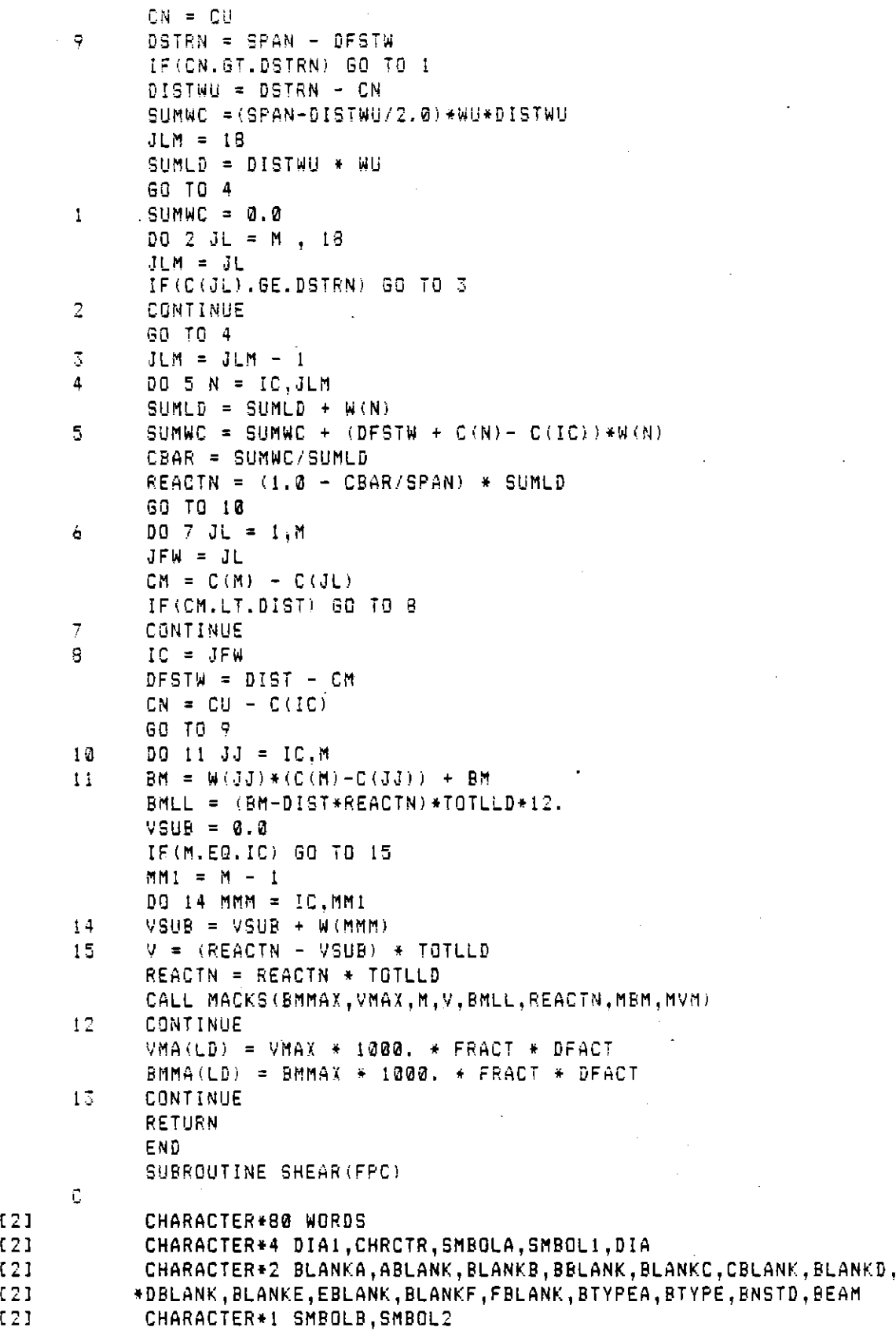

 $\bar{\mathcal{A}}$ 

 $\ddot{\phantom{0}}$ 

 $[3]$ 

 $\mathcal{A}_{\mathcal{A}}$ 

 $\frac{1}{2} \frac{1}{2} \frac{1}{2} \frac{1}{2}$ 

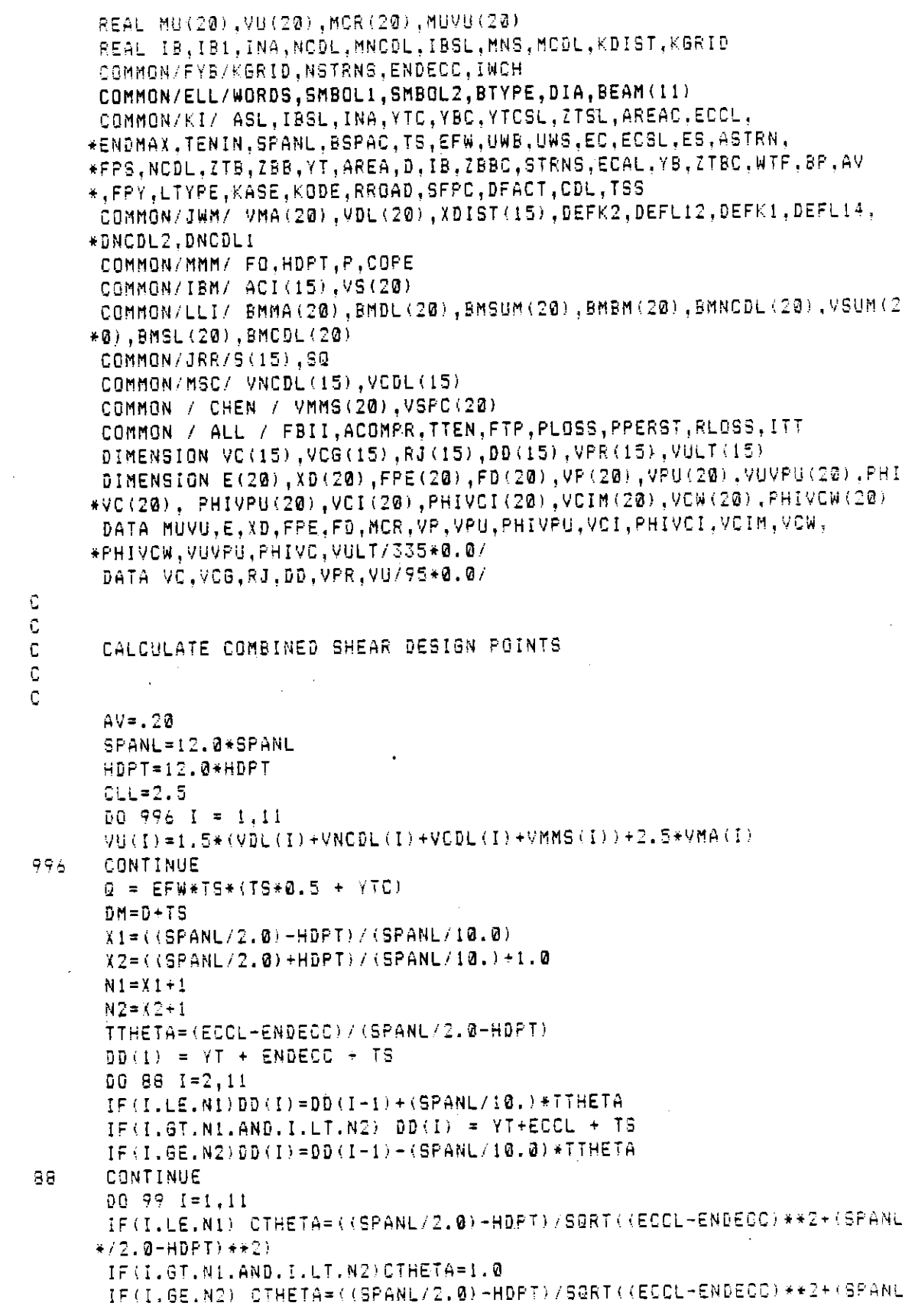

 $\hat{\mathcal{L}}$ 

 $A - 60$ 

à.

 $\bar{z}$ 

 $\mathbf{C} \left( \mathcal{O}_{\mathcal{V}_{\text{max}}} \right)$ 

```
*/2.0 - HDPT) **2)
      VDEC=(VU(Ii-2.5*VMA(6))/5.0 
       SILLENYONI/ GIZAYHONUI//<br>Atheta deet/i-etheta**en
       VPR(1)=FO*(I.-PLOSS)*STHETA 
VPR(I)=FO*(1.-PLOSS)*STHETA<br>99 CONTINUE
      DO 101 J=1,11
      S(J)=AV*2.0*FPY*DM/(VU(1)-VPR(J)-(J-I)*vOEC} 
101 CONTINUE 
      DO 244 J=1,11
      IF(AV .LE.O.11)O0 TO 200 
       IF (4) JULIUS 11, 200 10 100<br>.C .J .TA .AT .IF AL AA TA
       IF (9,918 ,014 13.07 09 10<br>The Carty State State Carty of State
      IF(S(J), GT, 4, *TS)S(J) = 4, *TS<br>GO TO 202.
  201 IF (S(J) .GT. 15.0) S(J)=15.0
      GO TO 202
200 IF(S(J).GT.12.) S(J)=12.0
202 CONTINUE 
70 A•M=(S(•)*IOO.*BP)/(2.*FPY) 
      I;(AV .LT.AVM)O0 TO 1280 
      80 TO 1201 
1200 S(J)=S(J)-1.0<br>GO TO 70
12•I CONTINUE 
24• CONTINUE 
      DO 500 i=i,11 
      VS(i)=(i.5*(VCOL(1)+VMMS(1))•2.5*VMA(1))*Q•(INA*WTF) 
      VSPC(I)=(I, 5*(VCDL(I))+VMMS(I))+2.5*VMA(I))+8Q/(INA*(WTF-A.)))500 CONTINUE 
C 
      CALCULATE BPACINO OF THE WEB REINFORCEMENT AT THE 
C 
C 
      QUARTER ROINTS 
C 
      QMU = 1.5*BMDL(12)+2.5*BMMA(12)VUB = (1.5*VDL(12)+2.5*VMA(12))-VPR(2)IF(X1, GT, 2, 5) D0 = D0(1) + (SPANL*, 25) * TTHETAIF(X1.GT.2.5) CTHETA=((SPANL/2.0)-HDPT)/SQRT((ECCL-ENDECC)**2+(SPA
      *NL/2.0-HDPT)**2)
      IF(X1.LE.2.5) DDG = YT +ECCL + TS
      IF(X1, LE. 2.5) CTHETA = 1.0R30=0MU/(P*CTHETA*DD@)-
      VCA = 0.06*FPC*BF*RJQ*DDQVCGQ = 180.0*BF*RJQ*DDQIF(VCQ.GT.VCGQ) VCQ=VCGQ
      SQ=AV*2.0*FPY*KJQ*DDQ/VUQ
      SGQ = 0.75*DMIF(SQ.GT.SGQ) SQ=SGQ
      IF(AV.LE.0.11) GO TO 208
      IF (4.*TS .GT. 15.0) GO TO 209
      IF(90.6T.4.*TS) 90=4.*TS:
      60 TO 210
  209 IF (SQ .67, 15.0) SQ=15.0
      60 TO 210
200 
      IF(60.01.12.0) 50=12.0
210.
      CONTINUE
```

```
\mathcal{L} \subset \mathcal{L}(\mathcal{O})
```

```
71 
      AVMO = SQ*1QQ, *BP/(2, *FPY)IF(AV.LT.AVMQ) GO TO 
      GO TO 1203
     SO = SO - 1.012@2 
      O0 TO 71 
129 - 20<br>- Continue
      X=0.<br>XDD = YT + ECCL + TS
      AS = ASTRN * STRNS
      FPCC = P/AREAHSPAN = SPANL/2.C
\mathbb CAPPLY 1971 ACi LOAD FACTORS TENTH POINTS 
\mathbb{C}\overline{D}O 5 I = \overline{1,11}<br>VULT(I)=1.5*(VDL(I)+VNCDL(I))+2.5*VMA(I)
      MUVU(I) = BMSUM(I)/VSUM(I)E(I) = (ECCL-ENDECC)*X/(HSPAN-HDPT)IF(X.GT.(HSPAN-HDPT)) E(1) = ECCL-ENDECCIF(X, GT, (HSPAN+HOPT)) E(I) = (ECCL-ENDECC)*((SPANL-X))/*(HSPAN-HDPT)) 
      XD(I) = YT + E(I) + ENDECC + TSFPE(I) = P/AREA + P * YB * E(I)/IBFD(I) = BMBM(I) + YB/IBMCR(I) = (IB/YB) * ((7.5 * SQRT(FPC)) + FPE(I) - FD(I))
      VP(1) = P * STHETAIF( X .gt. (HSPAN - HDPT)) VP(I) = 0.
      IF(X.BT.(HSPAN•HDPT)) VP(1) P*STHETA 
      VPU(1)=(AS/B@.)*FPS*SQRT(XD(1)/BP) 
      PHIVPU(I) = 0.85 \div \text{VPU(I)}VCI(I) = 0.6*BF*XD(I)*SQRT(FPC)+MCR(I) / (MUVU(I)-XD(I)/2,)+VDL(I)IF(X .EQ. 0.0) VCI(I) = 0.0PHIVCI(I) = 0.85 * VCI(I)VCIM(I) = 0.65 * 1.7 * BP * XD(I) * SQRT(FPC)IF(XD(I),LT,(Q, B*D)) XD(I) = 0.8*DPHIVCW(1)=VP(1) 
      PHIVC(1)=PNIVCW(1) 
      ACI(I)=2.*AVAXDD*FPY/(VULT(I)-PHIVC(I))VCW(I)=BP*XD(I)*(3.5*SGRT(FPC)+.3*FPCC)+VP(I)C 
C 
      PHIVCW(1)=.B5*VCW(1) 
C 
      VUVPU(i)=VULT(1)-PHIVPU(1) 
C 
      IF (PHIVCW(I) - PHIVCI(I)) 6.6.7
C 
    6 PNIUC(1)=PHIVCW(1) 
\mathbb{C}GO TO 8 
C 
    7 PNIVC(!)=PHIVCI(1) 
C 
     B CONTINUE 
      IF (PHIVC(I)-VCIM(I)) .LE. 0.0) PHIVC(I)=VCIM(I)
C 
      IF (PN!VC(1) .OT, VUVPU(1)) GO TO iI 
C 
      ACi(1)=2,*AV*.BS*XDD*FPY/(VULT(1)-PHIVC(1)) 
C 
      IF (0.75*0.GT. 15.) GO TO 300
      SMAX = 0.75 * DGO TO 301
  S00 SMAX=15.
301.
      iP(ACI(I} .LT. SMAX) GO TO 14
```
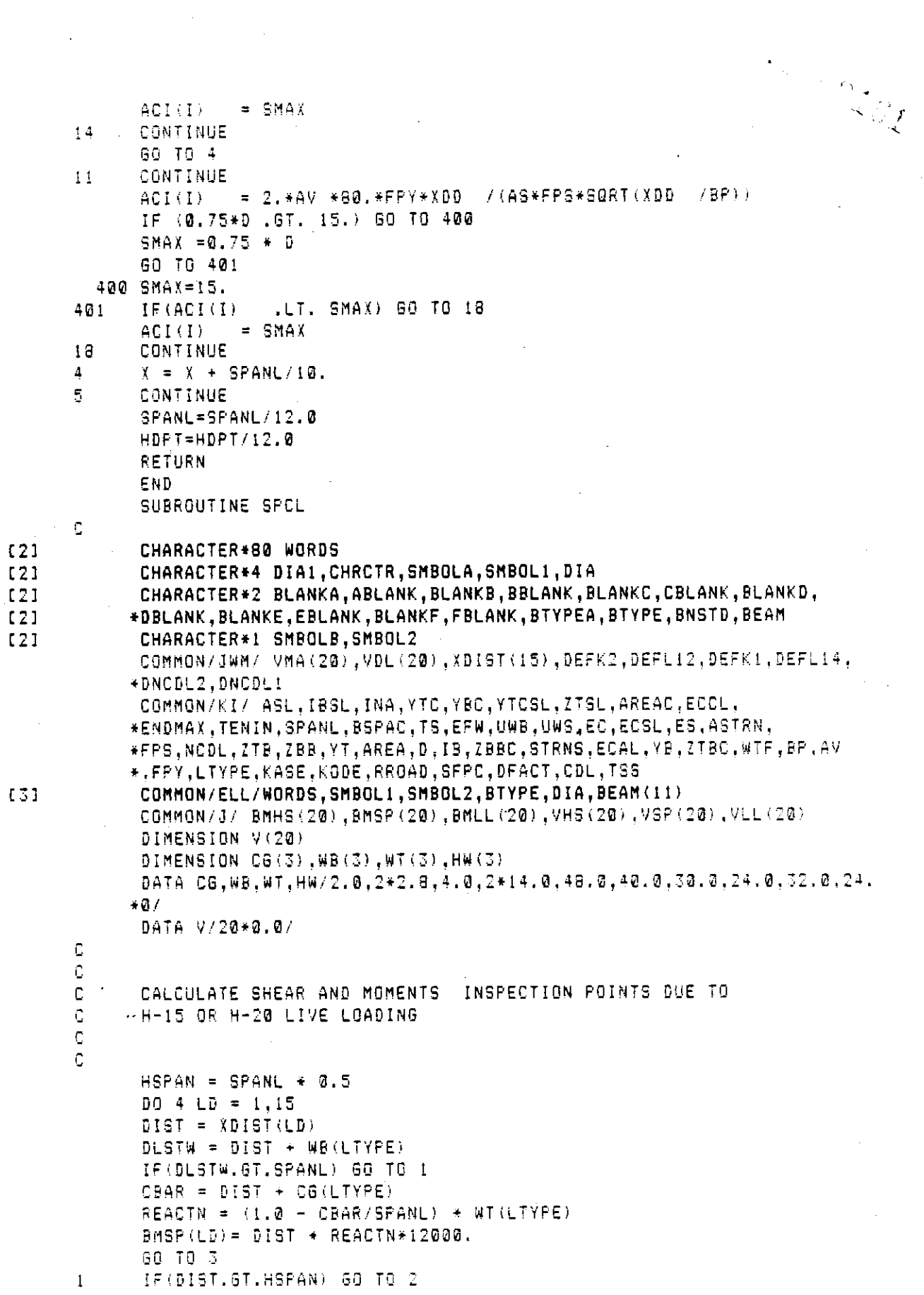

 $\frac{1}{2} \sum_{i=1}^n \frac{1}{2} \sum_{j=1}^n \frac{1}{2} \sum_{j=1}^n \frac{1}{2} \sum_{j=1}^n \frac{1}{2} \sum_{j=1}^n \frac{1}{2} \sum_{j=1}^n \frac{1}{2} \sum_{j=1}^n \frac{1}{2} \sum_{j=1}^n \frac{1}{2} \sum_{j=1}^n \frac{1}{2} \sum_{j=1}^n \frac{1}{2} \sum_{j=1}^n \frac{1}{2} \sum_{j=1}^n \frac{1}{2} \sum_{j=1}^n \frac{1}{2} \sum_{j=$ 

 $\overline{\phantom{a}}$ 

 $\hat{\boldsymbol{\gamma}}$ 

an Tarawa

 $\mathcal{L}$ 

 $\bar{\beta}$ 

I2] [2]  $[2]$ [2]

REACTN (I.G-.DIST/SPANL) \* HW(LTYPE)  $BMSP(LD) = REACH + DIST*12000.$ IF(LD.GT. II) GO TO 9 2  $BMSP(LD) = BMSP(I2-LD)$ 80 TO 3  $IF(LD.EQ.13)$  BMSP(LD) = BMSP(12) ę  $IF(LD.EQ, 15)$  BMSP $(LD) = BMSP(14)$  $\overline{3}$ CONTINUE  $OLSTW = DIST + WF(LTYPE)$ IF(DLSTW.GT.GPANL) GO TO 7  $CBAR = DIST + CS(LTYPE)$ REACTN =  $(1.0 - CBAR/SPANL)$  \* WT(LTYPE) ó SO TO G  $\overline{I}$ REACTN =  $(1.8 - 01ST/SPANL)$  \* HW(LTYPE)  $\theta$ .  $V(LD) = REACTN*1000.$ 4 CONTINUE  $DQ$  5 LD = 1,11  $VSP(LD) = AMAXI(V(LD),ABS(V(12-LD)))$ 5. CONTINUE  $VSP(12) = V(12)$  $VSF(13) = VSP(12)$  $VSP(14) = V(14)$  $VSP(15) = VSP(14)$ RETURN END SUBROUTINE GTRMOD(ECAL) C CHARACTER\*4 DIAI, CHRCTR, SMBOLA, SMBOL1, WORDS, DIA CHARACTER•2 BIALICARFINISHEBLANISHEBLEIINDAEISIN<br>Ablangseenia blanka, ablank, blankb, bblank, blankc, cdlank, blankb, • GAMANG;ERI≤ BLANKAN,ABLANK,BLANKD,BBLANK,BLANKG,GBCANK,DLAN<br>-BBLANK BLANKE,FBLANK,BLANKE,FBLANK,BTYPEA,BTYPE,BNSTO,BEAM \*DBLANK,BLANKE,EBLANK,BLANKF,FBLANK,BTYPEA,BTYPE,BNSTD,BEAM<br>CHARACTER\*1 SMBOLB,SMBOL2 COMMON/MM/ROW(3•)•NROW,GROW(18)•IW,OROW(ID).NSROW(3•) OOMMON/GTD/STBCL,STSCL,SPACE,IVIEW,ISTOP  $\mathbb C$ Ç  $\mathbb C$ CALCULATE ROW LOCATION FOR GTRAND PLACEMENT  $\hat{\mathbf{C}}$ C  $ROWR = ROW(NROW)$  $ROW1 = ROW(1)$ IF(ROW(NROW).NE.ROWi) GO TO  $ROW(NROW) = ROWNR = 2$  $NROW = NROW + 1$  $ROW(NROM) = 2$ 66 TO 6 IF(ROWI.GT.ROW(2).AND.NROW.EO.2) GO TO 4  $\mathbf{1}$  $N = N$ ROW  $\overline{2}$ IF(ROW(N).GT.ROWNR) GO TO 3  $N = N - 1$ GO TO 2 3  $ROW(N) = ROW(N) - 2$  $NROW = NROW + 1$  $ROW(NROW) = 2$ 

GO TO 6 IF(ROWI-ROW(2)•OT.2) GO TO 5  $\frac{\partial}{\partial t}$  $NROW = 3$  $ROW(1) = ROW(1) = 2$  $ROW(3) = 2$ GO TO 6  $ROW(1) = ROW(1) - 2$ 5  $ROW(2) = ROW(2) + 2$  $51 = 0$ . 6  $52 = 0.$  $DO 8 JR = 1, NROW$ \$2 ROW(OR! \* (STBCL + ((OR-I)\*SPACE)) •. \$2  $S1 = ROW(JR) + SI$ 8  $ECAL = S2/S1$ RETURN END SUBROUTINE TYPELD  $\mathbb{C}$ CHARACTER\*e@ WORDS CHARACTER\*4 OIAI,CHRCTR,SMBOLA,SMBOLI,DIA CHARACTER\*\* BIAI,CHRONG ABLANK BLANKB,BBLANK BLANKC,CBLANK,BLANKB,<br>Buangarer:Blanka, Ablank, Blankb, Bblank,Blankc,CBLANK,Blankb, I2] ,DBANKLIERTZ BLANKH,BDLANK,BLANKD,BDLANK,BLANKLICHER,BLANK,BLANK \*DBLANK,BLANKE,EBLANK,BLANKF,FBLANK,BTYPEA,BTYPE,BNSTD,BEAM<br>CHARACTER\*1 SMBOLB,SMBOL2 I2] COMMONICATI SHOULD,SHOULA<br>Ashbarikii asl,ibol,ina,yte,YBC,YICCL,ZTCL,AREAC ECCL, \*EUMMUN/AI/\*MSL;IBSL;INM;IIL;IBC;ICSC;ICSL;MACHU;COUL;<br>Tennis Tenni Adam, Adam Peru UWB,UWB,EC,ECSL,EC,AST0N, \*ENDMAX,TENIN,SPANL,BSPAC,TS,EFW,UWB,UWS,EC,ECSL,ES,ASTRN, \*FPS,NCDL,ZTB,ZBB,YT,AREA,D,IB,ZBBC,STRNS,ECAL,YB,ZTBC,WTF,BP,AV COMMON/ELLIWORDS,SMBOLI,SMBOL•,BTYPE•DIA,BEAM(II) [3] COMMON/CONC/ CNCP(2@),CNCD(2@),CCP(20),CCD(2@),SCNCP(I•)•SCNCD(I•) COMMON/LLI/ BMMA(2@),BMDL(20),BMSWM(20),BMBM(2•).BMNCOL(2@),VSUM(2 \*OUGHUNICII/ BUGHINGU/<br>box bydi idal byddi idal \*0),BMSL(20),BMCDL(20)<br>|COMMON/J/|BMHS(20),BMSP(20),BMLL(20),VHS(20),VSP(20),VLL(20) COMMON/MMM/ FO, HOPT, P.COPE COMMON/OWM/ VMA(2@),VDL(2@),XDIST(15)•DEFK2•DEFL!2,DEFKi,DEFL14, \*DNCDL2,DNCDLI DIMENSION WEIGHT(5) DATA WEIGHT/2\*40.0,30.0,0.0,30.0/ C C C CALCULATE AND APPLY LIVE LOAD IMPACT FACTOR C C  $FRACT = (50.7(SPANL + 125.)) + 1.$ !F(FRACT.OT.I.3) FRACT 2, 1,100 <del>1,100 1,100 1,100 1,100 1,100 1,100 1,1</del>00 1,100 1,100 1,100 1,100 1,100 1,100 1,100 1,100 1,100 1,100 1 DO 5 I = 1,10<br>IF(CCP(I).NE.0.0.OR.CCD(I).NE.0.0) GO TO 6 5 CONTINUE TOMTLINGE<br>Tottla weight(ltype)\*i000 GO TO(I.2,2,3,1), 2,3,1,2,1)<br>20. Io(i.2,3,3,3,1), LTVPE GO TO(1,2,2,3,1),LTYPE<br>CALL JMLOAD(TOTTLD)  $\ddot{\phantom{a}}$ IF(LTVPE.•O.!i CALL SPCL CALL LANELD(TOTTLD)  $00100$   $L = 1.15$ BMM&(L> AMAXI(BMHS(L),BMLL(L).BMSP(L))\*PRACT\*DFAC •

[2] I2]

 $\mathcal{L}^{\mathcal{L}}$ 

 $\sim$ 

[2]<br>[2]<br>[2]<br>[2]

 $\hat{\mathcal{A}}$ 

 $\mathcal{L}$ 

 $\sim$ 

 $\hat{\boldsymbol{\theta}}$ 

 $\cdot$ 

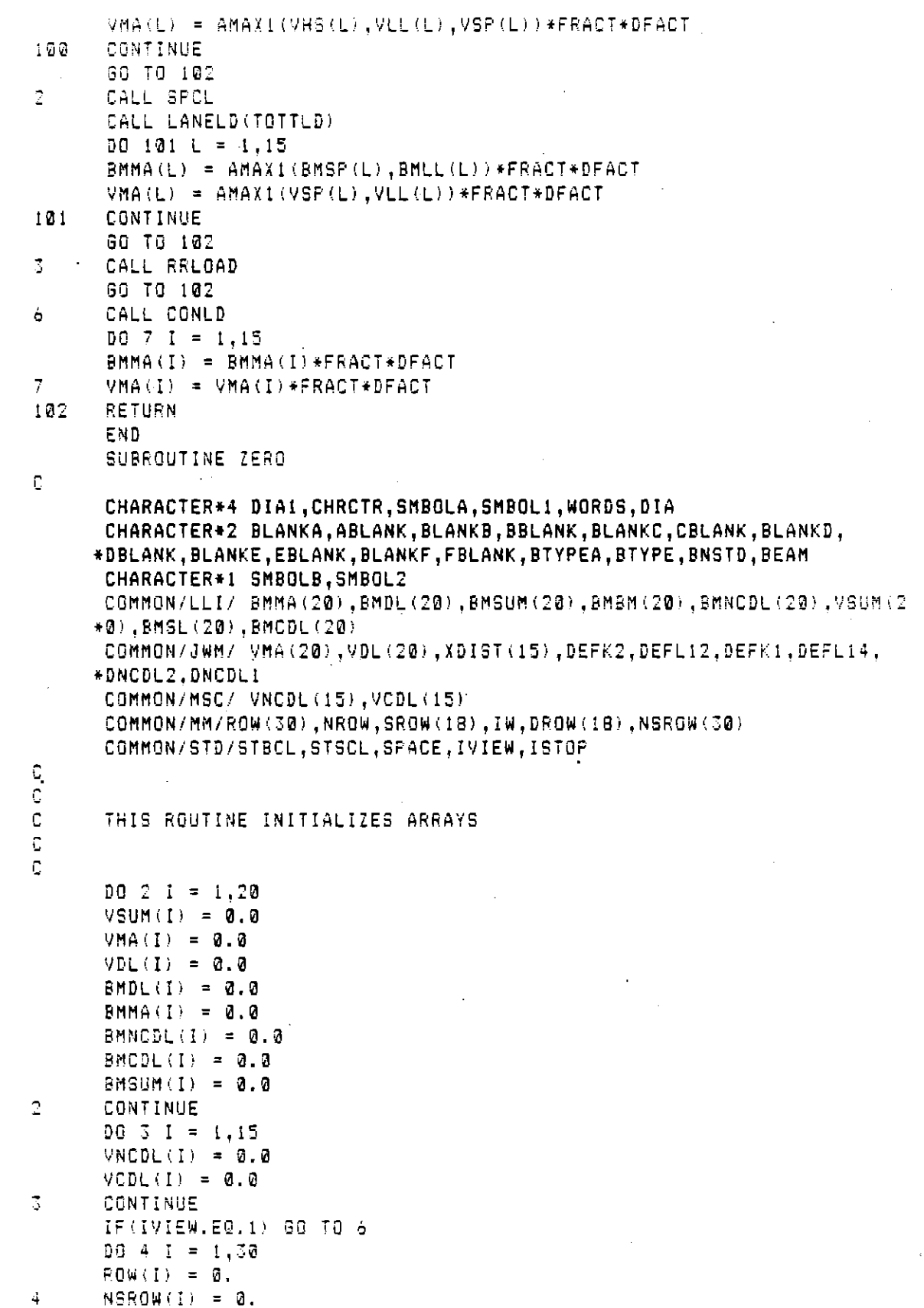

 $\ddot{\phantom{a}}$ 

 $\sim$ 

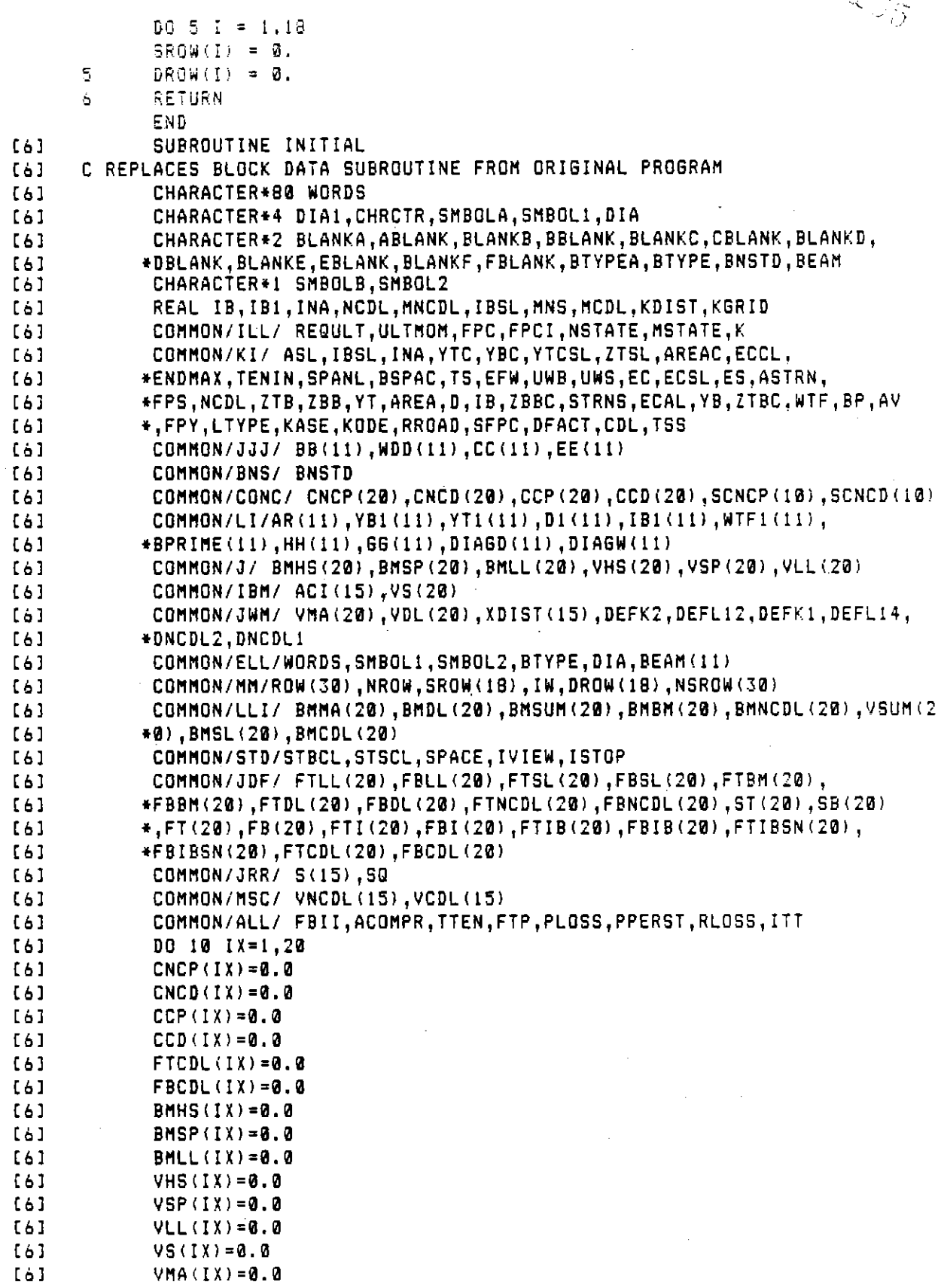

 $\bar{\phantom{a}}$  $\ddot{\phantom{0}}$ 

 $\mathbb{Z} \cap \mathbb{Z} \xrightarrow{\mathsf{A}} \mathbb{Z} \xrightarrow{\mathsf{A}} \mathbb{Z}$ 

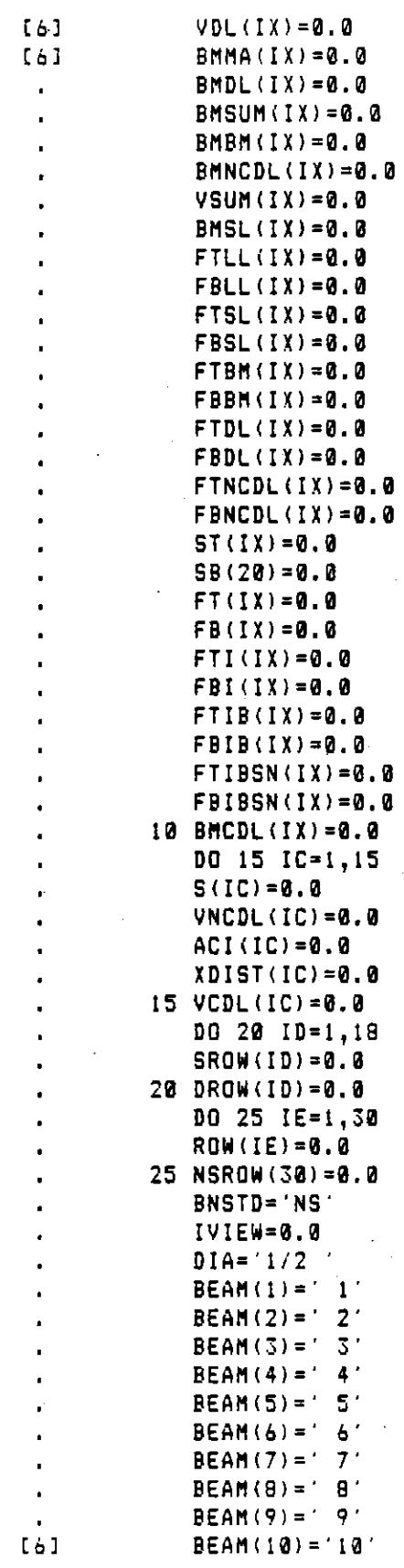

 $\ddot{\phantom{0}}$ 

 $\mathbb{R}^2$ 

 $\hat{\mathcal{L}}$ 

 $\frac{1}{\sqrt{2}}$ 

 $\sim$ 

 $\sim 10^6$ 

 $\mathcal{L}_{\text{max}}$ 

 $\label{eq:2.1} \begin{split} \mathcal{L}_{\text{max}}(\mathbf{r}) = \frac{1}{2} \sum_{i=1}^{N} \mathcal{L}_{\text{max}}(\mathbf{r}) \mathcal{L}_{\text{max}}(\mathbf{r}) \\ \mathcal{L}_{\text{max}}(\mathbf{r}) = \frac{1}{2} \sum_{i=1}^{N} \mathcal{L}_{\text{max}}(\mathbf{r}) \mathcal{L}_{\text{max}}(\mathbf{r}) \end{split}$ 

 $\mathcal{L}^{\text{max}}_{\text{max}}$ 

 $\label{eq:2.1} \frac{1}{\sqrt{2}}\sum_{i=1}^n\frac{1}{\sqrt{2}}\sum_{i=1}^n\frac{1}{\sqrt{2}}\sum_{i=1}^n\frac{1}{\sqrt{2}}\sum_{i=1}^n\frac{1}{\sqrt{2}}\sum_{i=1}^n\frac{1}{\sqrt{2}}\sum_{i=1}^n\frac{1}{\sqrt{2}}\sum_{i=1}^n\frac{1}{\sqrt{2}}\sum_{i=1}^n\frac{1}{\sqrt{2}}\sum_{i=1}^n\frac{1}{\sqrt{2}}\sum_{i=1}^n\frac{1}{\sqrt{2}}\sum_{i=1}^n\frac$ 

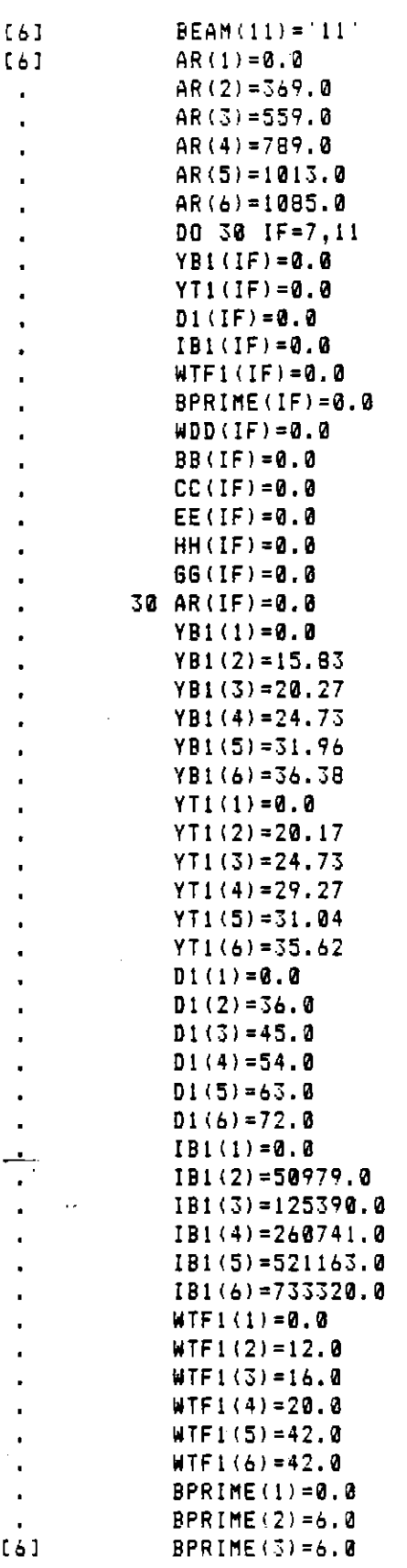

 $\mathcal{L}^{\text{max}}_{\text{max}}$ 

 $\label{eq:2.1} \frac{1}{2}\sum_{i=1}^n\frac{1}{2}\sum_{i=1}^n\frac{1}{2}\sum_{j=1}^n\frac{1}{2}\sum_{i=1}^n\frac{1}{2}\sum_{i=1}^n\frac{1}{2}\sum_{j=1}^n\frac{1}{2}\sum_{i=1}^n\frac{1}{2}\sum_{j=1}^n\frac{1}{2}\sum_{i=1}^n\frac{1}{2}\sum_{i=1}^n\frac{1}{2}\sum_{j=1}^n\frac{1}{2}\sum_{j=1}^n\frac{1}{2}\sum_{i=1}^n\frac{1}{2}\sum_{i=1}^n\$ 

A-69

ł,

ò.

 $\ddot{61}$ 

 $\begin{smallmatrix} 6 & 1 \\ 6 & 1 \end{smallmatrix}$ 

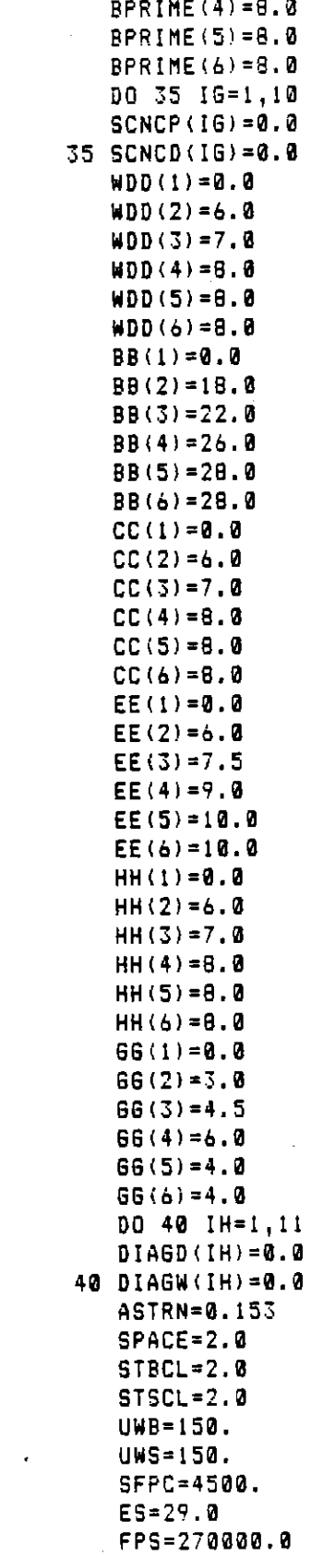

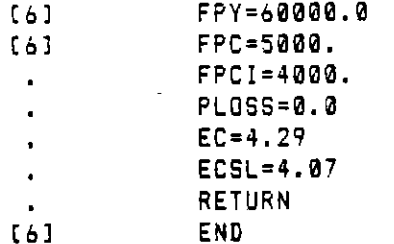

 $\label{eq:2.1} \frac{1}{\sqrt{2}}\left(\frac{1}{\sqrt{2}}\right)^{2} \left(\frac{1}{\sqrt{2}}\right)^{2} \left(\frac{1}{\sqrt{2}}\right)^{2} \left(\frac{1}{\sqrt{2}}\right)^{2} \left(\frac{1}{\sqrt{2}}\right)^{2} \left(\frac{1}{\sqrt{2}}\right)^{2} \left(\frac{1}{\sqrt{2}}\right)^{2} \left(\frac{1}{\sqrt{2}}\right)^{2} \left(\frac{1}{\sqrt{2}}\right)^{2} \left(\frac{1}{\sqrt{2}}\right)^{2} \left(\frac{1}{\sqrt{2}}\right)^{2} \left(\$ 

 $\mathcal{A}^{\mathcal{A}}$ 

 $\hat{\mathcal{L}}$ 

 $\mathcal{L}(\mathcal{L}(\mathcal{L}))$  and  $\mathcal{L}(\mathcal{L}(\mathcal{L}))$  . The contribution of  $\mathcal{L}(\mathcal{L})$ 

 $\sim$ 

 $\label{eq:2.1} \frac{1}{2} \int_{\mathbb{R}^3} \frac{1}{2} \left( \frac{1}{2} \int_{\mathbb{R}^3} \frac{1}{2} \left( \frac{1}{2} \int_{\mathbb{R}^3} \frac{1}{2} \right) \right) \, d\mu$ 

 $\mathcal{A}$ 

 $\hat{\mathcal{L}}$ 

 $\label{eq:2.1} \frac{1}{\sqrt{2}}\int_{\mathbb{R}^3}\frac{1}{\sqrt{2}}\left(\frac{1}{\sqrt{2}}\right)^2\frac{1}{\sqrt{2}}\left(\frac{1}{\sqrt{2}}\right)^2\frac{1}{\sqrt{2}}\left(\frac{1}{\sqrt{2}}\right)^2\frac{1}{\sqrt{2}}\left(\frac{1}{\sqrt{2}}\right)^2.$ 

 $\mathcal{L}(\mathcal{A})$  and  $\mathcal{L}(\mathcal{A})$ 

 $\frac{1}{2} \frac{1}{2} \frac{d^2}{dx^2}$ 

 $\frac{1}{2}$ 

 $\mathcal{L}_{\text{max}}$  and  $\mathcal{L}_{\text{max}}$ 

# A. 5.5 Guide for Usin• Microcomputer Version of Prestressed Beam Design and Canadian Company intercompany

The following is a guide for using the microcomputer version of the  $V$ ire construction of  $V$  is a property of  $V$  is a set of  $T$ . The metrocomputer version of Programs Department Of Highw

The form of the data to be input into the program is identical to the format currently used on existing data input forms. These forms can be filled out as desired and an input file for the program created from them, with all data in the appropriate lines end columns. Input files are currently created using the spectrum control estimated using the Islamics. See the section of the section o are currently created using the IDM refsonal Editor. See the section<br>"Creating Program Input Files" for information on how to create these "Creating Program Input Files" for information on how to create these<br>files.

## PROCEDURE FOR RUNNING PRESTRESSED BEAM DESIGN AND ANALYSIS PROGRAM.

This procedure assumes that the program will be on drive A and the input files and output files will be on drive B. Drive A will be the default drive. (See note 1 below.) All user responses are indicated wwith wilve.<br>with tald twpe.

 $1.$ With the program in drive A [A> prompt], type PBEAM and hit the RETURN key. After a few seconds the following header will appear.

## VIRGINIA DEPARTMENT OF HIGHWAYS AND TRANSPORTATION BRIDGE DIVISION PRESTRESSED BEAM DESIGN AND ANALYSIS PROGRAM

NOTE:

 $\mathbb{R}^{n \times M}$ 

ENTER INPUT FILE NAME FOR UNIT 5 PROMPT ENTER OUTPUT FILE NAE FOR UNIT 6 PROMPT

File name missing or blank - Please enter name

- UNIT 5?
	- $2.$ In response to the unit 5 prompt type B:infile and hit RETURN where infile is any legal MS-DOS file name used to designate the input file created on drive B:. After <sup>a</sup>few seconds the following prompt will appear:

#### UNIT 6:

3. In response to this prompt, type B:resfile and bit RETURN. Resfile is any legal MS-DOS file name you wish to call the output file. This will cause the output from the program to be written to the file resfile, which will reside on drive B:. de written to the file resille, which will reside on driv.<br>(Alternatively, to direct all output to the printer, type (Alternatively, to direct all output to the printer, type lptl and RETURN in response to the unit 6? prompt.)

4. If all goes well, the program will run for a minute or two and display the following message when execution is and draptay the rorrowing message whe

At this point the program results are ready for inspection.

5. If the program generates an error message the most probable cause will be an error in the input file. Inspect the input file to make sure all data are in proper position and rerun the program, repeating steps I thru 4.

#### Note I:

The disk drive on which the program and input/output files reside is purely a matter of convenience. All three files can reside on one drive if desired. However, if the size of the problem is large, it may be advantageous to direct the output file to the other drive, since this file can become very large.

### A.6 Steel Girder Design and Analysis Program

This section will describe in detail the procedure used to compile and link section with the Steel Girder Design and Analysis Procedure uses to the and link the Steel Girder Design and Analysis Program. After the<br>procedure is described, directions will be given illustrating how to create data input files and run the program on the microcomputer.

## A.6.1 Program Description

The purpose of this program is to design or analyze a simply supported, composite welded plate girder. The input is arranged to allow for a complete design, a complete analysis, or a combination of the two for a single girder entry. The input also allows for several different trial web depths in a design for a single girder entry. The program uses 1973 AASHTO specifications as interpreted and modified by the Virginia Department of Highways and Transportation's Bridge Division, along with current bridge office practices.

For complete details of all program features, including data input arrangement, see reference 15.

### A.6.2 Comments on Compiling and Linking

Unlike the Prestressed Concrete 1-Beam Program, this program could not be broken down into a set of smaller source files, because it contained no subroutines. The program was small enough (approx. 900 lines) that it could be compiled as a single source file. Also, the program required very few changes to enable it to run on the program requir

Additionally, the comments made in section A.5.2 also hold true for this program.

### A. 6.3 Compile and Link Procedure

 $\frac{1}{2}\sum_{i=1}^n\frac{1}{2}\sum_{j=1}^{n-1}\frac{1}{2}\sum_{j=1}^{n-1}\frac{1}{2}\sum_{j=1}^{n-1}\frac{1}{2}\sum_{j=1}^{n-1}\frac{1}{2}\sum_{j=1}^{n-1}\frac{1}{2}\sum_{j=1}^{n-1}\frac{1}{2}\sum_{j=1}^{n-1}\frac{1}{2}\sum_{j=1}^{n-1}\frac{1}{2}\sum_{j=1}^{n-1}\frac{1}{2}\sum_{j=1}^{n-1}\frac{1}{2}\sum_{j=1}^{n-1}\frac{1}{2}\sum_{j=1}^{n-1}\$ 

The compile and link procedure for the Steel Girder Design and The complie and link procedule for the oteer officer pesign and mialysis from the southernet simple straightforward, and required the was involved. The method is straightforward, and required three diskettes<br>in the compile and link process. The three diskettes and their contents are as follows:

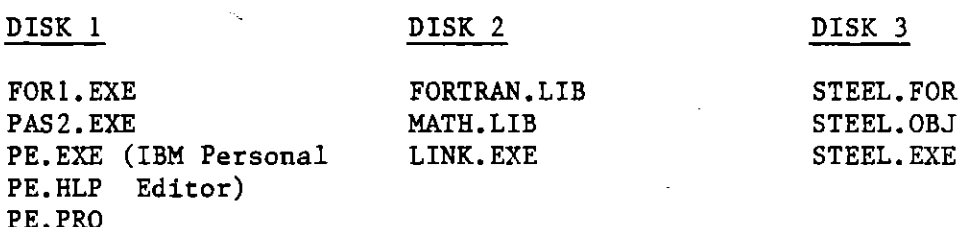

As for the Prestressed Beam Program, disk one contains compiler passes one and two and the page editor. Disk two contains the FORTRAN runtime libraries and the linker. Disk three contains the Steel Girder Program FORTRAN source file and the relocatable object file and executable run file created during the compile and link process.

The steps in the compile and link procedure are as follows:

#### COMPILING

- 1. Boot the operating system.
- 2. Log onto drive B.
- 3. Place DISK 1 in drive A and DISK 3 in drive B.
- 4. Invoke pass one of the compiler by typing A:FORI and hitting RETURN. The following prompts will appear on the screen:

Source file [.FOR]: Object file [.OBJ]: Source listing [NUL.LST]: Object listing [NUL.COD]"

- In response to the Source file prompt type STEEL and hit  $5.$ RETURN. (The .FOR extension is all ... is also in the ... in the ... in the ... in the ... in the ... in the ... in the ... in the ... in the ... in the ... in the ... in the ... in the ... in the ... in the ... in the ...
- 6. In response to the Object file prompt hit RETURN. This will cause the object file to be automatically named WIII LUUJL<br>AMMHT ABJ
- 7. If a source listing is desired (it is optional) enter any valid MS-DOS file name in response to the Source listing prompt and hit RETURN. Otherwise, just hit the RETURN key.
- If an object listing is desired (it is optional) enter 8. any valid MS-DOS file name in response to the Object listing prompt and hit RETURN. Otherwise, just hit the RETURN key. The compiler will begin Pass one after the last prompt is responded to.
- 9. After Pass one is complete, invoke Pass two of the compiler by typing A:PAS2 and hitting RETURN. When the disk drives stop moving (it will take several minutes) check the contents of DISK 3 in drive B. It should contain the files STEEL.FOR and STEEL OF A STEAL AND A STEAL COMPILIER.<br>Competition of plane of the compilete the compiling the compiler compiled the compiler compiler the compiler compiler. process.

### LINKING

- $1.$ Replace DISK 1 in drive A with DISK 2. Leave DISK 3 in drive B and remain logged onto drive B.
- $2.$ Invoke the linker by typing A:LINK and hitting RETURN. The following prompts will appear:

 $\omega$  and  $\omega$  and  $\omega$ Run film files () Run file ([.EXE]:<br>List map [NUL.MAP]: Libraries [.LIB]:

- $3.$ In response to the Object modules prompt type STEEL and hit RETURN.
- 4. In response to the Run file prompt type STEEL and hit RETURN. (The .EXE extension will be automatically added creating the file STEEL.EXE)
- 5. In response to the List map prompt hit RETURN.
- 6. In response to the Libraries prompt type A: and hit RETURN. After this last prompt is responded to the linker will begin processing.
- 7. When the linker stops, check DISK 3 in drive B to vertify that the run file STEEL. EXE has been created.

This completes the compile-link procedure for the Steel Girder Design and Analysis Program.

A.6.4 Steel Girder Program Source Listing

 $\mathbb{R}^{d \times \frac{d}{2} \times \frac{d}{2}}$ 

This section contains the FORTRAN source listing for the microcomputer converted version o÷ the Steel Girder Design and Analysis Program. The changes that have been made are indicated in bold type. These changes are listed in Table A.2 and are cross-referenced using the numbers to the left of each affected line.

### LISTING

 $[1]$ PROGRAM MAIN DIMENSION RI(23) , W(6.23) , X(20) , XLM(20) , DM(20) , XDIM(20),  $1$  XLMS(20), TFT(6), BFT(6), TFW(6), BFW(6), XLLM(6), XLLS(6), 2 DLM(20) , MARK(6) , MT(6) , DLS(20) , DS(20) , XD1S(20) , G(6), AUDICART († ALIENSKY 1994), XVIII., ISBAART († 1944), DEFA, DIELA, DEFA, DEFA.<br>24.11.: – 24.11. – 25. Defa. ,TAB(33)•XBI(33)<br>Fab*it*y (trillige) 5 ,TAB(33),XTI(4),XBI(4)<br>| DIMENSION GLS(20),SLM(20) REAL A(6), VV(6), FFV1(6), FFV2(6), C(6), TTEM1(6), TTEM2(6) INTEGER iPAT(6) DATA TAB/9.<br>1915: Table to a cloc a cic o city i.a.i.a/cc i.icc i.icc •.25,1.3125,1.375,1.4375, •.5,i.5625,i.625,1.6875,1.75•  $\mathbf{I}$  $2$  3.0,3.25,1.875,1.9375,2.0,2.125,2.25,2.375,2.5,2.625,2.75,2.875,<br>3 3.0,3.25,3.5,3.75,4.0/ CALL DDATE (IDATE)  $[15]$   $C$ WRITE(\*,1)  $[5]$ FORMAT(15X,'VIRGINIA DEPARTMENT OF HIGHWAYS AND TRANSPORTATION'//  $[5]$  $[5]$ \*32X•'BRIDOE DIVISION'//24X,'PLATE OIRDER DESIGN AND ANALYSIS'///// \*IX,'NOTE: '/IX,'ENTER INPUT FILE NAME FOR UNIT 1 PROMPT'/ [5]<br>[5] \*IX,'ENTER OUTPUT FILE NAME FOR UNIT 8 PROMPT'//)  $JIN = 0$ GN.  $= 9$  $K = 1$ READ(1,900,END=2000)KC,RI,AJOB<br>IF (KC-1) 10,10,5 5 WRITE(8,990) AJOB **STOP 11111**  $10$   $\text{IPG} = 1$ WRITE (8,940) AJOB, IPG  $[16]$ WRITE(8,941) (RI(M), (81, (81, (RI(N), C, (11), C, (161, (8) 17, (8) 41) WRITE(8, 941) A READ(1,902)KC.CULT.CALL,STD.STN.N.IA.DEFL.SC.NOB.NOC.CLW  $IF$ (CLW.EQ.0.0)CLW=150.0

```
IF(KC - 2)5, 20, 52• WRITE(8•421 
    WRITE(8,943)CULT,CALL,STD,STN,N,IA,DEFL,SC,NOB,NOC,CLW
    FW = NGO TO (25,25,25,25,25,25), NOB
    WRITE (8,£•7) NOB 
    STOP 11111 
25 \, \text{IN} = \text{IN} + 1READ(1,904,END=5) KC,MARK(IN),MT(IN),(W(IN,J),J=1,23)
    IF(KC - 3)5,30,53• IF (MT(IN)-2} 32•35•31 
31 WRITE (8,998) MT(IN) 
    STOP 11111 
t cicl baadd<br>To th (WT(TH)-I) 71,35,35
35 IF NOTING IN STIGSHI<br>20 IENNOB ING IN AC
35 IF(NOB - IN)40,40,25<br>40 WRITE(8,944)
    DO 50 I = 1, NOB
50 WRITE(8,945) MARK(1), MT(I) ,(W(I,J),J=1,15)
55 JN \pm JN \pm 1
    UN – UN – II – I<br>Arany an Eure II ka Mark(†N) – BFT(JN), BFW(JN), TFT(JN), TFW(JN),
      XMFT(+N) XLLM(+N+ +N) XLLS(IN) XLLX(IN) XLLM(+N)<br>The contract of the contract of the contract of the contract of the contract of the contract of the contract o
   I XMET(JN) , XLLM(JN) , XLLS(JN) , XLSM(JN)<br>IF(KC - 4)5,60,5
60 IF(NOB - JN)65,65,55
65 WRITE(B•946) 
    DO 78 I: I,NOB 
7• WRITE(8•947)MARK(1)•(W(I!3),J:I•,23),BFT(1)•BFW(1),TFT(I>, 
   ITTENG (1997), XLL MONTH (1997), XLL MONTH (1998), XLL MONTH (1998), XLLS(III), XLL MONTH (1998), XLL MONTH (1<br>In the company of the company of the company of the company of the company of the company of the company of the
ITEW(I),XMET(I),XLLM(I),XLLS(I),XLSM(I)<br>75 WEBD2 = W(K,6)
B0 IPG = IPG + 1
    LQ=8WRITE (8,940) AJOB, IPG
    W1 = W(K, 1)W2 = W(K, 2)T = W(K, 4)TB = W(K, 5)W_1 = W(K, 2)WEBD1 = W(K, 7)WEBIN = W(K,B)WEBT = W(K, 9)SL = W(K, 10)FLL = W(K, 11)FLR = W(K,12)LSC = W(K,13)CTF = W(K,14)CDF = W(K, 15)WCDL = W(K, 16)W2DL = W(K, 17)WD = W(K, 18)CH = W(K, 19)CH1 = W(K, 20)\text{ELL} = \frac{1}{2}(K, 21)W3 = W(K, 22)SK = W(K, 23)X \cup L \cap I = X \cup L \cap (\mathbb{K})
```
 $[16]$ 

 $\mathcal{L}_{\mathcal{A}}$  and  $\mathcal{L}_{\mathcal{A}}$ 

LLSi XLLS(K•  $X \cup S \wedge I = X \cup S \wedge (K)$  $BFT! = BFT(K)$  $BFW1 = BFW(K)$  $TFI1 = TFI(K)$  $TFWI = TFW(K)$ XMFTI=XMFT(K)  $IT = MIT(K)$ KNI=@ KNO=@ KBWI  $KBT1 = 0$ KTW1 = 0<br>KTT1 = 0 O0 85 I=I,4  $TFW2(I) = 0.0$  $TFT2(1) = 0.0$  $BFW2(I) = 0.0$  $BFT2(I) = 0.0$  $XI(I) = 0.0$  $XTI(I)=0.0$ 85 GRISS A.A  $SLH = SL/2, 2$ IF(XMFTI)!@@,9@,I@@ 70 XMFT1= 4.0 IF(BFWI!II@,I@5,II@  $105$  BFWI =  $12.0$  $KBW1 = 1$ IF(BFTI)I2@,IIS,12@  $115$  BFT1 = 0.75  $KBT1 = 1$ !2• IF(TFWI)I3@,I25,130 125 TFWI 12.0  $KTW1 = 1$ 130 IF(TFTI)I4@,I35,14@ TTTI • 1979  $135$  TFTI = 0.75<br> $KTT1 = 1$ FT=BFTI FW=BFWI PER=0.0 !F(CH)I55,145,155 145 PER @.11 IF(SL - 150.0) 155, 155, 150  $150$  PER = 0.18 155 PAC 5@.@/ (125.@ + SL) + I.@  $IF(PAC - 1.3)165,165,160$  $160$  PAC = 1.3 IF(XLLMI)IS@,I7@,•8@ XE VALLII (57.000 | 1.4.000 | 1.4.000 | 1.4.000 | 2.3334) •12.93<br>Version | 2.3434.000 | 1.4.1.000 | 1.4.1.000 | 1.4.9.93 | 1.4.9.93 | 1.4.9.93 | 1.4.9.93 | 1.4.9.93 IF(SL 144.82)£8@,175,•75 !75 XLLMI 4.5.SL + IF(XLLSI•I95,£85,1•5

```
180 IF(XLLS1)195,185,195<br>185 XLLS1 = 72.0 - 672.0/SL
```

```
IF(SL - 127.25)195.195.190
190 XLLS1 = 0.32*SL + 26.0
195 IF(XLSMI)210,200,210
200 XLSM1 = 36.0 - 672.0/SL
   IF(XLSM1 - 13.0)205, 210, 210205 XLSM1 = 13.0
210 60 TO (212, 211), IT
211 SB1= (WI + W2)/2.0
    582 = 3.0 * SLS83 = 12.0TEM = S81SX = S81/24.0/W360 TO 214
212 S81 = 41S82 = SLS83 = 6.0TEM = S81/2.0SX = W3/2.0214 IF( T) 220, 215, 220
215 T = 8.5
    IF(S81 - 84.0)216, 216, 220216 T = 8.0
   IF(S81 - 72.0)218,218,220218 T = 7.5
220 DT = T - 0.5S83 = DT*583
    B = AMIN1(TEM, S82, S83)SDL = (T*SB1+TFW1*TB)*CLW/144.060 TO (221, 222), IT
221 SDL = SDL/2.0 + W2DL
    B = B + W(K, 3)222 OLLM1 = XLLM1*PAC*SX*12000.
   DLLS1 = XLLS1*FAC*SX*1000.
    DLSMI = XLSM1*PAC*SX*1000.SLLM1 = SLL*1.5*SL*SLSDLMC = 1.5*SL*SL*WCDLSLLS1=SLL*SLH
   XIS=(DLLSI-DLSMI)/20.
    TEM = SL - 4.66667SDL = SOL + WDDQ 226 I = I, 20
   X1 = IX(1) = X1*SL/40.0TEM1 = SLH = X(I)TEM2 = SL - 2.0*X(I) - 4.66667
    TEM3 = X(1)/2.0*(SL - X(1)).
    DLS(I) = DLLS1-XI*XISSLS(I) = SLL*TEM1DLM(I) = DLLM1*(1, 0-TEM2*TEM2/(TEM#TEM))
    SLM (I) = SLL * TEM3
    IF (TEM2) 223, 224, 224
223 DLM(1)=DLLMI
224 XDIS(I) = WCDL*TEM1
    SLS(I)=SLL*TEM1
```

```
226 XDIM(I)=WODL*TEM3
    SLM(I) = SLL * TEM3KN = Q228 J = 0IF(L0) 229, 229, 232
229 BFT1=FT
    BFWI=FW
    TEM3=BFT1
    60 TO 230
232 TFT1=FT
    TFW1=FW
    TEM3=TFT1
230 J = J + 1TEM = 20000.
    TEM1 = 36000.
    TEM2= 58000.
                  \simIF (SC-1) 248,235,233
233 TEM3=0.75
235 TEM = 27000.
    TEMI = 50000.
    TEM2= 70000.
    IF(TEM3 - 0.75)248,248,240
240 TEM = 25000.
    TEM1= 46000.
    TEM2= 67000.
    IF(TEM3 - 1.5)248, 248, 245245 TEM = 23000.
    TEM1 = 42000.
    TEM2= 63000.
248 IF(J - 1) 250, 250, 255250 BSA = TEM
    BSY = TEMI
    BSU = TEM2TEM3= TFT1
    60 TO 230
255 TSA = TEM
    TSY = TEM1TSU = TEM2FSAV = 12000.IF (SC-1) 258,256,259
256 FSAV = 17000.
    IF(WEBT - 0.75)258,258,257257 FSAV = 15000.
    GO TO 258
259 FSAV=17000.
258 DTT = DT + TB
    DTH = DT/2.0TFTH = TFT1/2.0TFWH = TFW1/2.0BFTH = BFT1/2.0
    WEBDH = WEBD2/2.0
    TD = TFTI + WEBD2 + BFTITFAI = TFTI*TFW1Q1 = TFA1*TFTH
```

```
A2 = WEBD2*WEBTQ2 = AZ * (TFT1 + WEBDH)BFA1 = BFT1*BFW1Q3 = BFA1*(TD - BFTH)SII = QI * T FTHS12 = Q2*(TFT1 + WEBDH)
   SIS = Q3*(TD - BFTH)AS=TFA1+A2+BFA1
   QT = Q1 + Q2 + Q3SIT = SI1 + SI2 + SI3SII = TFW1*TFTI**3/12.0SI2=WEBT*WEBD2**3/12.0
   S13 = BFW1*BFT1***3/12.0SIT = SIT + SI1 + SI2 + SI3YS = QT/ASSI = SIT - YS*QT2S1T = SI/YSZS1B = SI / (TD - YS)S14 = S1YS1 = YSJ = 0260 A1 = DT*B/FNQ1 = A1 + DTHA2 = TFW1*TB/FNQ2 = AZ*(DT + TB/2.0)Q3 = AS*(BTT)+ YSSII = QI * DTHS12 = Q2*(DT + TB/2, 0)SIS = Q3*(DTT + YS)AT = A1 + A2 + ASQT = Q1 + Q2 + Q3SIF = SII + SI2 + SI3S11 = B/FN+DT++3/12.0S12 = TFW1/FN*TBF*3/12.0SIT = SIT + SI1 + SI2 + SIYC = QT/ATCI = SIT - YC*OTIF(J) 275, 270, 275270 J = J + 1FN = 3.0*FNCIL=CI
    YCL = YC60 70 260
275 FN = FN/3.0
    YCC = YCYCC1 = YCCCIC = CICICI= CIC
    CIL1= CIL
    YCLI= YCL
    WTFTI = A5*3.40278BDL = WTFT1 + PER*WTFT1 + CH
    SDLM = 1.5*SL*SL*(SDL + BDL)FSBD = SDLM*(TD - YS)/SI
```
 $A - 81$ 

 $\mathbb{C}^{n \times n \times \mathbb{C} \times \mathbb{N}}$ 

```
FSBDC = SDLMC*(TD + DTT   - YCC)/CICFSBL = (DLLM1 + SLLM1) * (TD + DTT - YCL) / CIL
    FSB = FSBD + FSBDC + FSBLFSTD=SDLM*YS/SI
    FSTDC = SOLMC*(YCC - DTT)\rightarrow / C I C
   . FSTL=(DLLM1+SLLM1)*(YCL-DTT)/CIL
    FST = (FSTD + FSTDC + FSTL)FCDC=SDLMC*YCL/CIL/FN
    FCL = (DLLM1 + SLLM1) * YCL/CIL/FNFC = (FCDC + FCL)DO 290 I=1,20
    DM(I) = (SDL + BDL) * (X(I)/2.B*(SL - X(I)))290 DS(I)=(SDL+BDL)*(SLH-X(I))
    IF(NOC.EQ.0) FRBMT=FSBD+FSBDC+27500.
    IF(NOC.EQ.1) FRBMT=FSBD+FSBDC+18000.
    IF(NOC.EQ.2) FRBMT=FSBD+FSBDC+16000.
295 FRBWT=FRBMT
    BSA=AMINI (BSA, FRBMT)
    IF (LO-1) 300,320,320
300 FA=8FA1
    FT = BFT1FW = BFM1FS = FSBSA = BSAKT = KBTIKN = KBW1-SA) 310, 310, 330
305 IF (FS
310 IF(FS + 0.03 +SA-SA)330,315,315
315 L0 = L0 + 1IF(L0 - 1)320,320,380320 FT = TFT1
    FW = THUFS = FSTSA = TSAFA = TFA1KT = KTT1KW = KTW1GO TO 305
330 IF (KT) 335, 340, 335
335 IF(FT-XMFT1) 350,340,338
338 FT=XMFT1
    IF(FS-SA) 350,350,340
340 IF(KW) 345, 315, 345
345 IF(FS-SA) 350,350,348
348 FW=FW+2.0
    KN1 = KN1 + 1GO TO 228
350 TEM= FS/SA
    FA = FAYTEMFT = FA/FWIFT = FTXFT = IFTKN = KN + 1IF(KN-15)355,355,1330
```

```
1330 KN=0
     GO TO 315
 355 XFT = XFT + 0.0625
     IF (FT - XFT) 360, 360, 355360 FT = XFT
    DO 1300 II=1,33
     IF(FT-TAB(II))1310,1320,1300
1310 FT=TAB(II)
     GO TO 1320
1300 CONTINUE
1320 IF (FT-XMFT1) 365, 365, 362
 362 FT=XMFT1
     GO TO 340
 365 IF (FT-0.75) 370,228,228
 370 FT=0.75
     IF (L0-1) 374, 376, 376
 374 BFT1=FT
     BFW1=FW
     GO TO 315
 376 TFT1=FT
     TFW1=FW
     GO TO 315
 380 IF (KNO) 382,382,384
 382 LG=0
     KNQ=1IF(KN1)300,300,383
 383 BFW1=BFW1-2.0
     GO TO 300
 384 IF (FC-CALL) 386,386,385
 385 WRITE (8,993) MARK (K) , FC
 386 \text{ J} = 0J \wedge T = JJ X E = 0TEM = BFT1TEMI = BFWITEM2 = TFT1TEMS = TFW1XKL = CBF395 \text{ J1} = 0J = J + 1IF(J-1) 398,398,396396 TEM=BFT2(J-i)
     TEM1 = BFW2(J-1)XKL=CBF
 398 IF(J-4) 397,397,600
 397 IF(BFT2(J)) 403.403.399
 399 TEM=TFT1
     TEMI=TFWI
     XKL=CTF
     J1 = J1 + 1400 IF(J-1) 404,404,402
 402 TEM=TFT2(J-1)
     TEM1 = TFW2(J-1)XKL=CTF
```
 $A - 83$ 

```
404 IF<TFT2(J)) 
 4•i TEM:BFTI 
      TEMI:BFWi 
      XKL=CBF 
      GO TO 395 
 4@3 JI=31+I 
      CUT=O.25*TEM 
      LUITULLUTTUH<br>Felaut.lt.b.625001t.b.155
      IL NUUTILLISU<br>Messi Messi Anne
      TEM=TEM-CUT<br>IF(TEM-0,75)405,420,1205
12@5 DO 12i0 ii=1,33 
     iF(TEM-TAB(II))I2@7,420•I210 
t207 TEM=TAB(II-I) 
      GO TO 420 
12i@ CONTINUE 
 •05 TEM=TEM+CUT 
      DO •230 II=•,33 
      IF(TEM-TAB(II))i22@,;240,123@ 
122@ TEM=TAB(If-I) 
     GO TO 1240
123@ CONTINUE 
£24@ IF(XKL)4B6!4•8•4@6 
 406 TEM•=TEMI-2.0 
      IF (TENt-12.@) 407,A20,42• 
 407 TEMI=12.• 
 408 GO TO (411), Ji
      DO 409 N=J.4
      TFT2(N)=TEM 
 4•9 TFW2(N)=TEMI 
     TEM=BFT1 
      TEMI=BFWI 
      GO TO 395 
 4£i DO 412 N=J,4 
      Bet in Mil<br>Betalist
 ۱ BFW2(N)=TEN<br>• 25 BEWR/N)
 412 BFW2(N)=TEM1<br>TEM=TFT1
      TEMI=TFW1
 60 TO 400<br>420 IF(J-1) 821,821,823
 821 IF(JI-I) 825•023,822 
 wai in 1911 in<br>Ang Tema Tem
 B22 TEM2=TEM<br>TEM3≖TEM1
 823 GO TO (439), J
     GO TO (425), J1
     TEM2=TEM 
      TEM3=TEMI 
      TEM = BFT2(J)TEMI = BFW2(J)GO TO 439 
 425 TEM2=TFT2(J-•) 
     TEM3 = TFW2(J-1)A39 M = 0<br>• Ai = TEM2*TEM3
      Q1 = A1*TEM2/2.0
```
A-84

```
A2 = WEBD2*WEBTTDI TEM2 + WEBD2 + 
    Q2 = AZ*(WEBDH + TEM2)AS = TEM+TEM1Q3 = AZ*(TDI - TEM/2.B)AS = A1 + A2 + A3QT = Q1 + Q2 + Q3S11 = 01*TEM2/2.0S_I2 = Q2*(WEBDH + TEM2)S13 = Q3*(TD1 - TEM/2, 0)BiT Sil + 
SII TEMS*TEM2**3/12.• 
    SII = TEM3*TEM2**3/12.0<br>SIZ = WEBT*WEBD2**3/12.0S13 = TEM1*TEM**3/12.0SIT = SIT + SII + SI2 + SI3YS = QT/ASSi = SiT - QT*YS428 Ai = B*DT/FNQ1 = A1*DT/2.Q<br>AZ = TEM3*TB/FNQ2 = AZ*(DT + TB/2.0)Q3 = AS*(DTT + YS)SII = Q1 * DT/2.0BI• Q2*(DT + TB/2.•) 
     SI3 WESLEY (SIGHT)<br>Att atchet
    SIS = Q3*(DTT + YS)<br>XR = TFT1 - TFT2(J)
    IF(TFT2(O)) 427•426,427 
426 XR=0.0
427 IF(XR) 422, 422, 421
421 A2 = TEM3*(TB + XR)/FN
    Q2 = AZ*(DT + (TB + XR)/2.0)Q3 = AS*(DTT + XR + YS)SV HUMIDIT<br>Ala aasiat site
     UIL - ULAIUT - XR + XRV+4<br>Ato = Advinge - XX + XR
4=• SIT SII + BI2 + SI3 
     Sil Byfneddiad<br>Ari Aleneddiad
    S11 = B/FN*BT**3/12.9<br>S12 = TEM3/FN*TB**3/12.0IF(XR)424•424•42.S 
423 SI2 TEM3/FN*(TB + XR)**3/12.• 
424 SIT = SIT + SI1 + SI2 + SI
    'AT = AI + AZ + ASQT = Q1 + Q2 + Q3YC = QT/ATCI = SIT - QT*YCIF(M)•36,431!436 
431 M = M + 1FN = 3.0*FNCIL=CI 
    YCL = YC
    GO TO 42B 
436 FN = FN/3.0YCC = YCCIC = CI60 TO(440), Ji
```
 $\begin{matrix} \mathbb{C}[v_j] \downarrow \\ \mathbb{C}[\mathbb{C}[\mathbb{C}]] \end{matrix}$ 

 $TFT2(J) = TEM2$  $TFW2(J) = TEM3$  $TEM = BFTI$  $TEMI = BFMI$  $XKL = CBF$ GO TO 450  $440$  BFT2(J) = TEM  $BFW2(J) = TEMI$ TEM = TFTI TEM1 = TFW1  $XKL = CTF$ 450 ZS3T= SI/YS ZSSB=SI/!TDI-¥S) 60 TO (455), J1 ZSS=(SLH-2.55)\*BQRT(I.8-ZSST/ZBIT)+2.33 454 ZB4=SLN-ZS•  $JXT=JXT+1$  $XT(J)=ZSA$  $XT1(1)=2S3$  $IF(XT(J) - 15.0)515,550,550$  $515 XT(J) = 0.0$  $X^T1(J) = 0.0$  $IF(J - 2)520,530,530$ <br>520 DO 525 N=1,4  $TFT2(N) = TFT1$  $525$  TFW2(N) = TFWI GO TO 548 530 DO 535 N=J.4  $TFT2(N) = TFT2(N-1)$ <br>535 TFW2(N) = TFW2(N-1)  $540$  CTF =  $0.0$ XKL = CTF 80 TO 455 ZS3=(SLH-2.33)\*5QRT(1.0-ZS3B/ZS1B)+2.33 456 ZS4=SLH-ZS3  $JXB = JXB+1$  $XB(J) = ZS4$  $X B1 (J) = ZS3$  $IF (XB(J) - 15.0) 475,550,550$ 475 XB(J)=0.0  $X B1 (J) = 0.0$  $IF(J = 2) 480, 490, 490$ <br>480 DO 485 N=1,4  $BFT2(N) = BFT1$ 485 BFW2!N) BFWI 60 TO 588 4•6 O0 4•5 N=J,4  $BFT2(N) = BFT2(N - 1)$  $495$  BFW2(N) = BFW2(N - 1)  $500$  CBF =  $0.0$  $XKL = CBF$ GO TO 468 550 GO TO (565), J1  $KM = (SDL + BDL)/2.0*ZS4*(SL - 2S4)*12.0$ 

```
XM1 = (WCDL + SLL) * ZS4/2.0 * (SL - ZS4) * L2.0XM2 = BLLM1 * (1, 0 - (SL - 2, 0 * 254 - 4, 6667) * * 2 / (SL - 4, 6667) * * 2)XM = XM* YS/SL- XR) /CIC
    XM1 = XM1 + (YCC - DTT)XM2 = XM2*(YCL - DTT)- XR)/CIL
    XM = XM + XMI + XM2IF(XM - TSA) 555, 395, 560
555 IF(XM + 0.03 *TSA - TSA)560,395,395
560 ZSS = ZSS*XM/TSAIF(JXT-8) 454,454,395
565 XM = (SOL + BDL) *ZS4/2.0* (SL - ZS4) *12.
    XM1=(WCDL+SLL)*ZS4/2.0*(SL-ZS4)*12.0
    XM2=DLLM1*(1.0-(SL-2.0*Z54-4.6667)**2 /(SL-4.6667)**2)
    XM = XM*(TD1 - YS)/SIXML = XML*(TDI + DTT)+ XR - YCC)/CIC
                          + XR - YCL)/CILXMZ = XMZ*(TDI + DTT)XM = XM + XML + XM2BSA = AMINI(BSA, FRBHI)IF(XM - BSA) 570, 400, 575570 IF(XM + 0.03 *BSA - BSA)575,400,400
575 ZS3 = ZS3*XM/BSA
    IF(JXB-8) 456,456,400
600N = 0IC = 0Q = B/FN+D T + (YCL - DT/2, 0)SR=(DLLS1+SLLS1)*Q/CIL
    IF(NOC.EQ.0) SIR=10600.0*STD*STD*STN
    IF(NOC.EQ.1) SZR= 7850.0*STD*STD*STN
    IF(NOC.EQ.2) SZR= 5500.0*STD*STD*STN
    ANG = SK*3.14159/180.0TEM = (TFW2(4)/2.0 - WEBT/2.0)*TAN(ANG)TEM1 = (1.0 + STD/2.0) * TAN(ANG/2.0)E = TEM + TEM1IF (E-3.0) 601,601,602601 E=3.0
602 HBM = AMINI(FLL, FLR)
604 N=N+1
    TEM = N
    TEM1 = E + 6.9*TEMIF(HBM/TEM1 - 1.0)606,606,604
606 Q = (4 + N) * 6HBM = SLH*12.0+ HBMIF (SR.EQ.0.0) GO TO 610
    SPA = SZR/SRIF(SPA - 24.0)620,620,610610 SPA = 24.0
620 HBM= HBM-E-Q
    NSPA=HBM/SPA+1.0
    TEM = TFT2(4)*TFW2(4) + WEBT*WEBD2 + BFT2(4)*BFW2(4)
    TEMI = AMINI(BSY, TSY)TEM = TEM*TEM1
    TEM1 = 0.85*CULT*B*DT
    NO = Q/6.2TEM = AMINI(TEM, TEM1)
```
 $A - 87$ 

 $\sigma \propto \sigma_{\rm eff}$ 

```
[14] C THE FOLLOWING EQN CHANGED PER F. CHEN INSTRUCTIONS ON 4-8-1985
           TEM1=.4*STD*STD*CULT**.5*(CLW**1.5*33.0*CULT*.5)**.5
[14]NR = TEM/(0.85*TEM1)625 SPAN = NSPA
           SPA=HBM/SPAN
           NA = STN*(1.0 + SPAN + Q)IF(NA - NR)630,650,650
        630 TEM = NR - NA
            N = \emptyset635 N = N + 1TEM1=N
            IF (TEM-STN*TEM1) 640, 640, 635
        640 NSPA = NSPA + N
            60 TO 625
        650 V = DLLS1 + SLL*SLH + (BDL + SDL)*SLH + WCDL*SLH
            XIS=(DLLS1+SLLS1-DLSM1)/5.0
            FVI = V/(WEBT+WEBD2)IF (SC.EQ.0.0) FSVD=36000.0
            IF (SC.NE.0.0) FSVD=50000.0
            FV=56250000.0/(WEBD2/WEBT)**2
             IF(FV.GT.(FSVD/3.0)) FV=FSVD/3.0
             IF(WEBT-(WEBD2/150.0)) 1005,2005,2005
       2005 IF (FV-FVI) 1005, 1004, 1004
       1004 IPATH=1
            GO TO 671
       1005 IPATH=2
            FV2=350000000.0/(WEBD2/WEBT) ** 2
            IF(FV2-FV1) 1003.1002.1002
       1002 DSPA1 = 0.5* WEBD2
            GO TO 671
       1003 DSPA1 = 0.25* WEBD2
        671 ICST66=1
            DO 690 N=1.5
            X1 = NX1 = X1 + SL / 10.0
            DEFI(N) = BDL*X1*(SL**3-2.0*SL*X1*X1+X1**3)*0.72/(290000.0*SI4)
            DEF2(N) = SUB0+X1* (SL**3-2, 0*SL**X1*X1+X1**3) * 0.72 / (290000, 0*SL4)DELAL = SL*12.0/DEFLDELAC=(DLLM1+SLLM1)*12.0*SL*SL/(29000000.0*CIL1)
            WRITE(0.948)MARK(K)FST = FST * (-1, 0)FC = FC + (-1, 2)BFW1 , WEBT, WEBD2, SI4, YS1, CIC1,
             WRITE(8,949) TFT1,TFW1,BFT1,
           2 YCC1, CIL1, YCL1, FSB, FST, FC
            WRITE(8,950)
            WRITE(8,951)
            WRITE(8,952) (TFT2(N), TFW2(N), XT1(N), N=1, 4)
            WRITE(8,953)
            WRITE(8.951)
            WRITE(8,952) (BFT2(N), BFW2(N), XB1(N), N=1, 4)
            IF (IPATH.EQ.1) WRITE(8,1954) DELAC, DELAL
            IF (IPATH.EQ.2) WRITE(8,954)DELAC.DELAL.DSPA1
        660 00 672 1=1.5
```

```
752 WRITE (8,999) MARK(K), FV
 754 DOL1 = 23000.0/SORT(ABS(FST))
     IF (LSC) 755, 760, 755
 755 DOL1 = 00L1*2.9760 DOL = WEBD2/WEBT
     IF(DOL - DOL1) 770, 770, 765765 WRITE(8,996) MARK(K), DOL
 770 \text{ J} = -9M = 0.
     00772 N=1,20DM(N) = DM(N)/1000.0*12.0XDIM(N) = XDIM(N)/IO00.0*12.0DLM(N) = DLM(N)/1000.0.
     SLM(N) = SLM(N) / 1000.0 + 12.0DS(N) = DS(N)/1000.0XDIS(N) = XDIS(N)/1000.0SLS(N) = SLS(N)/1000.0772 DLS(N) = DLS(N)/1000.0
     FNCDF = DM(20) * YSI/SI4*1000.0IF(SC.NE.0.) 60 TO 1270
     DIPSPA = SQRT((20000.0 - FNCDTF)*TFW1 *TFW1/7.5)/12.0
     GO TG 1280
1270 DIPSPA = SQRT((27000.0 - FNCDTF)*TFW1 *TFW1/14.4)/12.0
1280 IF (DIPSPA.GE.25.0) DIPSPA = 25.0
     WRITE(8,957) MARK(K)
775 J = J + 10M = M + 10WRITE(8,958) (X(I),I=J,M), (DM(I),I=J,M), (XDIM(I),I=J,M), (DLM(I)
    1, I=J, M), (SLM(I),I=J, M)
    WRITE(8,959) (DS(I), I=J, M), (XD1S(I), I=J, M), (DLS(I), I=J, M), (SLS(
    1 1), I=J,MIF(M - 20)775,760,768760 TEM1=S81-120.0
     IF (TEM1) 778,779,779
778 TEMI=0.0
779 TEM=1.0+((S81-72.)+(S81-48.)+2.0*TEM1)/S81
     60 TO(782,790),IT
762 TEM = S81 + W4 - (W2 + 96.0)IF (TEM) 788, 788, 785
785 TEM = (TEM + TEM + 72.0)/S8160 TO 790
788 TEM = (72.0 + TEM)/S81
     IF (TEM.LT.0.0) TEM=0.0
790 DLLR=XLLS1/2.0*TEM*PAC+5LL*5LH/1000.
     CHI=CHI*S81/COS(ANG)/12000.
    60 TO (794,796), IT
794 CHI=CH1/2.0
796 TEM = (BDL + SDL) *SLH/1000.0+CH1
     TEMI = WODL*SLH/1000.0
    SLLS1=SLL*SLH/1000.0
     DLLS1 = DLLS1 / 1000.0WRITE(8,960) TEM, TEM1, SLLS1, DLLS1, DLLR, WTFT1
     IF(WEBD2 - WEBD1)800,820,820
800 IF (WEBIN) 805, 805, 810
```
 $\omega \neq 0$ 

8Q5 WRITE(8,99?) MARk'K)• WEBIN •0 82• 810 WEBD2 = WEBD2 + WEBIN GO TO 80 820  $K = K + 1$  $IF(K - NOB)75, 75, 3$ 993 FORMAT('0',5X,'ALLOWABLE CONCRETE STRESS HAS BEEN EXCEEDED, MARK =  $1$  ',A2,'STRESS = ',F5.0) RR@ FORMAT('0',5X,'INPUT CARDS ARE OUT OF ORDER OR MISSING, JOB =',A4) 991 FORMAT('0',5X,'SPAN LENGTH TO GIRDER DEPTH RATIO EXCEEDED, MARK =  $1'.A2.$  RATIO = ', F4.1) 992 FÓRMÁT('0',5X,'SPAN LENGTH TO COMPOSITE DEPTH RATIO EXCEEDED, MARK  $i = ', A2, ' RATIO = ', FA.1)$ 994 FORMAT('0',5X,'TOP FLANGE B OVER T RATIO EXCEEDED AT MIDSPAN. MARK  $1 = ',A2, 'B/T = ',F4.1)$ 995 FORMAT('0',SX,'TOP FLANGE B OVER T RATIO EXCEEDED AT TRANSITION PO  $11NT$  ',Ii,', MARK = ',A2,' B/T = ',F4.1) TINT (11, ) MHAR - (12, B) - (17:1)<br>996 FORMAT(101,5X,1WEB DEPTH TO WEB THICKNESS RATIO EXCEEDED, MARK  $1,42,$ ' RATIO = ',F5.1)<br>900 FORMAT(I1,A1,2A2,A3,A4,A2,A4,4A3,11A4,A1,A4) •@2 FORMAT(ii,QF4.•,F4.\$!FI.•,iQ,14,F4.•FI.•,QII! F•'• 902 FORMAT(11,Z⊨4.0,⊨4.3,m1.0,12,14,m4.0,m1.0,211,50·0/<br>201 FORMAT/I: AO I: 755 O 21 O 57 O 257 @ 52 @ 54 1 55 2 2F4 2 3F1 @. 12 FURTHEL VII (1944)<br>به من من الله عن الله عن الله بن الله بن الله بن الله بن الله بن الله بن الله بن الله بن 12F4.0,4F3.0,F4.3,F2.0)<br>906 FORMAT (II,A2,2(F5.4,F4.2),F5.4,F7.1,2F5.1) • 'VIRGINIA DERARTMENT OF HIGHWAYS AND TRANSPORrATIOi'I'•/'.SSX , 'BRIDGE DIVISION',  $27X, \angle /$ , T10, 'JOB NUMBER ',  $44, 25X,$ • ZSTEEL GIRDER DESIGN AND ANALYSIS'.i?X.'PAGE ',12•/) 9Ai •O•MAT•4o•, PROJECT CHARGE NO. .AQ,A4 4A3/X/9X. DATE SUBMITTED III,AI,QAQ, FRUJECT CHARGE NO: ",A2,A7,789////A, DATE CODINTILE"<br>III,AI,QAQ,' REQUESTED BY ',A3,' ROUTE ',A4,' DESCRIPTION ',11A4  $111,41,242,$ ' REQUESTED BY ',A3,'<br>2.A1//) 942 FORMAT(19X,'CONCRETE STRENGTH STUD NO. OF ,10X, AASHO DEFLEC iTiON NUMBER NJMBc,• WT. OF'/ 21X,'ULT. ALL. 2 STUDS N SPECS. CONSTANT GO OF OF CONCRETE'  $\overline{3}/$   $\overline{20}$ X, (PSI) (PSI) (IN) PER ROW ,10X, USED ,18X, • 'BEAMS CYCLES LBS./C.F.'/) 943 FORMAT(17X,2FS.0,3X,F7.4,F9.0,17,19,F9.0,F7.0,IS,7X,I1,F12.1//) 943 FORMAT(17X,2FS.0,3X,F7.+,F,7.0,17,17,17,17,17,17,19,19,19,19,19,19,19,19,19,<br>944 FORMAT(51X,'WEB DEPTH = INCRE- WEB'/6X,'MARK T = 51,S3 = 32,S4<br>- Ment thick = TR = Nin = MAX = Ment thick = 11 2 LBC CTF CBR'•IIX,'Y'/IIX,'P I•CHES • (FT• iNCHES --'/) •45 FORMAT (TX,A2,!•,•FB.2!FT.2,F6.2,1X,F6.•,FG.B! 2F7.•, 3R7.2, . 1 ≌10389 1. 1. 1.<br>Divor telefonia •6 FORMAT('B'/TX•'MARK WCOL W2DL WD CH CHI ELL DF,E IKEW BFT BFW TFT TFW MFT LLMOM LL ENSHR -9 212X•'- POUNDS PER LINEAR FOOT '.IBX,'DEG 3 INCHES FT-KIPB KIPS KIPS',') 947 FQRMAT IFG.B!FR.4,iX!F4.•,FG.4,1X,F4.O•F9.4,1X•FG.I) 948 FORMAT(101,61X,1MARK = 1,A2//9X, MIDSPAN GIRDER DIMENSIONS - IN.1,<br>iliX,1-------------- MIDSPAN SECTION PROPERTIES --------------- MI 2DSPAN STRESSES-PSI'//5X, TOP FLANGE BOTTOM FLGE', 7X, 'WEB', 17X. 2DSPAN SIRESSESTRSI //JA, POP PEANGE – BOTTOM TEGE ,/A, MEB ,//A,<br>3'STEEL',10X,'COMPOSITE DEAD',12X,'LIVE',8X,'BOTTOM – TOP – TOP' 4,•,'THKNESS WIDTH THKHEBS WIDTH •H•NE• DEPTH [(iN.4) •S(

**STEEL** STEEL CONC. YL(IN)  $I(IM, 4)$  $YC(IN) = I(IN.4)$  $516)$ 60.

949 FORMAT('0',2X,2(F8.4,F6.1),1X,F8.4,1X,F6.1,1X,3(F10.0,F10.3),  $12F8.0, F7.0$ 

950 FORMAT('0'/53X,'TOP FLANGE CUTOFF POINTS')

951 FORMAT('0',18X,'1ST CUTOFF POINT',11X,'2ND CUTOFF POINT',11X,'3RD TATH CUTOFF POINT'/'0',14X,'THKNESS WIDTH ICUTOFF POINT:, 11X, 20ISTANCE THKNESS WIDTH DISTANCE THKNESS WIDTH DISTANCE  $\top$ SHKNESS WIDTH DISTANCE')

952 FORMAT('0',10X,4(F10.4,F7.1,F10.2))

953 FORMAT('0'/52X;'BOTTOM FLANGE CUTOFF POINTS')

954 FORMAT('0'/29X,'DEFLECTIONS - IN.', 32X, 'TRANSVERSE STIFFENER SPACI  $1NG = IN. 777.9X, 'LIVE + I AT MIDSPAN, ACTUAL = ', F7.4, ', ALLOW. = ',$ SLAB C.DEAD', 7X, 'AT CENTER OF BEARING, REQ 2F7.4//42X, STEEL SUIRED SPACING =  $', F7, 2)$ 

1954 FORMAT('0'/29X,'DEFLECTIONS - IN.',32X,'TRANSVERSE STIFFENER SPACI ING - IN. 77 9X, LIVE + I AT MIDSPAN, ACTUAL = 1, F7.4, 1, ALLOW. = 1, C.DEAD', 7X, 'AT CENTER OF BEARING, STI SLAB  $2F7.4/742X$ , STEEL SFFENERS NOT REQUIRED ()

955 FORMAT('0',9X,'AT SPAN',12,'/10 POINT, DEFLECTION =',F7.4,2F9.4, 7%, AT SPAN , I2, 710 POINT, REQUIRED SPACING =  $\sqrt{5}$ , F7.2)

956 FORMAT('0'/60X,'STUD SPACING'//12X,'END DISTANCE, E =',F6.2,' IN.,  $1$  END GROUP = 1, I1, AT & IN. = 1, F6.2, IN., 1, I3, 1 SPACES AT 1,  $2F5.2$ ,  $N. = 7.57.2$ ,  $IN.$ 

957 FORMAT('0'/61X,'MARK = ',A2/'0',38X,'MOMENTS(IN-KIPS) AND SHEARS(K IIPS) AT SPAN 40TH POINTS'//)

958 FORMAT('0',12X,'POINTS',10F10.2//'0',9X,'DEAD MOMENT', F9.1, 9F10.1/  $1'0', 9X,$ 

2'C.D. MOMENT', F9.1, 9F10.1/'0', 9X, 'LIVE MOMENT', F9.1, 9F10.1/

 $3'0', 9X, 75WLL$  MOMENT , F9.1, 9F10.17)

959 FORMAT('0',9X,'DEAD SHEAR',10F10.1/'0',9X,'C.D. SHEAR',10F10.1/'0' 1,9X. LIVE SHEAR , 10F10.1/ 0 , 9X, SWLL SHEAR , 10F10.1//)

960 FORMAT('0',9X,'DEAD LOAD END SHEAR=',F7.1,' KIPS, COMPOSITE DEAD. ILOAD END SHEAR=", F7.1," KIPS, SWLL END SHEAR =", F7.1," KIPS" 2/ 0', 23X, LIVE LOAD END SHEAR = , F7.1, ' KIPS, ' LIVE LOAD END RE 3ATION'=',F7.1,' KIPS'/'0',47X,'GIRDER WEIGHT PER FOOT = ',F7.1,' P 4GUNDS ')

C1290 FORMAT('0'//12X,'\*\*\* MIDSPAN NON-COMP COMPRESSIVE STRESS = 1,59.0.  $*$   $*$   $PSI'$  / ) C.

C1350 FORMAT('0'/12X,'\*\*\* ALLOWABLE DIAPHRAGM SPACING = ',F9.3,' FEET'/) 997 FORMAT('0', 5X, 'THE NUMBER OF BEAMS INPUT VALUE IN CARD TWO IS LESS I THAN ONE OR GREATER THAN SIX, NOB =  $',12$ )

998 FORMAT('0',5X,'THE BEAM TYPE INPUT VALUE IS LESS THAN ONE OR GREAT IER THAN TWO, TYPE =  $(12)$ 

999 FORMAT('0',5X,'THE SHEAR STRESS IN THE GIRDER WEB EXCEEDS ALLOWABL  $IE, MARK = 7, A2, 7, STRESS = 7, F5.0)$ 

1101 FORMAT('0'/29X,'DEFLECTIONS - IN.',32X,'TRANSVERSE STIFFENER SPACI ING - IN. 77 9X, LIVE + I AT MIDSPAN, ACTUAL =  $7, F7.4, T$ . ALLOW. =  $7,$ SLAB C.DEAD', 7X, 'AT CENTER OF BEARING, STI  $2F7.47742X, 3TEEL$ **IFFENERS NOT REQUIRED')** 

1102 FORMAT('0',9X,'AT SPAN',12,'/10 POINT, DEFLECTION =',F7.4,2F9.4, 7%, AT SPAN', 12, '/10 POINT, STIFFENERS NOT REQUIRED')  $\mathbf{A}^{\prime}$ 2000 STOP

END.

 $\sim$   $\sim$   $\!\sqrt{2}$ 

6. If all goes well, the program will run for a minute or two and display the following message when execution is complete.

Stop - Program terminated.

At this point program results are ready for inspection.

- If the program generates an error message, the most prob- $7.$ able cause will be an error in the input file. Inspect the input file to make sure all data are in proper position and rerun the program, repeating steps 3 thru 6.
- Note I.

The disk drive on which the program and input/output files reside is purely a matter of convenience. All three files can reside on one drive if desired. However, if the size of the problem is large, it may be advantageous to direct the output file to the other drive, since this file can become very large.

EXAMPLE: Run program STEEL with input data file named PROB.NOI, and output data file named RESULT.NOI.

User Input-

- i. Boot the operating system (if not already done).
- 2. Put program in drive A and input data file in drive B.
- 3. Type STEEL (CR).
- 4. Type B:PROB.NOI (CR).
- 5. Type B:RESULT.NOI (CR).
- 6. Inspect results in file RESULT.NO1 when execution stops.

### A. 7 Deck Slab Program

This section will describe in detail the procedures used to compile and link the Deck Slab Design Program. After the procedure is described, directions will be given illustrating how to create data input files and run the program on the microcomputer.

### A.7.1 Program Description

This program is used to compute the design parameters of reinforced concrete slabs at the centerline of the span between stringers. Along with the design parameters, the program will calculate the maximum moment that the slab will resist and the stress in the concrete and steel at the maximum moment. See reference 16 for other details.

# A.7.2 Compiling and Linking Considerations

The compiling and linking considerations are the same as those for the Steel Girder Design and Analysis Program. Refer hack to sect. A.6.2.

### A.7.3 Compile and Link Procedure

The compile and link procedure for this program is identical to that used for the Steel Girder Design and Analysis Program. The only difference is that DISK 3 will contain the following files: SLAB.FOR, SLAB.OBJ, SLAB.EXE

Refer to section A. 6.3 for the compile and link procedure. In all places where STEEL is typed in, use SLAB.

A.7.4 Deck Slab Design Program Source Listing

This section contains the FORTRAN source listing for the microcomputer converted vermion of the Deck Slab Design Program. The changes that have been made are indicated in bold type. These changes are listed in Table A.2 and are cross- referenced using the numbers to the left of the affected line.

# **LISTING**

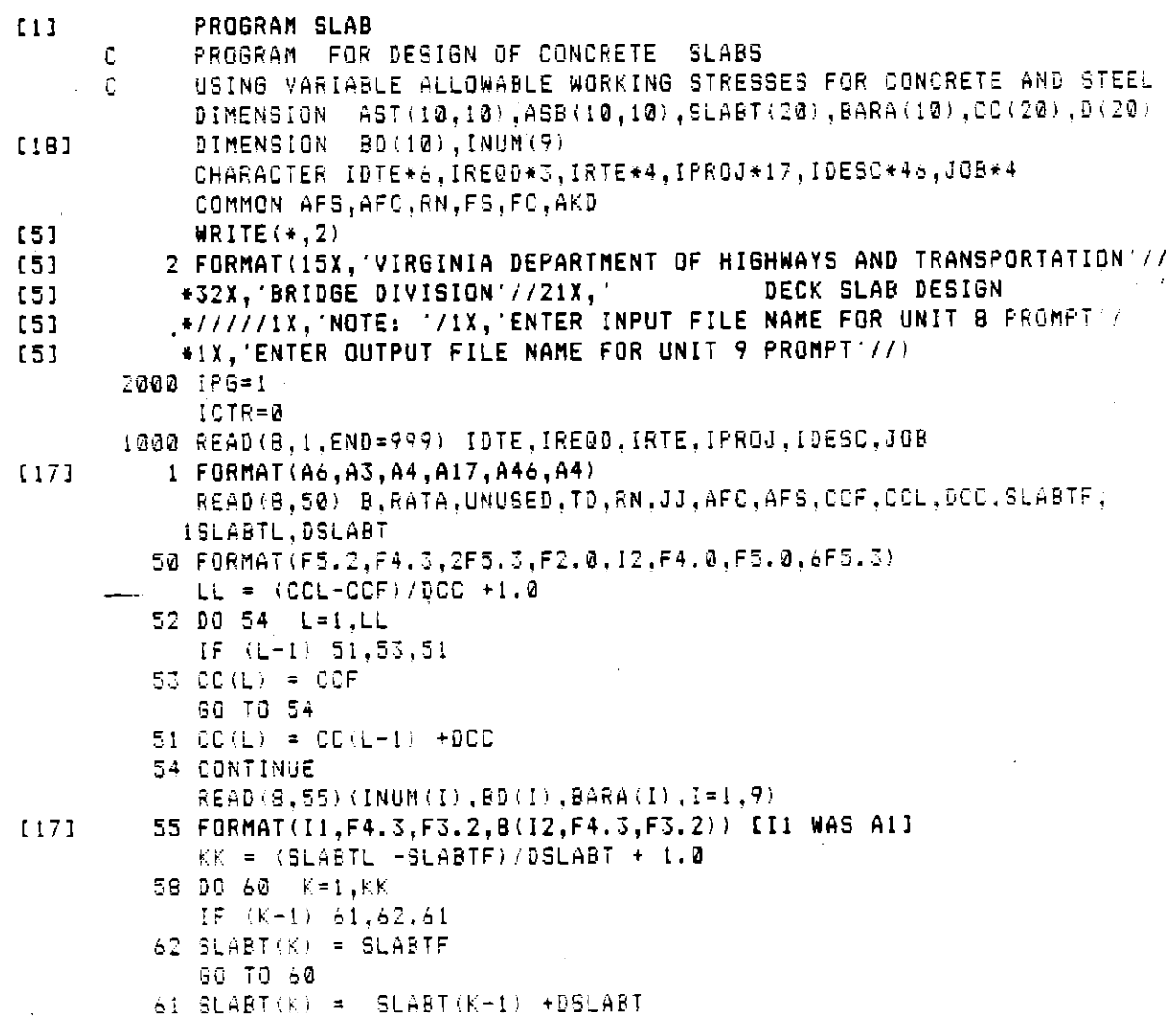

```
60 CONTINUE
    WRITE (9,700) JOB, IPG
700 FORMAT (111,27X, VIRGINIA DEPARTMENT OF HIGHWAYS AND TRANSPORTATI
   TON, BRIDGE DIVISION'//' ',2X,'JOB NO. ',A4,41X,'DECK SLAB DESIGN',
   253X, 'PAGE', I2///)
    N = R NIFC = AFCIFS=AFS
    WRITE (9,600)IDTE, IREQD, IRTE, IPROJ, IDESC
    WRITE (9,601)B,RATA,UNUSED,TD,N,JJ,IFC,IFS,CCF,CCL,DCC,SLABTF,
   ISLABTL, DSLABT
500 FORMAT(1 1,2X, DATE SUBMITTED 1,46, 1 REQ BY 1,43, 1 RTE 1,44, 1 PROJ
   1. NO. ', A17, ' DESCRIPTION ', A46)
                                                     \texttt{D}^{\prime\prime} , \texttt{6} X , \texttt{^{\prime}} N .
601 FORMAT('0',10X,'B',7X,'A''S',4X,'WS AND
                                                                   JJ
                                                                         ALLO
   IWABLE STRESSES', 8X, 'BAR SPACINGS', 13X, 'SLAB THICKNESS'/' ', 18X, '/A
   2S', 5X, 'COVER', 23X, 'CONCRETE STEEL', 5X, 'FROM', 5X, 'TO INTERVAL',
   34X, FROM ', 5X, 'TO | INTERVAL '/' ', 9X, '(IN)', 13X, '(IN)', 5X, '(IN)',
   416X, '(PSI)', 5X, '(PSI)', 5X, '(IN)', 4X, '(IN)', 4X, '(IN)', 6X, '(IN)'
   5IN)
           (IN)1/7 (01,8%,F6.2,3%,F5.3,2F9.3,2I5,5%,I4,6%,I5,2%,3F8.3,2%,3F8.3/)
                                           (INUM(I), BD(I), BARA(I), I=1,7)WRITE (9,602)
                                        602 FORMAT('0',2X,'------BAR------
       ---BAR--- - --- BAR---------BAR------
                                                                   ------8AR
   \mathbf{1}2------'/'',2X,'NO
                           DIA
                                  AREA
                                         NO.
                                               DIA
                                                      AREA
                                                                   DIA
                                                                          ARE
                                                             NO.
   ΞA.
       NO DIA AREA NO
                                  DIA
                                       AREA
                                               NO DIA
                                                             AREA
                                                                    NG.
                                                                          DIA
                                                                    (1N)^{+}, 7X
   \DeltaAREA'/T = ', 6X, '(IN) = '(IN) ', 7X, '(IN)(IN) , 7X, (IN)\langle (IN) ',7\%, '(1N) = \langle (IN) ',7\%, '(1N) = \langle (IN) ',7\%, '(1N) = \langle (IN) '/5. (IN)6'0', 3X, 11, F7.3, F6.2, 6(3X, 12, F7.3, F6.2))IF(INUM(8)-0)604,605,604
604 WRITE (9,606)(INUM(I),BD(I),BARA(I),I=8,9)
606 FORMAT ('0',2X,'------BAR------ -------BAR------'/' ',6X,'(IN)
                        (1N) (710, 2X, 12, F5, 3, 2X, F4, 2, 5X, 12, F7, 3, F6, 2)1 (IN)
                (1N)605 IPG=IPG+1
    WRITE(9,20) IDTE, IPG, AFC, AFS, RN, RATA
    WRITE (9,23)
    DO 501 K=1, KK
  6\text{ D}(K) = \text{SLABT}(K) - \text{UNUSED}00501 J=1, JJDO 501 L=1, LL
               = BARA(J)*B/CC(L)
    ASB(L.J)
              = ASB(L,J)*RATA
  4 AST(L, J)\texttt{SUBAA} = (2.\texttt{Q*RN-1.0})*\texttt{AST(L,J)*RN*ASB(L,J)}SUBAC=2.0*B*((1.0-2.0*RN)*AST(L,J)*TD-RN*ASB(L,J)*D(K))
         = (SQRT (SUBAA**2.0-SUBAC)-SUBAA)/B100 AKD
  8 IF (AKD-TD-BD (J) /4.0) 9,10,10
  9 IF (AKD-TD+BD (J) / 4.0) 11, 11, 12
 11 PARAA = RN*(ASB(L,J)+AST(L,J))
    PARC = 2.0*RN*(ASB(L, J)*D(K)*AST(L, J)*TD)*B= (SQRT - (PARAA**2,0 + PARAC) - PARAA)/B101 AKD
    CALL STRESS (D(K))
    PROPA = AST(L, J) * (TO-AKD) / (D(K) - AKD)PROPB = TD = AKD/3,0PROPC = ASB(L, J) * (D(K) - AKD/Z, 0)102 AJD = (PROPA * PROPB +PROPC)/(PROPA +ASB(L,J))
```
 $\begin{array}{c} \mathcal{L}_{\mathcal{D}_{\mathcal{A}}^{\mathcal{A}}_{\mathcal{A}}^{\mathcal{A}}_{\mathcal{A}}^{\mathcal{A}}_{\mathcal{A}}^{\mathcal{A}}_{\mathcal{A}}^{\mathcal{A}}_{\mathcal{A}}^{\mathcal{A}}_{\mathcal{A}}^{\mathcal{A}}_{\mathcal{A}}^{\mathcal{A}}_{\mathcal{A}}^{\mathcal{A}}_{\mathcal{A}}^{\mathcal{A}}_{\mathcal{A}}^{\mathcal{A}}_{\mathcal{A}}^{\mathcal{A}}_{\mathcal{A}}^{\mathcal{A}}_{\mathcal{A}}^{\mathcal{A}}_{\mathcal{A$ 

```
[19]
```
 $(201)$ 

- C  $\mathbb{C}$ 

```
103 RMM = FC * B*AKD*AJD/24.0
104 RMCFC = RMM*12.0/FC
    GO TO 500
12 PARBA = RN*ASB(L,J)
    PARBC = 2.0*RN*ASB(L,J)*D(K)*B= (GQRT - (PARBA**2:0 + PAREC) - PARRBA)/B105 AKD
    CALL STRESS (D(K))
106 AJD = D(K) - AKD/3.0GO TO 103
 10 CALL STRESS (D(K))
    ARC = B+AKD/2.0ARS = (2.0 * RN - 1.0) * AST(L.0) * (1.0 - TO/AKD)TAR = ARC + ARSQARC = ARC*(D(K)-AKD/S, 0)QARS = ARS*(D(K)-TD)TOAR =QARC +QARS
107 AJD = TOAR/TAR
108 RMM = TQAR*FC/12.0
    GO TO 104
500 LNO = 8.0 \pm BD(J)
    WRITE(9,40)SLABT(K),LNO,CC(L),D(K),ASB(L,J),AKD,AJD,RMCFC,RMM,FC,
   1F<sub>S</sub>IF(ICTR-29)502,503,503
503 IPG=IPG+1
    WRITE(9,20) IDTE.IPG, AFC, AFS, RN, RATA
    WRITE(9, 23)ICTR = 0GO TO 501
502 ICTR=ICTR+1
501 CONTINUE
    GO TO 2000
 20 FORMAT('1',10X,'DATE ',A6,23X,'PROPERTIES OF SLABS AT CENTER LINE
   1 OF SPAN', 20X, 'PAGE', 14/
   1'0',53X,'ALLOWABLE FC =',F8.0,'                                  PSI'/'0',53X,'ALLOWABLE FS =',
   2F5.0, 2F51'/0, 53x, N = 15.0, 2F5.0, 2F5.75/0BAR BAR
 23 FORMAT('0',2BX,'T
                                         D \qquad A SK\mathbf{D}- 30
                                                                     RES MOM
         ESIST. FC FS'/' ',32X,'SIZE SPA.<br>Div by FC Moment'/' ',27X,'(IN)
       RESIST. FO
   \mathbf{1}(1N)(1N)(1M2) (1)\overline{2}(1N) (1N3) (FT L9S) (PSI) (PSI) 773N).
 40 FORMAT ('0',25X,F6.2,I4,2F7.2,3F7.3,F7.2,F9.0,F8.0,F7.0)
999 STOP
    END.
    SUBROUTINE STRESS(D)
    COMMON AFS, AFC, RN, FS, FC, AKD
109 \text{ FC} = AFS*AKD/(RN*(D-AKD))
    IF(FC-AFC) 13, 13, 14
 14 FC = AFC
110 FS = AFC*RN*(D-AKD)/AKD
    GO TO 15
 13 F5 = AFS15 RETURN
    END
    SUBROUTINE FSTB(T, M, F)
    REAL M.MI.M2
```
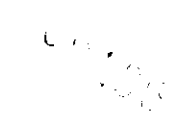

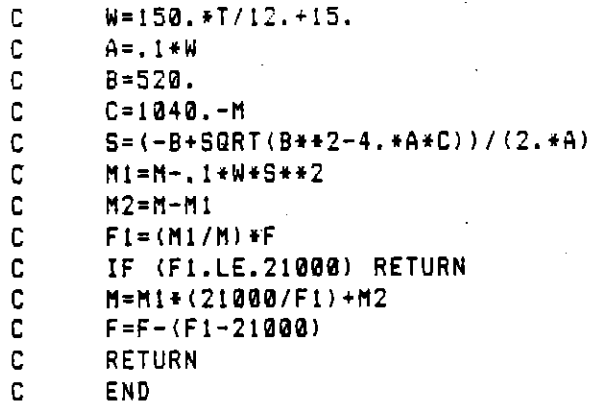

t,

4. If all goes well, the program will run for a minute or two and display the following message when execution is come exopie

Stop - Program terminated.

At this point the program results are ready for inspection.

- If the program generates an error message the most probable cause will be an error in the input file. Inspect the input file to make sure all data are in proper position and rerun the program, repeating steps 1 thru 4.
- Note I:

 $\frac{1}{\sqrt{N}}\left(\frac{1}{\epsilon}\right)^{\frac{1}{2}}\frac{1}{\sqrt{N}}.$ 

The disk drive on which the program and Input/output files reside is purely a matter of convenience. All three files can reside on one drive if desired. However, if the size of the problem is large, it may be advantageous to direct the output file to the other drive, since this file can become very large.

# A.8 Critical Moments and Shear for Moving Loads Program

This section will describe in detail the procedure used to compile and link the Critical Moments and Shears for Moving Loads Program. After the procedure is described, directions will be given illustrating how to create data input files and run the program on the microcomputer.

## A. 8.1 Program Description

This program computes the maximum moment and shear in a beam due to a series of concentrated loads, such as that imposed by a multiaxle vehicle. Simple beam analysis is used for load distribution, and vehicles with 25 axles can be accommodated. (17)

#### A.8.2 Compiling and Linking Consideration

The compiling and linking considerations are the same as those for the Steel Girder Design and Analysis Program. Refer back to section  $\ddot{\phantom{1}}$ 

#### A.8.3 Compile and Link Procedure

The compile and link procedure for this program is identical to that used for the Steel Girder Design and Analysis Program. The only that used it the DISK 3 will be following files the following formulation the formulation of the formulation of the formulation of the formulation of the formulation of the formulation of the formulation of the formulation WILLELENCE 15 CHAC DIDN<br>WANTUM ART, MOMENT THE

Refer to section A. 6.3 for the compile and link procedure. In all places where STEEL is typed in use MOMENT.

A.B.4 Critical Moments and Shears for Moving Loads Program

This section contains the FORTRAN source listing for the microcomputer version of the Critical Moments and Shears for Moving Loads Program. The changes that have been made are indicated in bold type. These changes are listed in Table A.2 and are cross-referenced using the numbers to the left of each affected line.

# **LISTING**

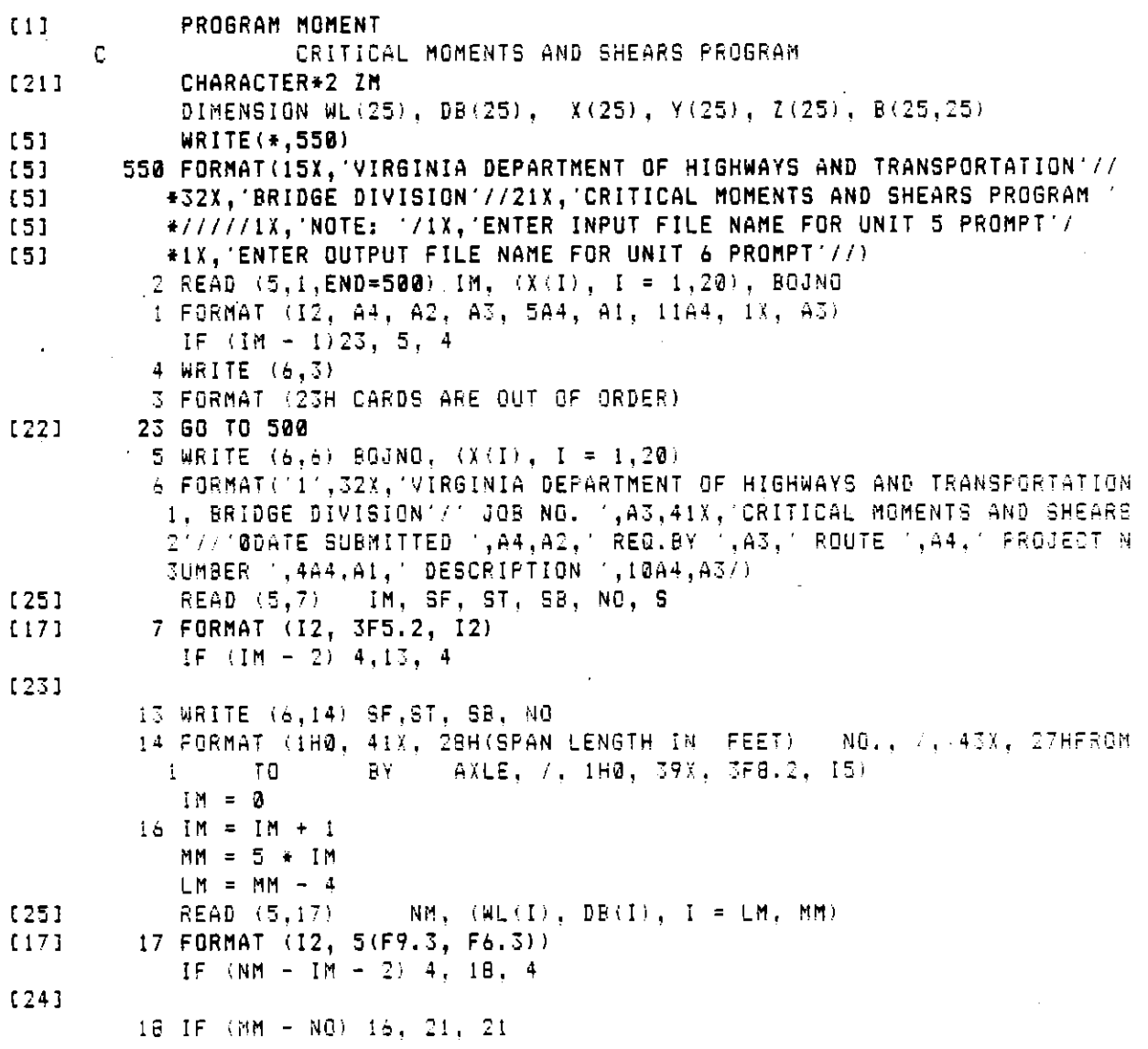

```
21 WRITE (6,22) (I, WL(I), DB(I), I = 1,NO)
         22 FORMAT (1H0, 43X, 24HAXLE - LOADING - DISTANCE, 77, (44X, 15, 2F10.3))
            WRITE (6.26)
                                                                   MOMENT LOCA
                                             MOMENT
                                                         MOMENT
         26 FORMAT (81H0 SPAN
                                 MAXIMUM
                                                                   X = 1.25 X
           ITED AT SHEAR LOCATED AT, /, 81HW LENGTH
                                                        MOMENT
                    BY AASHO IN JM KM (NO IMP.) LM MM NM, //)
           21.30INPUT COMPLETED, INITIALIZATION BEGUN
      C
            S = SFIP = N0 + 198 IM = 1
            JM = 1XM = 0.8FIND MAXIMUM MOMENT FOR SINGLE LOADS (FIG. 1)
      C
            00351 = 1, N0IF(I - 1)10, 20, 1010 IF(DB(I-1) - S/2.0335,35,1515 IF(I - NO)20,25,20
         20 IF(DB(I) - S/2.0335,35,2525 XMAX = S * WL(I) / 4.0
            IF(XM - XMAX) 30, 35, 3530 \times M = XMAXKM = IJM = I35 CONTINUE
            FIND MAXIMUM SHEAR FOR SINGLE LOADS
      C
            LM = 1MM = 1[21]ZN = RLSM = WL(1)IF(SM - WL(MO)) 40, 45, 4540 ZM = RR(21)SM = WL(M0)MN = NOINITIALIZE TO STEP THRU NO. OF LOADS
      C
         45 DO 215 II = 2, NO
            COMPUTE MAXIMUM SHEAR ON LEFT FOR II LOADS (FIG. 2)
      \mathbb CSMAX = WL(II)T = 0.000501 = 2.11\sim \simJ = II + I - IT = DB(J) + TIF(S - T) 55, 55, 5050 SMAX = (1.0 - T/S) * WL(J) + SMAX
         55 IF(SM - SMAX)60,65,65
         60 SM = SMAX
            LM = I - 1MN = II1211IM = RCOMPUTE MAXIMUM SHEAR ON RIGHT FOR II LOADS (FIG. 4)
      C
         65 \text{ JJ} = \text{NG} + 2 - \text{II}SMAX = WE(JJ - 1)
            T = 0.0
```

```
DO 70 I = JJ,NO
      T = DE(I-1) + TIF (5 - 1)75,75,7070 SMAX = (1.0 - T/S) * WL(I) + SMAX
   75 IF (SM - SMAX)80,85,85
   90 SM = SMAX
      MM = NO + 1 - IILM = I - MMIM = RRDO II LOADS AT (NO + 1 - II) POSITIONS (FIG. 3)
\mathbb C85 \text{ J} = J J - 100215 KK = 1,33
      START AT LOAD WL(KK) AND USE II LOADS. (FIG. 3)
C.
      SET UP B MATRIX WITHOUT SIGNS (FIG. 5)
C.
      B(1,1) = 0.0DO 90 i = 2,1iB(1,1) = 0.0DQ 90 J = I, II
      K = KK + J - 2B(I-1, J) = B(I-1, J-1) + DB(K)90 B(J,I-1) = B(I-1,J)DO SIGNS OF B MATRIX NW CORNER (FIG. 6)
C.
      IF(11 - 3) 115,95,95
   95 K = (II -1)/2L = K + I00100 J = 1,KM = J + 1DO 100 I = M,L
  100 B(I, J) = - B(I, J)
      DO SIGNS OF MATRIX SE CORNER (FIG. 7)
C.
      IF (11 - 3) 115, 115, 105
  105 M = 11 - 1L = M - (II - 4) / 2DO 110 I = L,MK = I + IDQ 110 J = K, II
  110 B(I, J) = -B(1, J)\mathbb{C}SET UP Y MATRIX (FIG. 8)
  115 T = 0.0H = 0.000120 J = 1,11K = KK + J - 1H = H + WL(K)120 T = WL(K) \pm B(1,J) + T
      Y(1) = T / HDO 240 J = 2, II
  240 Y(J) = B(1,J) - Y(1)SET UP SIGNS ON Y MATRIX (FIG. 8)
C
      IF(11 - 2) 135, 135, 125
  125 \text{ J} = (11 + 1)/200 130 I = 2.5130 Y(1) = -Y(1)
```
 $[211]$ 

```
A-103
```

```
\cup \cdot \cap \cup
```

```
C SET UF X AND Z MATRICES (FIG. 
          135 DO 140 J = 1, II<br>T = (S - Y(J)) / 2.0
              X(J) = T - B(1, J)140 \tI(J) = T - Y(II)J = II / 2DQ 145 I = 1, JK = II + I - IZ(K) = Z(K) + Y(K)145 X(K) = X(K) + Y(K)C
              TESTS FOR END OF SPAN (FIG. 10)
              DG 215 I = I, IIIF(KK - 1)150, 155, 150150 IF(DB(KK-1) - X(I))215,215,155
          130 IF(VULING IT) 21177<br>155 Teluitilaie ale lia
          15• IF(KK •J>165•175,155 
         160 IF(KK - JJ)165,175,165<br>155 J = KK + II - 1
         170 IF(DB(J) - Z(1)) 215, 215, 175
         175 IF(Z(1))215•215•IBB 
       C
              CDMPUTE U AND V TERMS IN MAXIMUM MOMENT EOUATiON (FIG, ii 
         180 \cup = 0.0V = 0.0<br>K = KK + I - 1
              DQ 19Q J = 1, II
              L = KK + J - IT = WL(L) + B(I,J)IF (T) 185,190,190<br>185 V = V + T
         190 \text{ } 1 = 1 + 7XMAX = ((Y(1)/S + 1.0) * H/2.0 - U/S) * (S - Y(1))/2.0 + V205 IF (XM - XMAX)210,215,215
         210 XM = XMAX
              IM = IIJM = KKKM = K2•5 CONTINUE 
         IF(XM) 220, 235, 220<br>220 XM3 = XM + 1.25XM = XXM + 1.30T = 50.0 / (S + 125.0) + 1.0IF (T - 1.3) 230, 230, 225
         225 T = 1.3<br>230 XM5 = XM + T
               WR ITE ALL 5 |<br>Hetter: Gabie ym Nng ynt yne the Ym Rh en in nn yn
(21)200 FORMAT (FB.2,4FII.3,4FII.4,4TIN.4,219,4FI.2,219)<br>200 - Vitter to Little to Little Company Trucks
         200 FORMAT (FB.2,4F11.3,3I3,F11.3,2I3,1X,A2)<br>235 S = S + SB
              IP = IP + 1IF (MOD (IP, 54)) 255, 245, 255245 WRITE (6,25•) 
         250 FORMAT (IHI)
         255 IF(S - ST)8,8,2
(22)5@@ STOP
```
# A.8.5 Guide for Using Microcomputer Version of Critical Moments and Shears on a Simple Span Program  $-$  Version 1.0

.The following is a guide for using the microcomputer version of the Virginia Department of Highways and Transportation Critical Moments and Shears on a Simple Span Program.

The form of the data to be input into the program is identical to the format currently used on existing data input forms. These forms can be filled out as desired and an input file for the program created from them, with all data in the appropriate lines and columns. Input files are currently created using the IBM Personal Editor. See the section are currencry created using the information contour. See the section<br>"Creating Program Input Files" for information on how to create these  $f: \mathbb{R} \to \mathbb{R}$ 

### PROCEDURE FOR RUNNING CRITICAL MOMENTS AND SHEARS PROGRAM

This procedure assumes that the program will be en drive A and the input files and output files will be on drive B. Drive A will be the default drive. (See note 1 below.) All user responses are indicated with bold type.

1. With the program in drive  $A \left[ A \gt p$ rompt], type MOMENT and hit the RETURN key. After a few seconds the folllowing header will appear:

# VIRGINIA DEPARTMENT OF HIGHWAYS AND TRANSPORTATION BRIDGE DIVISION CRITICAL MOMENTS AND SHEARS PROGRAM

NOTE:

ENTER INPUT FILE NAME FOR UNIT 5 PROMPT ENTER OUTPUT FILE NAME FOR UNIT 6 PROMPT

File name missing or blank - Please enter name

UNIT 5?

 $2.$ In response to the unit 5 prompt type B:infile and hit RETURN, where infile is any legal MS-DOS file name used to designate the input file created on drive B:. After <sup>a</sup>few seconds the following prompt will appear:

## UNIT 6?

 $3.$ In response to this prompt type B:resfile and hit RETURN. Resfile is any legal MS-DOS file name you wish to call the output file. This will cause the output from the program output file. This will cause the output fiom the program<br>to be written to the file resfile, which will reside on to be williem to the file festile, which will festue 0.<br>drive B:... (Alternatively, to direct all output to the printer, this individual to differ all output to the unit 6?<br>printer, type latl and BETUPN in response to the unit 6? princer,

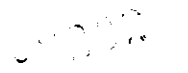

4. If all goes well, the program will run for a minute or two and display the following message when execution is  $\frac{1}{2}$ cwo and  $\frac{1}{2}$ 

Stop - Program terminated.

At this point the program results are ready for inspection.

- 5. If the program generates an error message the most probable cause will be an error in the input file. Inspect the input file to make sure all data are in proper position and rerun the program, repeating steps i thru 4.
- Note i:

The disk drive on which the program and input/output files reside is purely a matter of convenience. All three files can reside on one drive if desired. However, if the size of the problem is large, if may be advantageous to direct the output file to the other drive, since this file can be become very large.